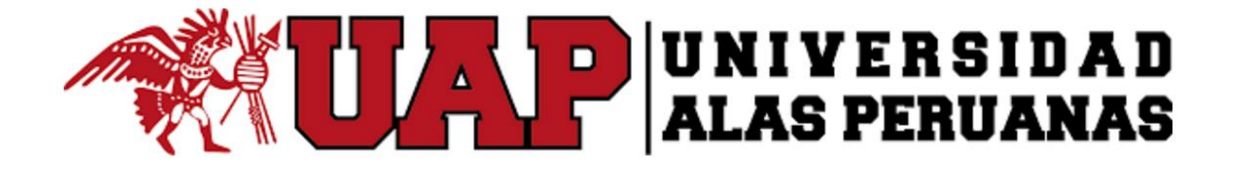

# **UNIVERSIDAD ALAS PERUANAS FACULTAD DE INGENIERÍA Y ARQUITECTURA**

**ESCUELA PROFESIONAL DE INGENIERÍA AMBIENTAL**

# **TESIS**

**"Modelamiento y Simulación del Diseño de un Relleno Sanitario Semi-mecanizado"**

> **PRESENTADO POR EL BACHILLER: WALTER MORENO EUSTAQUIO**

**ASESOR: Mg. CONSTANTE CRUZ ARANDA**

**PARA OPTAR EL TÍTULO PROFESIONAL DE INGENIERO AMBIENTAL**

> **TRUJILLO - PERÚ 2017**

### **DEDICATORIA**

#### *A DIOS Y A LA VIRGEN DE LA PUERTA;*

*Por guiar mis pasos y darme la fortaleza de seguir adelante en mis metas propuestas para poder servir a mi país teniendo en cuenta la ética del ingeniero.*

#### *A mis padres, Consuelo y Segundo;*

*Por su ejemplo, de amor y comprensión de una pareja de esposos dedicados exclusivamente a sus hijos y preocupados en formarlos en personas de bien, vigilantes en todo momento del desarrollo personal en la vida familiar y profesional de sus hijos, y orientándoles con sus sabios consejos.*

#### *A mis suegros, Pedro e Irubina;*

*Por darme la confianza y el cariño de integrar una familia unida y de gran sensibilidad por el prójimo, estoy seguro que Don Pedro es muy feliz con mis logros alcanzados y vela desde el cielo por nuestra familia.*

#### *A mi esposa, Diana e hijos, Karen y Diego;*

*A Diana, por su apoyo incondicional como amiga, compañera y esposa. Y a mis hijos, la razón de ser mejor cada día.*

## **AGRADECIMIENTOS**

Agradezco a todos los docentes, por sus enseñanzas impartidas que contribuyeron a mi formación profesional, a mis compañeros de carpeta por demostrarme siempre su apoyo y brindarme su amistad desinteresada.

Agradecer a los colegas profesionales que se desempeñan el sector de gestión de residuos sólidos municipales, por darme las facilidades para las vistas técnicas y la información pertinente para el desarrollo del presente trabajo de investigación.

 Asimismo agradecer a mis colegas y amigos: Alberto, Alfredo, Carlos, Juan del Carmen, Denis, Yuri, Silvana y Paola por compartir esta experiencia de la segunda especialización y sobre todo por sus ideas y opiniones que me ayudaron a la culminación del presente trabajo.

# **TABLA DE CONTENIDOS**

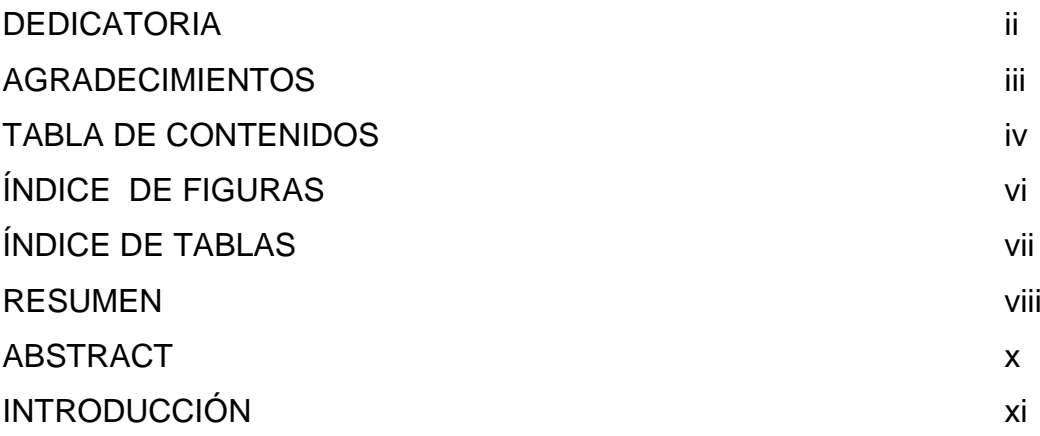

# **CAPÍTULO I : PLANTEAMIENTO METODOLÓGICO**

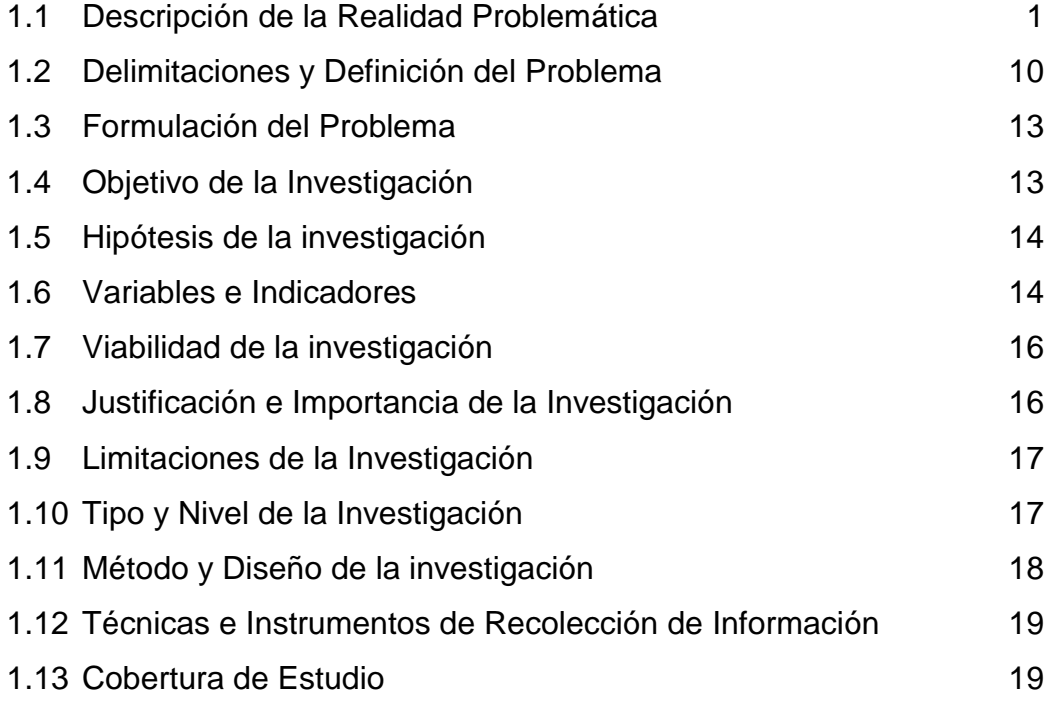

# **CAPÍTULO II: MARCO TEÓRICO**

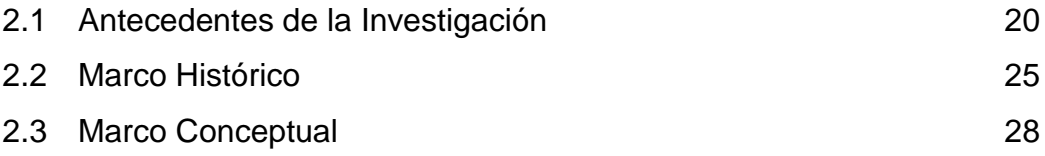

# **CAPÍTULO III: MODELAMIENTO Y SIMULACIÓN DEL DISEÑO DE UN RELLENO SANITARIO**

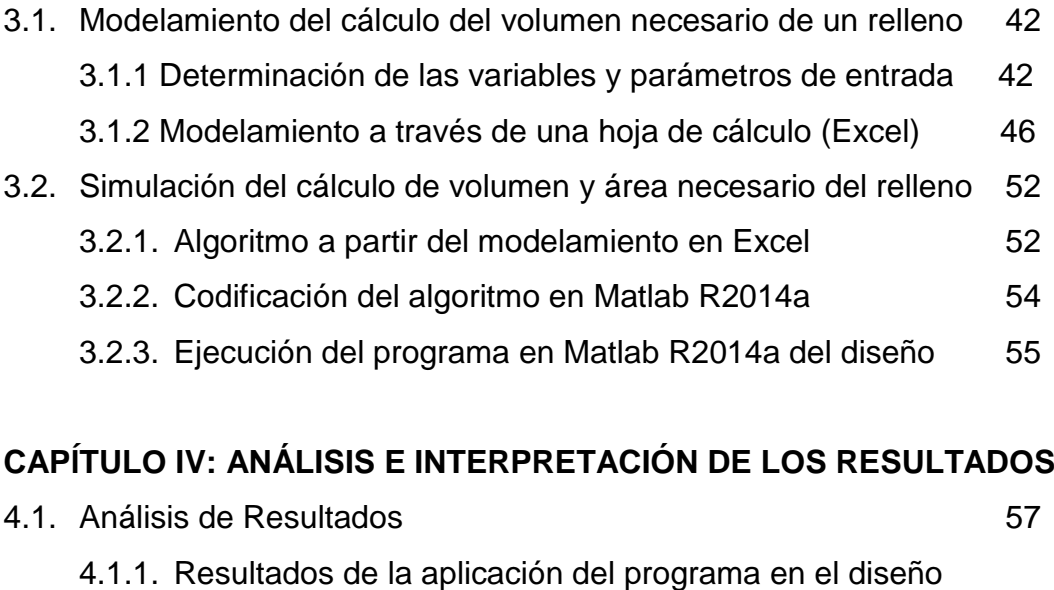

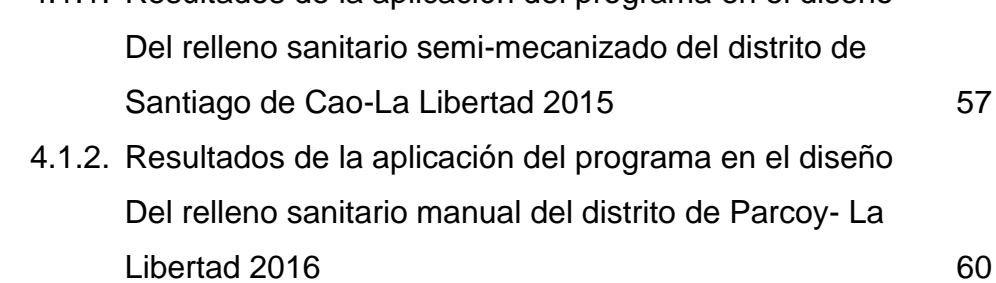

# **CAPÍTULO V: CONCLUSIONES Y RECOMENDACIONES**

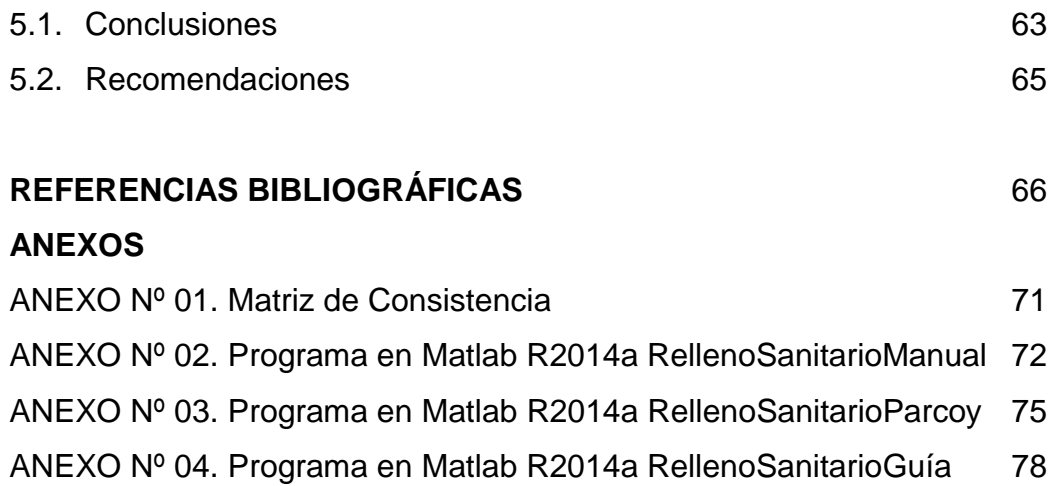

# **ÍNDICE DE FIGURAS**

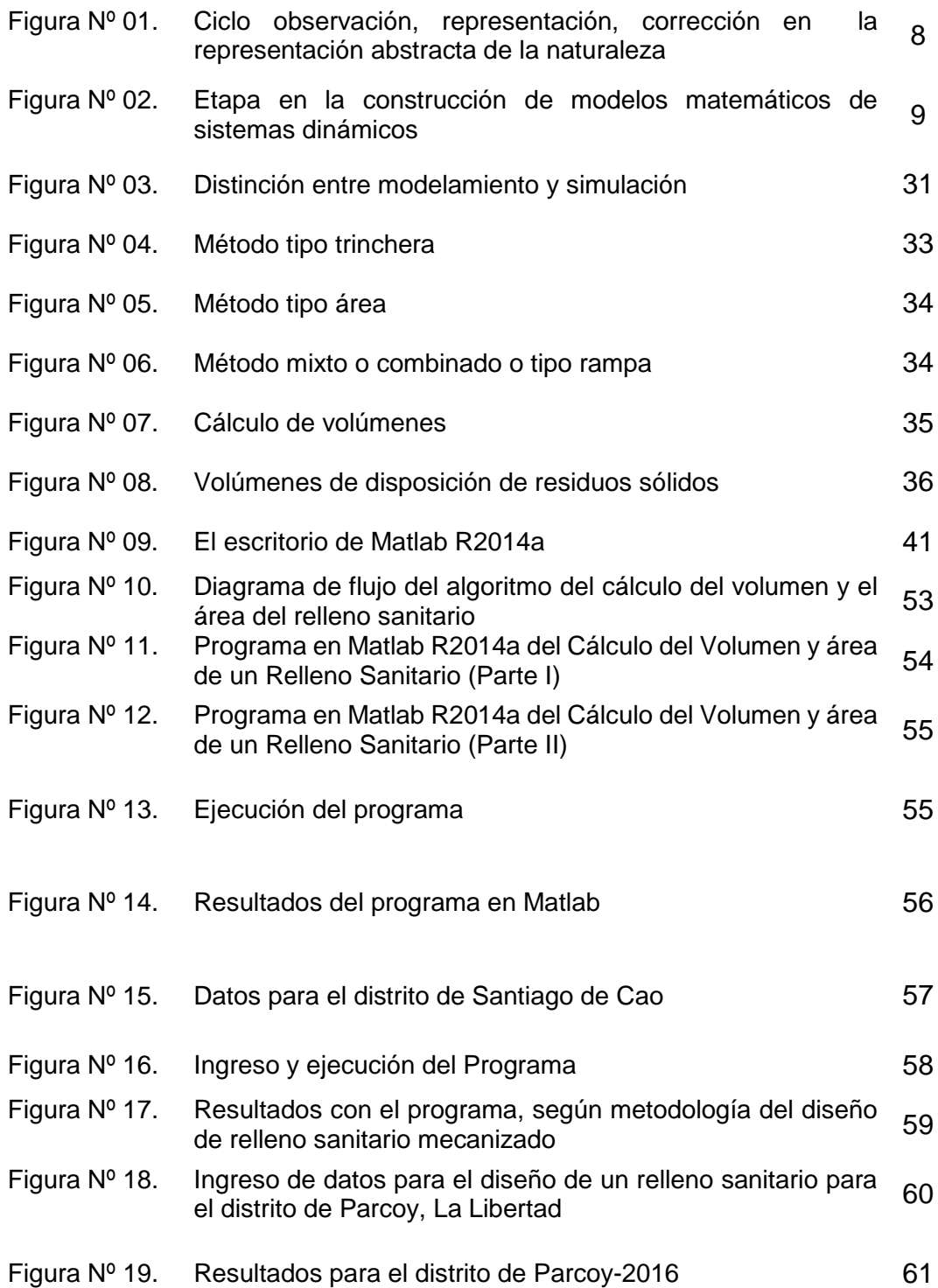

# **ÍNDICE DE TABLAS**

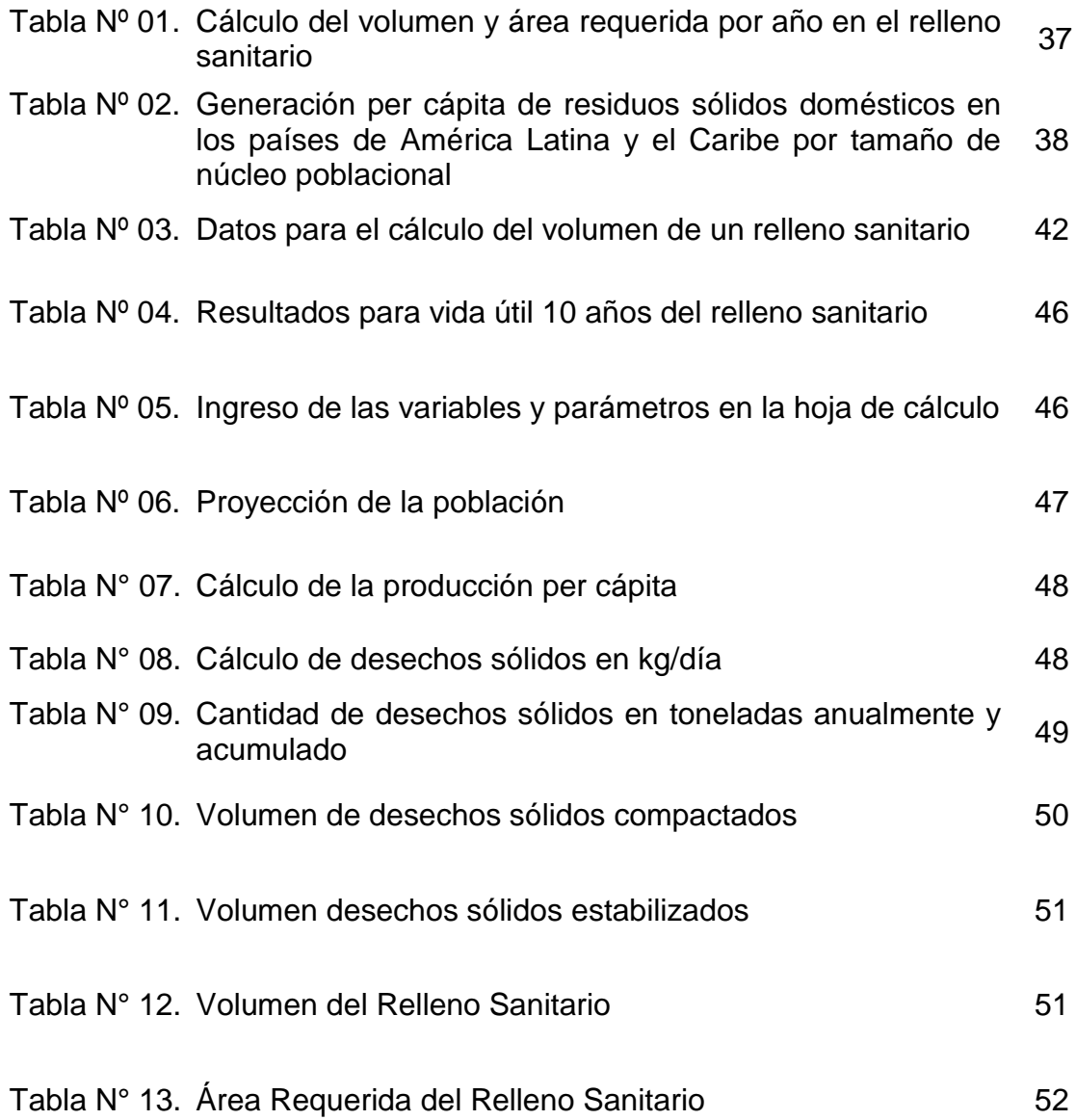

### **RESUMEN**

El presente trabajo de investigación se refiere específicamente al modelamiento y simulación del diseño de un Relleno Sanitario Semi-mecanizado para una adecuada disposición final de los Residuos Sólidos Municipales, el producto de este trabajo fue la elaboración de un programa codificado en el software Matlab R2014a, este programa servirá como una herramienta de ayuda para la elaboración del diseño, construcción, operación, mantenimiento y cierre de un Relleno Sanitario, adicionándole los parámetros y variables pertinentes.

Se determinaron las variables y parámetros más relevantes, para el cálculo del volumen de material de cobertura, volumen y área requerida para el diseño de un relleno sanitario, durante su vida útil del mismo. A partir de estos datos, se seleccionó una metodología para el modelado.

Con ayuda de una hoja de cálculo, se realizó el modelamiento del diseño de un relleno sanitario, dando resultados exactamente iguales con lo obtenidos de un análisis documentario. A partir de este modelamiento, se definió un algoritmo que se representó a través de un diagrama de flujo conformado por estructuras secuenciales, selectivas y repetitivas.

Obtenido el diagrama de flujo se codifico en el lenguaje de programación Matlab R2014a, el producto es un archivo script (programa en Matlab con extensión m) que sirve para el modelamiento, para mejorar el modelo matemático y simulación del cálculo del volumen de material de cobertura, volumen y área requerida, durante su vida útil de relleno sanitario.

El programa en Matlab, se aplicó a dos estudios realizados en el diseño de un relleno sanitario, en los distritos de Santiago de Cao (2015) y Parcoy (2016), del departamento de La Libertad. Los resultados obtenidos con respecto al área requerida de los dos estudios realizados y el reporte del programa del modelado y simulado, se encuentran cercanos, y la diferencia se debe a los diferentes

criterios con respecto a los parámetros considerados, tales como porcentaje del material de cobertura (20%-25%), profundidad y/o altura del relleno sanitario (3m -6m), considerar que los residuos sólidos municipales es el 30% más de los residuos sólidos domiciliarios y factor de área (20%-40%).

## **ABSTRACT**

The present research work refers specifically to the modeling and simulation of the design of a Semi-mechanized Sanitary Landfill for an adequate final disposal of the Municipal Solid Waste, the product of this work was the elaboration of a program codified in the software Matlab R2014a, This program will serve as an aid tool for the design, construction, operation, maintenance and closure of a Sanitary Landfill, adding the parameters and relevant variables.

The most relevant variables and parameters were determined for the calculation of the volume of cover material, volume and area required for the design of a sanitary landfill, during its useful life. From these data, a methodology for modeling was selected.

With the help of a spreadsheet, the design of a sanitary landfill was modeled, giving exactly the same results obtained with a documentary analysis. From this modeling, an algorithm was defined that was represented through a flow diagram conformed by sequential, selective and repetitive structures.

Obtained the flow diagram is codified in the programming language Matlab R2014a, the product is a script file (program in Matlab with extension m) that serves for modeling, to improve the mathematical model and simulation of the calculation of the volume of material coverage , volume and area required, during its useful life of landfill.

The program in Matlab, it was applied to two studies carried out in the design of a sanitary landfill, in the districts of Santiago de Cao (2015) and Parcoy (2016), of the department of La Libertad. The results obtained with respect to the required area of the two studies and the modeling and simulation program report are close, and the difference is due to the different criteria with respect to the parameters considered, such as percentage of coverage material (20% -25%), depth and / or height of the sanitary landfill (3m -6m), consider that the municipal solid waste is 30% more of the household solid waste and area factor (20% -40%).

# **INTRODUCCIÓN**

El manejo inadecuado de los residuos sólidos representa un peligro para la salud de las personas, el riesgo es mayor si los residuos son dispuestos en botaderos o cuando se efectúan otras prácticas inapropiadas que lo único que hacen es ocasionar la contaminación del aire, agua y suelo.

La proliferación de vectores está asociado a la mala práctica del manejo del residuo, causando enfermedades de manera directa o indirecta en los trabajadores del servicio de limpieza pública, las personas que se dedican a la recuperación de residuos para su supervivencia y poblaciones cercanas o adyacentes.

En los tiempos actuales, se conoce que la descarga indiscriminada de residuos en el medio ambiente cuando sobrepasa determinados límites ecológicos, afecta su notable capacidad de regeneración, sabemos que el medio se satura y que se causan daños que pueden ser de carácter irreversible.

En general el volumen de residuos generados aumenta a un ritmo muy superior a la capacidad de tratamiento y eliminación adecuada de los mismos, esto representa un gran desafío para el medio profesional que tiene la responsabilidad de encontrar soluciones oportunas a este problema.

El manejo de los residuos plantea problemas específicos en cada país, región y localidad. La densidad demográfica, la modalidad cultural propia, el grado de desarrollo y la estructura de la economía, así como las condiciones ambientales como clima, topografía y disponibilidad de recursos naturales, entre otros, son factores que caracterizan el problema en cada caso y que si se aprovechan racionalmente pueden facilitar soluciones en materia de disposición de residuos sólidos.

El manejo y la administración de los residuos sólidos no son una labor puramente técnica, su interdependencia con la ecología, los recursos naturales, la energía, la legislación y la administración, hacen que este manejo deba ser de carácter multidisciplinario, integral y complejo, que precisa la colaboración intersectorial de técnicos y especialistas en diversos campos.

También es necesario tener presente que las medidas adoptadas para la solución de los problemas del manejo de los residuos sólidos solo podrían llegar a ser eficaces si toda la población es capaz de entenderlas y participar en esas soluciones, lo que demanda educación y sensibilización ambiental adecuada que sean liderados por los gobiernos locales.

Por otro lado las técnicas del modelamiento y simulación se vienen aplicando en algunos procesos de la gestión integral de los residuos sólidos, con el propósito de una mejora continua.

Es por ello que el presente trabajo tiene por objeto aplicar la técnica del modelamiento y simulación de sistemas en el diseño de un relleno sanitario.

# **CAPÍTULO I: PLANTEAMIENTO METODOLÓGICO**

#### **1.1.DESCRIPCIÓN DE LA REALIDAD PROBLEMÁTICA**

A través de la historia las actividades antropogénicas siempre han generado residuos; sin embargo actualmente la sociedad es altamente consumista, generando enormes cantidades, y el término "basuras" para muchos es sinónimo de problema. En algunas ciudades el problema es mayor debido a su densidad poblacional. Se estimado que la generación promedio mundial por persona se encuentra por encima de un kilogramo diario (Noguera y Olivero, 2009).

Los residuos sólidos municipales (RSM) son aquellos que provienen de las actividades domésticas, comerciales, industriales (pequeña industria y artesanía), institucionales (administración pública, establecimientos de educación, etc.), de mercados, y los resultantes del barrido y limpieza de vías áreas públicas de un conglomerado urbano, y cuya gestión está a cargo de las autoridades municipales.

En Sudamérica el 45% de los residuos sólidos recogidos no recibe una disposición o tratamiento adecuado, es decir, en rellenos sanitarios. Casi la mitad entonces va a vertederos controlados a cielo abierto, se quema, se arroja al agua o se usa para alimento para animales, entre otras soluciones consideradas inapropiadas para el medio ambiente y la sanidad.

En un informe del Banco Interamericano de Desarrollo (BID), en junio del 2015, destaco la cobertura del servicio de recolección de residuos, supera los niveles de Oriente Medio y el Norte de África (85%), el sur de Asia (65%) o África (46%). También señala que Argentina, Chile, Colombia, República Dominicana, Uruguay y Venezuela cuentan con guarismo cercanos al 100% (relativo a porcentaje número). En otros países el porcentaje de cobertura es menor que en otra regiones en desarrollo. Como El salvador (78,8%), Guatemala (77,7%), Honduras (64,6%) y Paraguay (57%). En Brasil, la

cobertura alcanza 90,4%; en México, 93,2% y en Perú, 84% (Banco Interamericano de Desarrollo-2015).

En Sudamérica la frecuencia diaria del servicio no es tan habitual. Alcanza al 71,9% de la población argentina, al 71,6% de la mexicana y al 58,2% de la venezolana, entre los países con mejores índices. En cambio, en Colombia, Costa Rica y Nicaragua a nadie le recogen la basura todos los días, según el documento del organismo de Washington. En Brasil, la cobertura diaria llega al 44,7%; en Chile, al 22,3%; y en Perú, al 57,2%. El BID destaca, de todos modos, que el 62% de los municipios brasileños han implementado programas de recolección selectiva de los residuos.

Los planes de gestión de residuos sólidos son practicados por el 74% de los ayuntamientos de Argentina y Uruguay, el 57% en Perú y Costa Rica y el 53,4% de Chile. En cambio es poco corriente en Brasil (únicamente lo hace el 1,6% de los municipios), Nicaragua (1,2%) o República Dominicana (5,1%). Un tercio de los venezolanos y mexicanos tratan los sólidos.

El problema de los RSM está presente en la mayoría de las ciudades y pequeñas poblaciones por su inadecuada gestión y tiende a agravarse en determinadas regiones como consecuencia de múltiples factores, entre ellos, el acelerado crecimiento de la población y su concentración de áreas urbanas, el desarrollo industrial, los cambios de hábitos de consumo, el uso generalizado de envases y empaques y materiales desechables, que aumentan considerablemente la cantidad de residuos (Banco Interamericano de Desarrollo-2015)

Este panorama se agrava debido a la crisis económica y a la debilidad institucional que obligan a reducir el gasto público y a mantener tarifas bajas. Además, la poca educación y la escaza participación ciudadana genera una resistencia al momento de pagar los costos que implican el manejo y la disposición de residuos. Todo ello compromete la salud pública, aumenta la contaminación de los recursos naturales y el ambiente de nuestro territorio y deteriora la calidad de vida de la población. Ante esta situación, es imprescindible que los municipios y los demás organismos afronten racionalmente y con valentía la gestión de los residuos sólidos, teniendo en cuenta, entre otras consideraciones: el nivel de educación ambiental de la comunidad y su capacidad de pago del servicio de aseo urbano; las implicancias que acarrea la mezcla de los residuos; el valor económico de algunos de estos y su probable mercado; la complementariedad de los sistemas de tratamiento y disposición final; y el costo inherente a los procesos que suponen su recolección, transporte, tratamiento y eliminación (Pérez, C. y Rojas, J., 2016).

La producción de residuos varía en forma proporcional al consumo, al poder adquisitivo, entre otros factores, Así, en grandes ciudades de los Estados Unidos, cada persona genera en promedio entre 1,5 y 3 kilogramos diarios (Feuerman, 2002). Mientras que, en América Latina, la producción per cápita de basura, aunque se ha duplicado en las últimas tres décadas, oscila entre 0,5 y 1 kilogramo diario, con el agravante de la participación creciente de materiales tanto no degradables como tóxicos (Ripoll, 2003).

Los residuos sólidos una vez recolectados pueden ser asignados a diversos procesos de transformación; incluyendo el reciclaje, el aprovechamiento energético, la elaboración de compost, la producción de biogás y la formulación de combustibles alternos, entre otros. Estos procesos deben estar enmarcados dentro de una Gestión Integral de Residuos Sólidos, de tal forma que representan beneficios sanitarios, ambientales, sociales, económicos e inclusive culturales. Cuando el aprovechamiento de las basuras no es posible, el relleno sanitario, y en algunos casos la incineración, aparecen como opciones para la disposición final de las mismas. Sin embargo, para los países latinoamericanos donde los recursos son limitados y construir una cultura de reciclaje toma tiempo, los rellenos sanitarios constituyen una opción segura a mediano y a corto plazo, amigable con el

ambiente y además económica, en comparación con otros métodos como la incineración (Collazos, 2009).

La Organización Panamericana de la Salud, viene promoviendo el uso del relleno sanitario para su disposición final de los residuos sólidos como una alternativa viable para los municipios ya que es una obra que no requiere de grandes recurso técnicos ni financieros para su funcionamiento.

En la Confederación de la Naciones Unidas sobre el Medio Ambiente y Desarrollo, realizada en Rio de Janeiro, Brasil en junio 1992, donde se gestó la Agenda 21 conocida como Cumbre de la Tierra. En la Agenda 21, en el capítulo 21 se establece ahí que el manejo de residuos debe contemplar la minimización de la producción de residuos, el reciclaje, la recolección y el tratamiento y disposición final adecuados.

El Perú al igual que otros países enfrenta retos de sus residuos sólidos municipales, debido a que el estado ambiental cambia por el crecimiento de las poblaciones concentradas hacia grandes ciudades como el caso de Ica, Trujillo, Chiclayo, Iquitos, Huancayo, entre otros, teniendo como causa principal la migración de las zonas rurales a las ciudades. Así mismo, la ineficiente gestión de los residuos determina una situación de alerta en relación al manejo de residuos sólidos en nuestro país.

Para enfrentar esta problemática, en nuestro país se comienza una experiencia positiva en la construcción de rellenos sanitarios manuales como es el caso de la ciudad de Carhuaz, Huaylas, Huarmey, entre otros.

El establecimiento del marco normativo nacional para la gestión y manejo de residuos sólidos, mediante la Ley N° 27314, Ley General de Residuos Sólidos y su modificatoria a través del Decreto Legislativo N° 1065, y su Reglamento, Decreto Supremo N° 057-2004-PCM, viene promoviendo entre otros aspectos el ordenamiento del subsector residuos sólidos.

El Ministerio del Ambiente (MINAM) con la participación de los diferentes sectores que conforman la "Red de Instituciones Especializadas en Capacitación para la Gestión Integral de los Residuos Sólidos", propuso la ejecución de la Guía de diseño, construcción, operación y mantenimiento y cierre de relleno sanitario mecanizado, siendo la Dirección General de Salud Ambiental (DIGESA) del Ministerio de Salud miembro activo de la Red, con alcance transectorial en la gestión de residuos sólidos y en los aspectos normativos como parte de la política de salud, a fin de contribuir a reducir significativamente los factores de riesgo asociados al inadecuado manejo de los residuos sólidos, para proteger y promover la salud de la población, revisó y aprobó la Guía para el Diseño Construcción, Operación, Mantenimiento y Monitoreo de Relleno Sanitario Convencional o Mecanizado para Ciudades Intermedias y Grandes.

Según el Comercio, 20 de agosto 2017. El Perú genera, 20 mil toneladas de basura cada día, cuya disposición final es incierta debido a la falta de infraestructura, así como a la poca cultura del reúso y reciclaje. Según el [Ministerio del Ambiente \(MINAM\),](http://diariocorreo.pe/economia/minam-nuevo-estandar-ambiental-para-el-aire-permite-la-competitividad-742312/) cerca de la mitad de estos residuos sólidos termina en los 1200 botaderos ilegales que han podido contabilizar, o en las quebradas y los ríos, que al final desembocan en el mar. Ante este panorama que causa estragos en el medio ambiente, la ministra Elsa Galarza Contreras señaló que durante su primer año de gestión ha logrado establecer un marco legal a fin de dar solución a este grave problema.

Sin embargo, reveló a Correo que existe un déficit en infraestructura de rellenos sanitarios equivalente a S/5 mil millones, pues en la actualidad solo contamos con 24 en todo el país. "Hemos estimado que, a nivel nacional, necesitamos construir 270 rellenos sanitarios para atender a conglomerados de distritos. Este planteamiento está basado en un estudio técnico, pero sabemos que la brecha es bastante grande", manifestó.

Para lograr este objetivo, Galarza Contreras aseveró que promoverán obras por impuesto y las asociaciones público privadas, pues la inversión pública será insuficiente. En ese sentido, recordó que el Gobierno se encuentra avanzando un proyecto de 100 millones de dólares para construir rellenos sanitarios en 31 ciudades y apoyar a los municipios en la gestión de los residuos sólidos. "Está por culminarse la construcción de las primeras cinco infraestructuras de este tipo, y hemos atendido a 16 distritos dándoles equipamiento, como camiones compactadores", explicó.

La segunda etapa implicará la limpieza e intervención en los lugares de estas ciudades que son utilizados como botaderos. Además, el sector ha proyectado solicitar otro aporte para edificar 25 instalaciones adicionales, mientras realiza proyectos con Pro inversión. "Hay muchas empresas interesadas en ejecutar iniciativas de procesamiento, reciclaje y uso de los residuos sólidos para la generación de energía. Nuestro objetivo es desarrollar una industria de los residuos sólidos", comentó.

Sin embargo, la directora de la ONG Ciudad Sostenible, Albina Ruiz Ríos, consideró que la Ley de Gestión Integral de Residuos Sólidos, publicada el 23 de diciembre en 2016, y cuyo reglamento está en camino, es un cambio significativo. Lo mismo representa la iniciativa que tiene el MINAM de desarrollar los rellenos sanitarios. No obstante, criticó que el proyecto para hacerlo en 31 ciudades avance lento. "El diseño de la propuesta empezó en 2008. Estamos en 2017 y recién se van a inaugurar los primeros cinco, es decir, en nueve años ese es el logro, da qué pensar. Ojalá en el siguiente quinquenio el alcance sea otro", refirió. Asimismo, opinó que "solo se está pensando en infraestructura", cuando debería darse prioridad a la promoción de la reducción de los residuos sólidos. "Eso no cuesta mucho, es educación. El Estado debe invertir en generar mensajes para promover un cambio de actitud en la población, a fin de tener consumidores responsables", manifestó.

El plan de manejo de residuos sólidos contiene todas las actividades programadas para una adecuada gestión de residuos, es decir actividades para la minimización, segregación, recolección, reúso y/o reciclaje y su adecuada disposición final en un relleno sanitario (Lázaro B., 2015).

El diseño óptimo de los rellenos sanitarios es un problema complejo, aún sin resolver. Cada variable de diseño influye y es difícil cuantificar sus interacciones. Los avances recientes en informática científica, sin embargo, permitir que este problema se aborde desde una nueva perspectiva.

Por lo tanto, se propone un nuevo método para el análisis y la optimización de variables de diseño en rellenos sanitarios. Este método se basa en la simulación por computadora de múltiples modelos y la sistemática análisis de los datos resultantes para extraer conocimiento. Se puede extender a la optimización de otros complejos sistemas con un impacto directo en el medio ambiente. Su eficacia se prueba mediante el estudio del efecto de cinco variables de diseño comunes en la hidrología del vertedero. Los principales resultados muestran los beneficios del revestimiento superficial temporal y las cubiertas intermedias en el volumen de lixiviados generados. Las coberturas intermedias, sin embargo, pueden poner en peligro la estabilidad del relleno sanitario y afectar significativamente la variabilidad del flujo de lixiviado.

El caso estudiado demuestra la utilidad del método propuesto para mejorar el diseño y la operación de vertederos de residuos. También muestra la necesidad de analizar múltiples escenarios para generalizar las conclusiones obtenidas (Cuartas, M.; López, A.; Pérez, F. y Lobo, A., 2017).

Si consideramos un relleno sanitario como sistema, una porción de la naturaleza constituida por diversos componentes interrelacionados entre ellos, cualquier representación de éste sistema constituye un modelo del mismo. Tal como simboliza la Figura N° 1., el modelo es una imagen abstracta de un sistema real, construido en base a los conocimientos previos de que se dispone sobre éste. El perfeccionamiento de esta imagen se

produce mediante un ciclo continuo de observación de la realidad, representación de ésta, comprobación, nueva observación, etc. El objetivo final del modelo es predecir el comportamiento del sistema cuando sobre él se da las condiciones observadas. (Moncada, L. 2012)

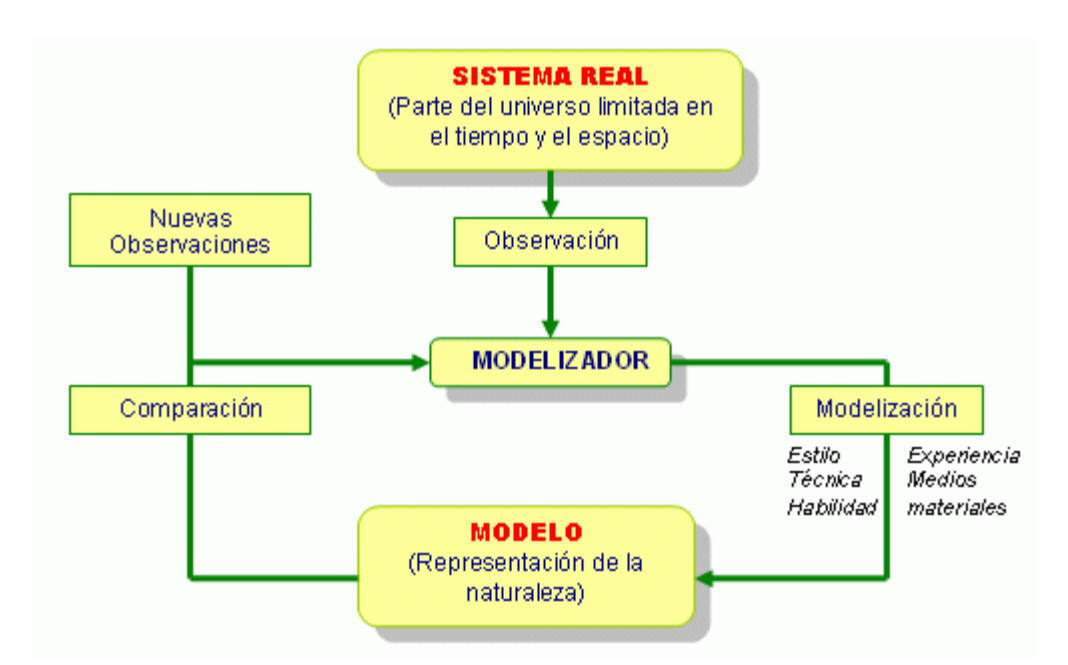

Figura N° 01. Ciclo observación, representación, corrección en la representación abstracta de la naturaleza

Fuente: Moncada, Luis 2012, p 2-3.

Para la construcción de modelos, se propone una secuencia lógica de operaciones en el desarrollo de modelos matemáticos de sistemas dinámicos, resaltando las etapas que requieren información obtenida de la observación experimental del sistema. Como se muestra en la Figura 2. Básicamente, la información experimental previa del medio natural que se pretende modelar permitirá escoger los descriptores del sistema (variables de estado), identificar los procesos y relaciones entre ellos y formular las expresiones matemáticas de los mismos, dando con ello forma al modelo del sistema. Posteriormente, una vez formulado el modelo, la observación del medio, permitirá la calibración del modelo y la verificación de sus predicciones.

Figura N° 02. Etapas en la construcción de modelos matemáticos de sistemas dinámicos. Las líneas punteadas representan flujos de información; las continuas secuencias de operaciones

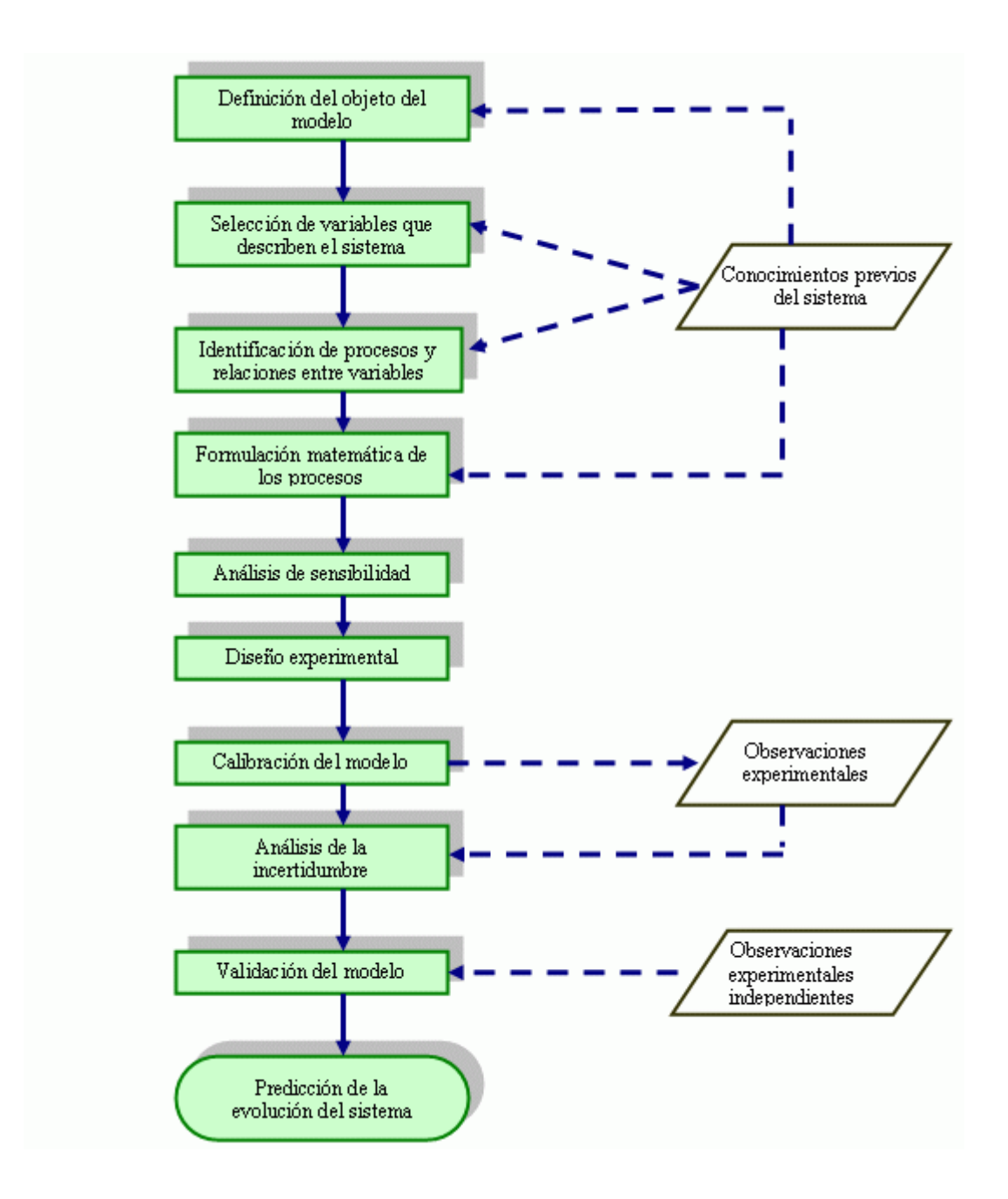

Fuente: Moncada, Luis 2012, p 9-11.

A partir del análisis de sensibilidad, etapa para la construcción de modelos matemáticos de sistemas dinámicos, hasta la predicción de la evolución de un sistema implícitamente se está simulando el sistema en estudio.

El propósito de la simulación es descubrir el comportamiento de un sistema, postular teorías o hipótesis que expliquen el comportamiento observado y usar esas teorías para predecir el comportamiento futuro del sistema, es decir mirar los efectos que se producirían en el sistema mediante los cambios dentro de él o en su método de operación (tiempo en minutos)

La presente investigación aplico el modelamiento y simulación en el diseño de un relleno sanitario semi-mecanizado, teniendo en cuenta la guía de diseño, construcción, operación, mantenimiento y cierre de relleno sanitario mecanizado, del MINAM, obteniendo como producto un programa codificado en Matlab, que permite calcular el volumen, área y material de cobertura de un relleno sanitario semi-mecanizado.

#### **1.2.DELIMITACIONES Y DEFINICIÓN DEL PROBLEMA**

### **1.2.1 DELIMITACIÓN DEL PROBLEMA**

#### **A. Delimitación Espacial**

La presente investigación se desarrolló en el laboratorio de cómputo de la Escuela Académico Profesional de Ingeniería Ambiental de la Universidad Nacional de Trujillo.

#### **B. Delimitación Temporal**

El presente trabajo de investigación comprendió desde el año 2016 con la concepción del proyecto de investigación y la recopilación de información, y en el año 2017 se obtuvo los resultados de la investigación e informe final.

#### **C. Delimitación Social**

Está comprendida la población de los Distritos: Santiago de Cao con 19 960,00 habitantes, población estimada para el 2015 (Pérez, C. y Rojas, J. 2016). Parcoy con 14 465,00 habitantes, una población estimada para el 2017 (Morín, A. y Soto, N. 2017). Departamento La Libertad. A partir de estos distritos, se obtuvieron

los datos para validar el programa codificado en Matlab para el cálculo del volumen, área y material de cobertura a través del modelamiento y simulación.

#### **D. Delimitación Conceptual**

La presente investigación permitió simular los volúmenes, áreas y material de cobertura anual de los rellenos sanitarios de los distritos de Santiago de Cao y Parcoy, de La Libertad, empleando modelos matemáticos que contienen variables y parámetros para el diseño de un relleno sanitario.

El estudio está delimitado por el marco conceptual de las variables:

- **1. Año.-** Es el número de años tomados en cuenta para la proyección de generación de residuos sólidos. De acuerdo a la normatividad vigente el periodo de vida útil del relleno sanitario no puede ser menor a 05 años, sin embargo debemos añadir que para efectos de recuperación de la inversión necesaria para las etapas de habilitación, construcción operación y cierre se recomienda que dicho período no debe ser menor a 10 años.
- **2. Población.-** Población correspondiente a cada año proyectado.
- **3. Tasa de crecimiento de la población.** Porcentaje anual de crecimiento de la población
- **4. Generación per cápita de residuos domiciliarios.-** Producción diaria de residuo por habitante.
- **5. Tasa de crecimiento anual de generación per cápita.** Tasa porcentual para proyectar anualmente la generación per cápita.
- **6. Volumen de desechos sólidos.** Volumen recolectados en el vehículo recolector en  $m<sup>3</sup>$  por semana.
- **7. Cobertura del servicio.** Porcentaje de residuos recolectados de los generados diariamente de una población.
- **8. Densidad de los residuos sólidos.-** Relación de masa sobre volumen de los residuos sólidos  $(kg/m<sup>3</sup>)$ , son de tres tipos:

densidad en el vehículo recolector (sin compactación), recién compactados en el relleno sanitario y estabilizados en el relleno sanitario.

- **9. Material de cobertura.** Es la tierra necesaria para cubrir los residuos sólidos recién compactados y se calcula como 20% del volumen de basura recién compactados.
- **10.Profundidad o altura del relleno.** Valor que permite calcular el área del a partir del volumen (se considera 6m).
- **11.Factor de área.** Valor porcentual entre 20 y 40%, para calcular el área administrativa a partir del área total del relleno sanitario, el área administrativa está conformada por la vías internas, patio de maniobras, instalaciones sanitarias, cerco perimétrico, áreas verdes, etc.

#### **1.2.2 DEFINICIÓN DEL PROBLEMA**

Existe la necesidad de determinar el material de cobertura, volumen y área de un relleno sanitario en el diseño del mismo. A través del modelamiento y simulación del diseño de un relleno sanitario, teniendo en cuenta las variables y parámetros según la guía de diseño, construcción, operación, mantenimiento y cierre de un relleno sanitario mecanizado se obtendrá un programa codificado en Matlab, validado por el modelamiento y simulación en una hoja de cálculo.

El programa propuesto, entre otros aspectos, permitirá dar respuesta a las interrogantes siguientes:

- ¿El programa permitirá proyectar anualmente el material de cobertura de un relleno sanitario durante su vida útil?
- ¿El programa permitirá proyectar anualmente el volumen de un relleno sanitario durante su vida útil?
- ¿El programa permitirá proyectar anualmente el área de un relleno sanitario durante su vida útil?

### **1.3 FORMULACIÓN DEL PROBLEMA**

#### **1.3.1 Problema principal:**

¿Es posible el modelamiento y la simulación del diseño de un relleno sanitario semi-mecanizado?

#### **1.3.2 Problemas específicos:**

Problema Específico 1. ¿Qué parámetros y variables son necesarios para el modelamiento y simulación del diseño de un relleno sanitario semi-mecanizado?

Problema Específico 2. ¿Cuál es el Modelo matemático para la simulación del diseño de un relleno sanitario semi-mecanizado?

Problema Específico 3. ¿Cuál es programa codificado en Matlab, como resultado de la simulación del diseño de un relleno sanitario semi-mecanizado?

### **1.4 OBJETIVO DE LA INVESTIGACIÓN**

### **1.4.1 Objetivo general:**

Modelar y simular el diseño de un relleno sanitario semi-mecanizado.

### **1.4.2 Objetivos específicos:**

- a) Determinar los parámetros y variables necesarios para el modelamiento y simulación del diseño de un relleno sanitario semi-mecanizado.
- b) Elaborar el Modelo matemático para la simulación del diseño de un relleno sanitario semi-mecanizado, empleando una hoja de cálculo.
- c) Diseñar un programa codificado en Matlab, como resultado de la simulación del diseño de un relleno sanitario semimecanizado.

### **1.5 HIPÓTESIS DE LA INVESTIGACIÓN**

#### **1.5.1 Hipótesis general:**

A través de una hoja de cálculo se podrá modelar el diseño de un relleno sanitario semi-mecanizado y a través de un programa codificado en Matlab se podrá simular el diseño de un relleno sanitario semi-mecanizado.

### **1.6 VARIABLES E INDICADORES**

#### **1.6.1Variable Independiente:**

Modelamiento y Simulación

#### **A. Definición Operacional:**

**A.1 Modelo.-** Un modelo es una representación abstracta, conceptual, gráfica, física o matemática con el único propósito de analizar, explicar, simular y describir procesos o fenómeno. Se recrea a través de sus datos de entrada, esto significa que se realizará únicamente una abstracción del sistema para encontrar la solución a una respuesta específica.

**A.2 Simulación.-** Es el proceso de diseñar un modelo de un sistema real y complejo el cual se ejecutará función del tiempo. Su objetivo es adquirir conocimiento de los procesos y fenómenos que ocurren para aprender a describir y predecir su comportamiento (Maldonado, C. y Gómez, N., 2010).

#### **B. Indicadores:**

- **Vida útil,** es el número de años tomados en cuenta para la proyección de generación de residuos sólidos.
- **Población**
- **Tasa de crecimiento poblacional**
- **Generación per cápita**
- **Tasa de crecimiento de generación per cápita**
- **Volumen de desechos sólidos**
- **Cobertura del servicio**
- **Densidad de los residuos sólidos**
- **Material de cobertura**
- **Profundidad o altura del relleno**
- **Factor de área**
	- **Índices:**
		- años.
		- **habitantes**
		- $\blacktriangleright$  %
		- $\blacktriangleright$  kg residuos sólidos/día.habitante
		- $+ 1\%$
		- $\blacktriangleright$  m<sup>3</sup>
		- $\triangleright$  %
		- $\blacktriangleright$  kg/m<sup>3</sup>
		- $20%$
		- $6m$
		- $\blacktriangleright$  30%

#### **1.6.2Variable Dependiente:**

Diseño de un relleno sanitario semi-mecanizado

#### **A. Definición Operacional:**

Instalación destinada a la disposición sanitaria y ambientalmente segura de los residuos sólidos en la superficie o bajo tierra, basados en los principios y métodos de la ingeniería sanitaria y ambiental.

#### **Indicadores:**

- **Material de cobertura**
- **Volumen del relleno sanitario**
- **Área del relleno sanitario**
	- **Índices:**
		- $\blacktriangleright$  m<sup>3</sup>/día, m<sup>3</sup>/año
		- $\blacktriangleright$  m<sup>3</sup>/año, m<sup>3</sup>
		- $\blacktriangleright$  m<sup>2</sup>

#### **1.7 VIABILIDAD DE LA INVESTIGACIÓN**

#### **1.7.1 Viabilidad técnica**

Se ha contado con el profesional con la capacidad técnica y cognoscitiva para el modelamiento y simulación.

Se tiene acceso a estudios de diseño de un relleno sanitario manual y semi-mecanizado, realizados en los distritos de Parcoy y Santiago de Cao, departamento La Libertad.

#### **1.7.2 Viabilidad operativa**

Se tiene acceso a datos asociados a parámetro demográficos de los distritos antes mencionados, así mismo a los cálculos realizados para el diseño de los rellenos sanitarios para verificar su consistencia del programa en Matlab para la simulación.

#### **1.7.3 Viabilidad económica**

Se ha destinado el tiempo necesario y se contó con el presupuesto requerido para llevar a cabo de manera integral el presente trabajo.

#### **1.8 JUSTIFICACIÓN E IMPORTANCIA DE LA INVESTIGACIÓN**

#### **1.8.1 Justificación**

La presente investigación permitirá conocer las teorías de la variable de estudio, el correspondiente sustento científico y el marco normativo y regulador vigente en el estado peruano para el diseño de un relleno sanitario.

La presente investigación hará posible proyectar variables de diseño de un relleno sanitario, de manera rápida y eficiente cuyos resultados serán precisos en función de la información ingresada.

Contribuye al diseño de un relleno sanitario, que podría ser del tipo manual, semi-mecanizado y mecanizado.

El producto de la siguiente investigación es un programa flexible, en el sentido que puede incorporar otras variables para un diseño integral de un relleno sanitario, así como su operación, mantenimiento y cierre

La presente investigación permite construir una herramienta para la elaboración de proyectos de inversión pública o privada para la construcción de vertederos de residuo sólidos.

#### **1.8.2 Importancia**

El hecho de contar con un programa que permite determinar de manera rápida algunos parámetros del diseño de un relleno sanitario, ayudaría a las instituciones públicas, como las municipalidades a determinar con exactitud las áreas que necesitarían para su disposición final de sus residuos sólidos, así como el volumen de movimientos de tierras por día, anual en la operación de estos rellenos.

Otra importancia de esta investigación es que el producto obtenido del modelamiento y simulación del diseño de un relleno sanitario, es un programa que puede ir mejorándose de acuerdo a la realidad donde se aplique.

#### **1.9 LIMITACIONES DE LA INVESTIGACIÓN**

Las limitaciones de la presente investigación es que no se tuvo acceso a las variables o parámetros del funcionamiento de un relleno sanitario importantes para un diseño integral.

#### **1.10 TIPO Y NIVEL DE LA INVESTIGACIÓN**

#### **1.10.1 Tipo de Investigación:**

**Aplicada**, siendo que la investigación aplicada recibe el nombre de "investigación práctica o empírica", que se caracteriza porque busca la aplicación o utilización de los conocimientos adquiridos, a la vez que se adquieren otros, después de implementar y sistematizar la práctica basada en investigación. El uso del conocimiento y los resultados de investigación que da como resultado una forma rigurosa, organizada y sistemática de conocer la realidad. (Murillo, W, 2008).

#### **1.10.2 Nivel de Investigación:**

Según el nivel o alcance es correlacional, porque asocia variables mediante un patrón predecible para un grupo o población (Hernández, Fernández, Baptista, 2010).

# **1.11 MÉTODO Y DISEÑO DE LA INVESTIGACIÓN**

### **1.11.1 Método de la Investigación:**

La metodología de trabajo que se desarrolló en la presente investigación fue la siguiente:

- a) Determinación de las variables de entrada y parámetros para el modelo matemático del diseño de un relleno sanitario.
- b) Modelamiento de las ecuaciones matemáticas de un caso bibliográfico a través de una hoja cálculo (Excel) del diseño de un relleno sanitario.
- c) Elaboración del algoritmo del modelamiento con Excel del diseño de un relleno sanitario.
- d) Codificación del algoritmo en un lenguaje de programación Matlab R2014a
- e) Validación del programa aplicado a los diseños de los rellenos sanitarios de los distritos de Santiago de Cao y Parcoy, del departamento de La Libertad.

### **1.11.2 Diseño de la Investigación:**

El diseño empleado en la presente investigación es experimental, donde se realizará la manipulación de variables del diseño de un relleno sanitario, a través de la simulación del modelo matemático que representa el procedimiento de cálculo de ejemplo bibliográfico (Hernández, Fernández, Baptista, 2010).

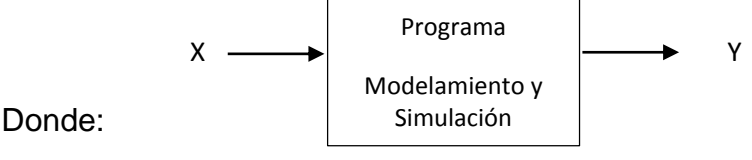

- X: Variables de entrada
- Y: Resultados de parámetros de diseño

# **1.12 TÉCNICA E INSTRUMENTO DE RECOLECCIÓN DE INFORMACIÓN 1.12.1 Técnicas:**

**Análisis documental**.- La recolección de datos se obtuvo de fuentes secundarias, para el modelamiento se tomó información del curso de auto aprendizaje: Diseño, construcción y operación de rellenos sanitarios manuales (Organización Panamericana de la Salud, 2007). Para la simulación del programa se obtuvo información de las tesis:

- Diseño de un relleno sanitario semi-mecanizado para el distrito de Santiago de Cao-La libertad 2015 (Pérez, C. y Rojas, J., 2016).
- Diseño de un relleno sanitario manual para el distrito de Parcoy-La libertad 2016 (Morín, A. y Soto, N., 2017).

#### **1.12.2 Instrumento:**

**Ficha de registro de datos:** es un instrumento de recolección de datos de fuentes secundarias (Tamayo, C. y Silva, I.)

### **1.13 COBERTURA DEL ESTUDIO**

### **1.13.1Población**

Se consideró como universo a los distritos en el Perú cuya población genere o tenga una capacidad diaria que no exceda a cincuenta (50) TM de generación de residuos (Pérez, C. y Rojas, J., 2016).

#### **1.13.2 Muestra**

Las muestras están constituidas por las variables de entrada de los diseños de los rellenos sanitarios de los distritos de Santiago de Cao y Parcoy, del departamento de La Libertad.

# **CAPÍTULO II: MARCO TEÓRICO**

#### **2.1.ANTECEDENTES DE LA INVESTIGACIÓN**

Tesis 1.- Título: **Diseño de un relleno sanitario semi-mecanizado para el Distrito de Santiago de Cao-La Libertad 2015**. Autores: Carlos Antonio Pérez Calderón y Joel Nadin Rojas Peña, tesis para optar el título de ingeniería ambiental, Universidad Nacional de Trujillo, 2016. Su problema fue: ¿Cómo mitigar la contaminación generada por la inadecuada disposición final de los residuos sólidos municipales en el Distrito de Santiago de Cao-La Libertad 2015?; el objetivo general fue: Diseñar un relleno sanitario semi-mecanizado para mitigar la contaminación generada por los residuos sólidos municipales del distrito de Santiago de Cao-La Libertad. La conclusión principal fue: De acuerdo a la caracterización de los residuos sólidos domiciliarios del distrito de Santiago de Cao 2015, se determinó que la generación per cápita de residuos sólidos domésticos es de 0,460 kg/hab.día (10,54 ton/día) y la generación de residuos sólidos no domiciliarios es de 11,95 ton/día. Entonces se generan un total de 22,48 ton/día de residuos sólidos en todo el distrito. Además el relleno sanitario a diseñar será de tipo semi-mecanizado, con una capacidad de volumen de  $349676,30$  m<sup>3</sup> y requiriendo un área aproximada de 10,00 hectáreas, para su vida útil de 15 años, de acuerdo a la necesidad presente del distrito.

Tesis 2.- Título: **Diseño de un relleno sanitario manual para el distrito de Parcoy-La Libertad 2016.** Autores: Arturo Hamilton Morín Montoya y Neyld Roymer Soto Odar. Tesis para optar el título de ingeniería ambiental, Universidad Nacional de Trujillo, 2017. Su problema fue: ¿Cómo disminuir la contaminación generada por la inadecuada disposición final de los residuos sólidos municipales en el Distrito de Parcoy-La Libertad 2016?; su principal objetivo fue: Diseñar un relleno sanitario manual para minimizar la contaminación generada por residuos sólidos municipales en el distrito de Parcoy-Pataz-La Libertad. La conclusión principal fue: El distrito de Parcoy según los cálculos proyectados para el año 2018, partiendo de los datos

del estudio de caracterización de residuos sólidos domiciliarios, se determinó que la generación per cápita de residuos sólidos domésticos es de 0,5692 kg/hab.día (8,80 ton/día), siendo un 36,3% de la generación de estos residuos sólidos reciclables 3,19 ton/día. Por ello la cantidad de residuos que llegaran a disposición final de las trincheras será de 5,61 ton/día. Además concluyeron que el relleno sanitario a diseñar será de tipo manual debido a la generación per cápita y la población con al que cuenta el distrito de Parcoy no sobrepasan las 20 ton/día de residuos a disposición a lo largo de tiempo de vida del relleno, con un volumen acumulado de 133 891,49 m<sup>3</sup> y requiriendo aproximadamente un área de 6,3 hectáreas para su vida útil teórica de 16 años, lo cual supliría las necesidades que presenta el distrito de Parcoy.

Tesis 3.- Título: **Evaluación del tiempo de digestión anaerobia para materia orgánica mediante un modelo piloto de relleno sanitario**. Autor: Claudia Margoth Encalada Borja. Tesis para la obtención del título de ingeniero ambiental. Escuela Politécnica Nacional. Quito, marzo 2017. Su objetivo principal fue: Evaluar el tiempo de digestión anaerobia para materia orgánica mediante reactores piloto simulando una celda de relleno sanitario. Mediante la construcción de dos reactores anaerobios, que estuvieron en marcha por aproximadamente seis meses a temperatura ambiente de la ciudad de Quito y presión atmosférica, los cuales tenían el mismo sustrato y la única diferencia que le reactor 1 la materia orgánica fue introducida en su estado natural y en el reactor e previamente fue triturada; con esta única diferencia se concluyó que: Los residuos triturados permiten una mejor compactación de los mismos, con lo que se alcanza mayor peso específico y de esta manera se aumenta la capacidad y por ende la vida útil del relleno sanitario. Sin embargo, en este caso de estudio particularmente triturar los residuos resultó contraproducente, debido a que la acidificación de los residuos triturados es mayor. El tiempo de digestión anaerobia se prolonga si no se mantiene bajo condiciones neutras de pH,

lo que indica que le factor más determinante para esta investigación fue el pH.

Artículo Científico 1.- **Análisis de variables de diseño de vertedero basadas en computación científica,** Autores: Miguel Cuartas, Ana López, Fernando Pérez, Amaya Lobo. Waste Management. Science Direct (Accepted 25 October 2017). El diseño óptimo de los vertederos de residuos es un problema complejo, aún sin resolver. Cada variable de diseño influye en descansar y es difícil cuantificar sus interacciones. Los avances recientes en informática científica, sin embargo, permitir que este problema se aborde desde una nueva perspectiva.

Por lo tanto, en este artículo se propone un nuevo método para el análisis y la optimización de variables de diseño en vertederos de basura. Este método se basa en la simulación por computadora de múltiples modelos y la sistemática análisis de los datos resultantes para extraer conocimiento. Se puede extender a la optimización de otros complejos sistemas con un impacto directo en el medio ambiente.

Su eficacia se prueba mediante el estudio del efecto de cinco variables de diseño comunes en la hidrología del vertedero. Los principales resultados muestran los beneficios del revestimiento superficial temporal y las cubiertas intermedias en el volumen de lixiviados generado. Las coberturas intermedias, sin embargo, pueden poner en peligro la estabilidad del vertedero y afectar significativamente la variabilidad del flujo de lixiviado.

El caso estudiado demuestra la utilidad del método propuesto para mejorar el diseño y la operación de vertederos de residuos. También muestra la necesidad de analizar múltiples escenarios para generalizar las conclusiones obtenidas.

Artículo Científico 2.- **Evaluación de confiabilidad de biorreactores como vertederos utilizando Monte Carlo para la simulación y modelo hidro-bio-mecánico acoplado.** Autores: Krishna R. Reddy, Girish Kumar, Rajiv K. Giri, Munwar Basha. Waste Management. Science Direct (Accepted 4 November 2017). El rendimiento de un biorreactor como vertedero está muy influenciado por las interacciones simultáneas de varios procesos acoplados que ocurren dentro del relleno sanitario. Además, la alta incertidumbre y la variabilidad espacial en las propiedades geotécnicas de los residuos sólidos municipales (RSU) presentan un desafío significativo para predecir con precisión el desempeño de los biorreactores como vertederos. En este estudio, un hidro-biomecánico acoplado 2D (CHBM). El modelo fue empleado para predecir el comportamiento de los RSU en biorreactores como vertederos. El modelo numérico integrado un modelo hidráulico de flujo de dos fases, una formulación de deformación plana constituido por el modelo Mohr-Coulomb, y un modelo de biodegradación de descomposición de primer orden. Los rangos estadísticos (media y desviación estándar) de algunas de las principales propiedades RSU influyentes se derivaron de los estudios publicados. Se generaron campos aleatorios de propiedades de RSU espacialmente variables siguiendo la distribución log-normal. El análisis basado en confiabilidad se llevó a cabo mediante la realización de varias realizaciones de simulaciones de Monte-Carlo y la respuesta estadística de los resultados de salida, incluida la distribución de la humedad, el fluido de poro se cuantificaron las presiones, el asentamiento del vertedero y la respuesta de cizallamiento de la interfaz del sistema de revestimiento compuesto. Los resultados indican claramente la importancia de considerar la variabilidad espacial de la geotecnia. Las propiedades de los RSU y su influencia en el rendimiento de los biorreactores como vertederos durante inyección de lixiviados. Se realizó una comparación de los resultados con el análisis determinístico para evaluar los beneficios relativos y enfatizar la necesidad de un análisis basado en la confiabilidad para un diseño efectivo de biorreactor como vertederos.

Artículo Científico 3.- **Modelo de simulación de gestión de residuos sólidos domiciliarios en la Región Metropolitana de Chile.** Autor: Oscar Vásquez. Departamento de Ingeniería Industrial. Universidad de Santiago de Chile. Revista de Dinámica de Sistemas Vol.1 Núm.1 (Septiembre 2005). En este artículo se presenta un modelo que permite simular el impacto de un plan de gestión de para el manejo de los residuos sólidos domiciliarios en la región metropolitana de Chile. El modelo fue construido utilizando dinámica de sistemas y programado en Powersim®. El modelo integra los diversos componentes participantes, tales como: población, condición socioeconómica, recolección de residuos, vertederos ilegales de residuos, estaciones de transferencias y rellenos sanitarios. Se concluye que una campaña informativa y funcional, la cual aumenta los residuos reciclados, tiene una incidencia significativa en la cantidad de residuos en los rellenos sanitarios y en los costos asociados a la producción, recolección y disposición de los residuos sólidos domiciliarios en la región metropolitana de Chile.

Artículo Científico 4.- **Modelo sistémico en la gestión de residuos sólidos domiciliarios en la zona Metropolitana de Huancayo.** Autores: Anieval Peña y Freddy Rojas. Universidad Nacional Agraria La Molina. Pontificia Universidad Católica del Perú. En el estudio propuesto se desarrolla un modelo utilizando la dinámica de sistemas (Bertalanffy, 1998), que permite simular el impacto de un plan de gestión para el manejo de los residuos sólidos domiciliarios en la zona urbana de la ciudad de Huancayo (Región Junín en Perú). Se realiza el análisis con las características actuales de la gestión desarrollada y proponiendo un modelo con las alternativas de reciclaje y compostaje en una planta de tratamiento previo a la disposición en el relleno sanitario. El modelo fue construido utilizando el software Stella®, para ello se ha recurrido a datos de investigaciones previas histórico-estadísticos, así como encuestas realizadas a los pobladores para la ponderación de las tasas de generación de residuos como también pruebas para la caracterización de los residuos sólidos. Los modelos integran los diversos componentes participantes, tales como: población, recolección de residuos, vertederos ilegales de residuos, rellenos sanitarios, residuos sólidos producidos, población, segregación,
financiamiento, sensibilización y el tiempo. Se concluye que la sensibilización informativa y funcional que permita la segregación de los residuos en el origen, tiene una incidencia significativa en la cantidad de residuos en los rellenos sanitarios y en los costos asociados a la producción, recolección y disposición de los residuos sólidos domiciliarios en la zona urbana de Huancayo.

### **2.2.MARCO HISTORICO**

Los rellenos sanitarios tienen una historia que data de los tiempos bíblicos. En las excavaciones de Koulore en Chosos, antigua capital de Creta, se encontraron trazas de mezclas de basura y fango, así como residuos que habían sido enterrados. Así mismo en el siglo pasado se realizaban incineraciones de la basura ya en todo el mundo y la trituración se hacía en la década de los veinte.

Autores atribuyen la aplicación del método de relleno sanitario, tal como se conoce hoy a los ingenieros ingleses J.C Dawes y M. Call quienes lo utilizaron por primera vez en Bradford, Inglaterra en la década de los veinte.

En Francia, en la segunda guerra mundial el ejército de los Estados Unidos practicó el relleno sanitario con maquinaria de almeja, palas de arrastre, excavadoras de cuchara y demás equipo para remover grandes cantidades de residuos sólidos.

En el marco normativo nacional para la gestión y manejo de residuos sólidos, mediante Ley Nº 27314, Ley General de Residuos Sólidos y su modificatoria a través del Decreto Legislativo Nº1065, y su Reglamento, Decreto Supremo Nº 057-2004-PCM, viene promoviendo entre otros aspectos el ordenamiento del sub sector residuos sólidos. El manejo integral de residuos sólidos, debe ser desde la generación hasta su disposición final, sanitaria y ambientalmente adecuada, para prevenir los riesgos a la salud de la población y el deterioro de la calidad ambiental. Sin embargo, el déficit de servicios y la ausencia de infraestructuras sanitarias para la disposición final de los residuos sólidos municipales, han originado la formación de botaderos de residuos sólidos en las ciudades, donde se disponen los residuos sólidos sin las mínimas medidas sanitarias y de seguridad, propiciando la proliferación de vectores, prácticas insalubres de segregación y alimentación de animales con residuos sólidos.

A nivel nacional, del total de residuos sólidos del ámbito municipal que se genera, sólo 19.3% son dispuestos en rellenos sanitarios autorizados, coincidente con la deficiencia de infraestructuras de residuos sólidos en la mayoría de las regiones, sin embargo, para el caso de Lima y Callao, la cobertura de disposición final adecuada alcanza el 92.6 %, situación que transparenta la necesidad de oferta de servicios de disposición en las provincias. Concordante con ello, el estado a través de sus diferentes instituciones viene promoviendo y desarrollando una serie de instrumentos técnicos legales, conducentes a mejorar la gestión y manejo de los residuos sólidos en nuestro país.

El Ministerio del Ambiente (MINAM) con la participación de los diferentes sectores que conforman la "Red de Instituciones Especializadas en Capacitación para la Gestión Integral de los Residuos Sólidos", propuso la ejecución de la Guía de diseño, construcción, operación, mantenimiento y cierre de relleno sanitario manual, con la finalidad de facilitar a las municipalidades y empresas prestadoras de servicios de residuos sólidos (EPS-RS), una herramienta ágil para la implementación de infraestructuras de disposición final de residuos sólidos municipales en el País.

Siendo la Dirección General de Salud Ambiental (DIGESA) del Ministerio de Salud miembro activo de la Red, con alcance transectorial en la gestión de residuos sólidos y en los aspectos normativos como parte de la política de salud, a fin de contribuir a reducir significativamente los factores de riesgo asociados al inadecuado manejo de los residuos sólidos, para proteger y

promover la salud de la población, revisó y aprobó la "Guía de diseño, construcción, operación, mantenimiento y cierre de relleno sanitario manual".

El Manejo de los residuos sólidos en el Perú cuando es realizado por una persona natural o jurídica debe ser sanitaria o ambientalmente adecuado, con sujeción a los principios de prevención de impactos negativos y protección de la salud, conforme lo establece la ley y los lineamientos de la política nacional del ambiente del estado peruano. El Perú al igual que muchos países del mundo enfrenta retos en el manejo de sus residuos sólidos municipales, debido a que el estado ambiental cambia por el crecimiento de las poblaciones concentradas hacia grandes ciudades como en los casos de Ica, Trujillo, Chiclayo, Iquitos, Huancayo, entre otros, teniendo como causa principal la migración de las zonas rurales a las ciudades. Asimismo la ineficiente gestión de los residuos sólidos determina una situación de alerta en relación al manejo de los residuos sólidos en nuestro país.

En la actualidad se estima que la producción total de esos desperdicios supera las 22 mil 475 toneladas diarias en el país, y sólo el 17% de la generación diaria es dispuesta en rellenos sanitarios. En consecuencia es previsible determinar que el 83% es destinado a lugares inadecuados, causando daño al ambiente y la salud humana. Es por ello que a fin de prevenir los impactos originados por el inadecuado manejo de los residuos sólidos, el Estado dentro de sus estrategias nacionales a incluido el marco normativo institucional de los Residuos Sólidos en el Perú, el desarrollo de políticas para reducir la generación de los residuos, la promoción para la implementación de plantas de aprovechamiento y el fortalecimiento de las capacidades municipales en la gestión y manejo de los residuos sólidos. (MINAM 2013).

De acuerdo al Plan Integral de Gestión de Residuos Sólidos de la Provincia de Trujillo – PIGARS 2010 - 2021 y a las normatividades ambientales vigentes, la gestión integral de los residuos sólidos domiciliarios, comerciales y similares son de competencia municipal y debe ser manejados, reaprovechados y dispuestos adecuadamente. En el Distrito de Trujillo, el Servicio de Gestión Ambiental de Trujillo - SEGAT es el Organismo Público Descentralizado – OPD de la Municipalidad Provincial de Trujillo - MPT encargada de prestar el servicio de Limpieza Pública y la recaudación de los arbitrios está delegada al Servicio Administración Tributaria de Trujillo – SATT que también es una OPD de la MPT.

Es de interés del SEGAT realizar estudios de generación de residuos sólidos en la ciudad y a partir de ella planificar su gestión y manejo adecuado. Según estudios la generación per cápita en la ciudad de Trujillo tiende a incrementarse, así en el año 2010, 2012 y 2014 se realizaron estudios de caracterización que muestran resultados de generación per cápita de 0,52 kg/hab.\*día, 0.61 kg/hab.\*día y 0,62 kg/hab.\*día respectivamente, representando un incremento de 19% en un periodo 2010 al 2014 (4 años), lo que requiere al menos incrementar anualmente una compactadora de 12 toneladas para la recolección.

## **2.3.MARCO CONCEPTUAL**

#### **2.3.1. Modelamiento y simulación**

El modelamiento y la simulación consisten en el trabajo con el computador y, más específicamente, en el trabajo con o el desarrollo de software para, justamente, modelar y simular. Las aplicaciones de software pueden ser comprendidas sucintamente en los siguientes términos:

Existe el software propietario, el software libre y el software de dominio público (sin licencia). En el caso particular de la computación científica, empresarial y de negocios, los productos de software propietario son todos aquellos que trabajan bajo licencias de código cerrado, tales como Mathematica, MatLab, EcoSim, Arena, IThink, Stella, ProModel, Visim y muchos más. No podemos hacer uso de estos productos sin pagar las licencias, además, por lo general, no es permitido (legal) modificar,

desensamblar, copiar o distribuir dicho software. El software libre, por su parte, permite todo aquello que el software propietario no admite, salvo algunos compromisos o restricciones contractuales (como poner al servicio del público las mejoras realizadas a un producto dado o que dichas modificaciones posean, a su vez, licencias tecnológicamente neutrales). Las licencias para el software libre se pueden clasificar en licencias de código abierto permisivas y licencias de código abierto robustas e incluyen productos de software como SciLab, E-Cell Simulation Environment, Swarm, Simex, Biome, Cage, ParadisEO2.

Los productos de software, a su vez, modelan o simulan objetos y series o procesos. En el primer caso se trata básicamente del trabajo mediante el cual logramos modelar o simular objetos en tres dimensiones y podemos rotarlos. En el segundo caso, el tema es el de la simulación o modelamiento, esencialmente, de series de tiempo.

La primera advertencia que cabe hacer es que no por hablar de modelamiento y de simulación se trabaja necesariamente con fenómenos y sistemas complejos. Existe, manifiestamente, modelamiento y simulación de fenómenos lineales, de procesos rígidos y centralizados, en fin de dinámicas deterministas. En contraste, el modelamiento y la simulación en contextos de complejidad es una circunstancia perfectamente novedosa y tiene como base, más que el trabajo de programación con el computador, el conocimiento, el estudio y el trabajo con sistemas complejos no-lineales con la ayuda del computador.

En efecto, el computador es una herramienta conceptual que permite el trabajo con problemas algorítmicos y con problemas computacionales. El trabajo con ambos tipos de problemas implica, exige, en ocasiones, el trabajo con programación. Al margen de esto, el uso habitual del computador es como el de una máquina de escribir más desarrollada.

El modelamiento y la simulación suponen, exigen o implican un trabajo (previo) de formalización matemática. Pero esta no es una regla. En ocasiones, la mate matización puede venir posteriormente como una verificación o una demostración de lo que se ha modelado o simulado. Lo que sí es imperativo es reconocer que la simulación y el modelamiento demandan un trabajo conceptual y/o teórico previo que conduce precisamente a la necesidad de considerar problemas algorítmicos o computacionales, computacionalmente tratados, justamente. R. Axelrod así lo expone: "La complejidad del modelamiento basado en agentes debería estar en los resultados simulados, no en las asunciones del modelo (…). Una simulación de la economía que busca predecir tasas de interés con tres meses de anticipación requiere ser tan rigurosa como sea posible. Por esta razón, se puede requerir que las asunciones que entran en el modelo sean bastante complicadas. Asimismo, si una simulación se usa para entrenar al equipo de un súper tanque, o para desarrollar tácticas para un nuevo avión de combate, la precisión es importante y no la simplicidad del modelo. Pero si la meta consiste en profundizar nuestra comprensión de algún proceso fundamental, entonces la simplicidad de las asunciones es importante y no la representación realista de todos los detalles de una determinada construcción" (Axelrod, 1997, 5).

En términos más elementales, cuando buscamos explorar o comprender procesos fundamentales, los modelos deben ser juzgados por cuán fructíferos son, no por su precisión o exactitud. Pero, cuando la finalidad es anticipar productos o procesos con una finalidad eminentemente práctica, lo importante entonces es la precisión o el rigor del modelamiento o la simulación. Esta observación contribuye enormemente para abocar una distinción metodológica fundamental entre la investigación o experimentación in silico, in vivo o in vitro. La distinción entre ellas estriba en la finalidad que se busca, si se trata de comprensión o aplicación y anticipación con finalidad práctica. El siguiente esquema permite, por tanto, una distinción entre modelamiento y simulación:

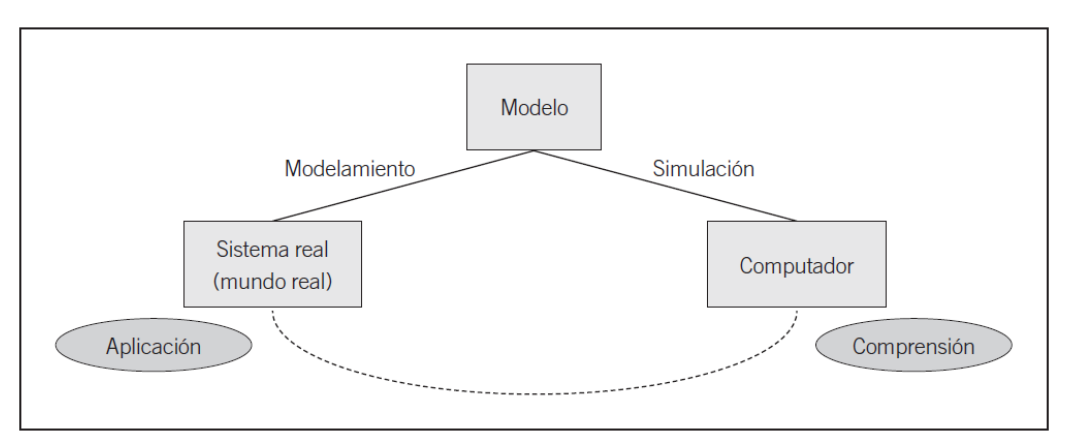

Figura N° 03. Distinción entre modelamiento y simulación.

Fuente: Maldonado, C., y Gómez, N. (2010).

En general modelamos o simulamos con tres finalidades:

a) Cuando buscamos comprender (y explicar) procesos fundamentales;

b) Cuando queremos que un fenómeno o sistema se comporte como deseamos/desearíamos;

c) Cuando queremos lograr ver emergencias, dinámicas, procesos, elementos y demás que no logramos ver (comprender) habitualmente; es decir, justamente, por fuera de la simulación y el modelamiento.

En términos generales, dada la novedad de las ciencias de la complejidad y el estudio de los sistemas de complejidad creciente, en el tema o el problema de comprender dinámicas fundamentales, por ejemplo, la propia complejidad creciente de un fenómeno, las sinergias y emergencias presentes o potenciales, la auto organización real o virtual y la explicación de la misma, en fin, las turbulencias, inestabilidades y rupturas de simetría – el modelamiento y la simulación son del primer tipo mencionado.

En el segundo caso, el tema al que conducen el modelamiento y la simulación es el de la importancia de las meta heurísticas. En este sentido, el trabajo con meta heurísticas implica claramente no la búsqueda de una solución (específica o determinada) a un problema, sino, mejor aún, el trabajo de exploración con espacios de soluciones o, lo que es equivalente, con conjuntos y redes de soluciones. Desde este punto de vista, lo que el

investigador busca es que el sistema o fenómeno de estudio se comporte como él desearía. Así, se pone de manifiesto el fundamento mismo de toda modelación y simulación, a saber: *la intuición – estrictamente, las pompas de intuición − y los experimentales son los nutrientes mismos del modelamiento y simulación de los sistemas complejos.*

Por su parte, la tercera finalidad de la simulación y el modelamiento pone de manifiesto la distinción – no banal − entre computación gráfica, de un lado, y el modelamiento y la simulación propiamente dichos, ya que una cosa es graficar por ejemplo, en representaciones bidimensionales o tridimensionales; incluso en graficación que se corre en el tiempo − un texto, un concepto o un problema y otra, absolutamente distinta, el modelamiento y la simulación. El rasgo más sobresaliente de esta distinción radica en el reconocimiento explícito de que – particularmente en el contexto del estudio de sistemas complejos no – lineales − la simulación y el modelamiento contribuyen a la comprensión del fenómeno de estudio (y no simplemente a la visualización del tema o del problema considerado). (Maldonado, C. y Gómez, N., 2010).

## **2.3.2. Diseño del Relleno Sanitario:**

**Relleno sanitario.-** Instalación destinada a la disposición sanitaria y ambientalmente segura de los residuos sólidos en la superficie o bajo tierra, basados en los principios y métodos de la ingeniería sanitaria y ambiental (Red de Instituciones especializadas en capacitación para la gestión de los residuos sólidos).

# **Diseño del relleno sanitario**

## **Selección del método**

Métodos a emplear para la disposición final de los residuos sólidos.

a. Método de trinchera.- Consiste en depositar los residuos sólidos sobre el talud inclinado de la trinchera (talud 1:3), donde son esparcidos y compactados con el equipo adecuado, en capas, hasta formar una celda que

después será cubierta con el material excavado de la trinchera, con una frecuencia mínima de una vez al día esparciéndolo y compactándolo sobre el residuo (Ver Figura 4).

Este método es usado normalmente donde el nivel de aguas freáticas es profundo, las pendiente del terreno son suaves y las trincheras pueden ser excavadas utilizando equipo normales de movimiento de tierras.

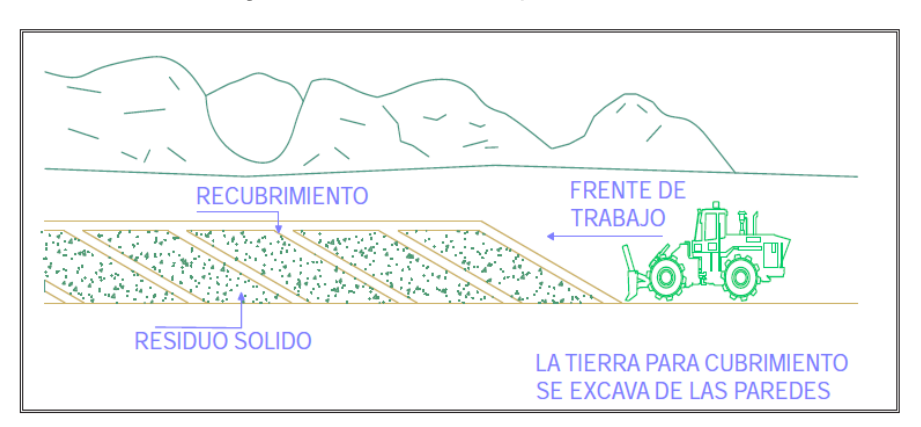

Figura N° 04. Método tipo trinchera

Fuente: Red de Instituciones especializadas en capacitación para la gestión de los residuos sólidos.

b. Método del área.- El método es similar al de trinchera y consiste en depositar los residuos sobre el talud inclinado, se compactan en capas inclinadas de 60 cm. Para formar la celda que después se cubre con tierra.

Las celdas se construyen inicialmente en un extremo del área a rellenar y se avanza hasta terminar en el otro extremo (Figura 5).

Este método se puede usar en cualquier terreno disponible como canteras abandonadas, inicio de cañadas, terrenos planos, depresiones y ciénagas contaminadas; un punto importante en este método, para que el relleno sea económico, es que el material de cubierta debe transportarse de lugares cercanos a éste.

Para que se cumpla la condición de ser relleno sanitario, al finalizar el trabajo diario se deben cubrir las celdas para evitar la proliferación de fauna nociva, malos olores que invadan a todo el sector y que los residuos sean llevados por el viento fuera del relleno.

Figura N° 05. Método tipo área

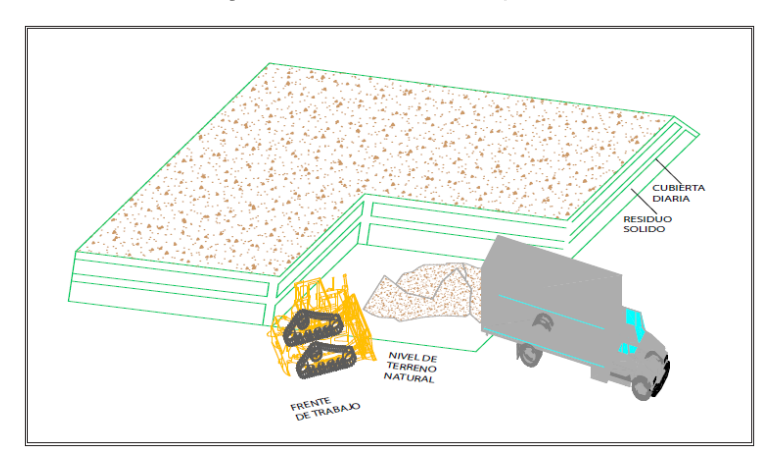

Fuente: Red de Instituciones especializadas en capacitación para la gestión de los residuos sólidos.

c. Método mixto o combinado.- Los métodos mixtos o combinados son considerados los más eficientes ya que permiten ahorrar el transporte del material de cubierta (siempre y cuando exista éste en el sitio) y aumentan la vida útil del sitio. En algunos casos cuando las condiciones geo hidrológicas, topográficas y físicas del sitio elegido para llevar a cabo el relleno sanitario son apropiadas, se pueden combinar los dos métodos anteriores, por ejemplo, se inicia con el método de trinchera y posteriormente se continúa con el método de área en la parte superior (Figura 6).

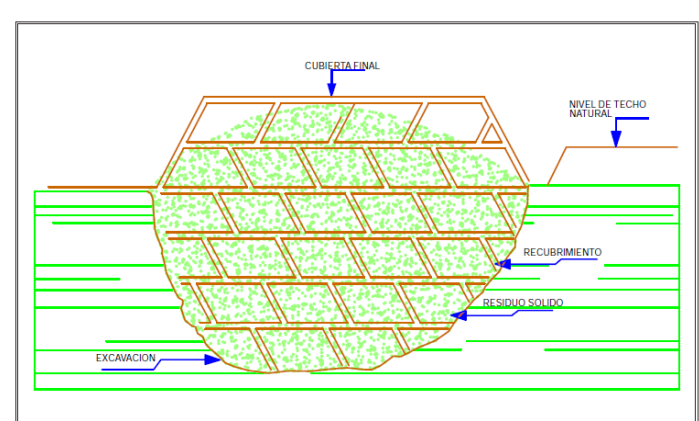

Figura N° 06. Método mixto o combinado o tipo rampa

Fuente: Red de Instituciones especializadas en capacitación para la gestión de los residuos sólidos.

Otra variación del método combinado, consiste en iniciar con un método de área, excavado el material de cubierta de la base de la rampa, formándose una trinchera, la cual servirá también para ser rellenada.

### **Cálculo de la capacidad volumétrica de las trincheras y plataformas**

Para realizar el cálculo de los volúmenes de almacenamiento y el dimensionamiento de las trincheras y plataforma proyectadas para el relleno sanitario se tomará en consideración la Figura 7. En los taludes de residuos sólidos para la conformación de terraplenes se recomienda un talud (horizontal/vertical) de 1/2 o 1/3 (Jaramillo, 2002). Para el cálculo de los volúmenes de almacenamiento en trincheras y plataformas se puede emplear la siguiente fórmula:

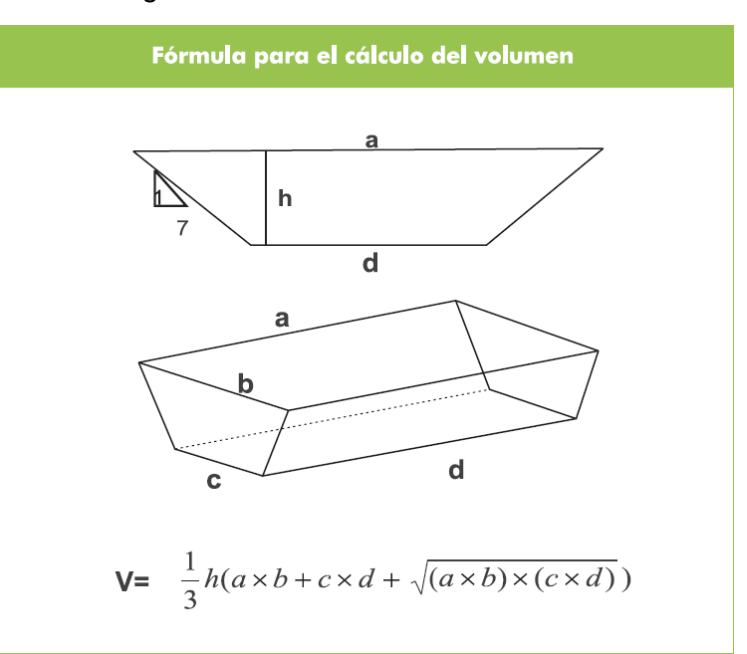

Figura N° 07. Cálculo de volúmenes.

Fuente: Red de Instituciones especializadas en capacitación para la gestión de los residuos sólidos.

## **Consideraciones sobre el balance de movimiento de tierras**

Además de los criterios ya antes mencionados para el diseño de un relleno sanitario convencional deberá considerarse además la disponibilidad del material de cobertura en el área de disposición final, para adecuar el diseño según las condiciones de cada realidad, para lo cual se tiene:

$$
VT = V1 + V2
$$

$$
MC = 25\% \, VT
$$

$$
25\% \, VT = V1
$$

Donde:

VT= Volumen total ocupado por los residuos sólidos municipales

V1= Volumen total de plataforma

V2= Volumen total de trinchera

**Primer caso:** Si el material de cobertura se encuentra dentro del terreno destinado para la disposición final de los residuos sólidos municipales se empleará el criterio antes propuesto.

**Segundo caso:** Si el material de cobertura es extraído de un lugar externo al área de disposición final, no se tomará en consideración lo antes propuesto.

Figura N° 08. Volúmenes de disposición de residuos sólidos

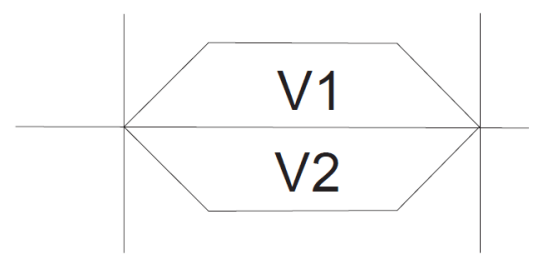

Fuente: Red de Instituciones especializadas en capacitación para la gestión de los residuos sólidos.

# **Cálculo de vida útil**

Se llama vida útil de un relleno sanitario al tiempo en años que se utilizará un sitio seleccionado para la disposición final de los residuos sólidos de una comunidad. La vida útil del sitio depende de muchas variables entre las que mencionamos las siguientes: el volumen disponible del mismo, de la cantidad de residuos sólidos a disponer y del método de operación.

Para determinar el período de vida útil del relleno sanitario se deberá comparar el volumen proyectado de recepción de residuos en el relleno (volumen de residuos sólidos municipales + material de cobertura) a lo largo

de los años, con el volumen total acumulado de las trincheras y plataformas proyectadas dentro del área de disposición final durante la etapa de diseño, hasta encontrar un valor similar, ligeramente mayor o menor; este valor corresponde al período de vida del relleno sanitario en años.

# **Volumen y área requerida por año en el relleno sanitario**

La Tabla N° 1, resume las consideraciones y/o variables necesarias para calcular el volumen y área requerida por año en el relleno sanitario.

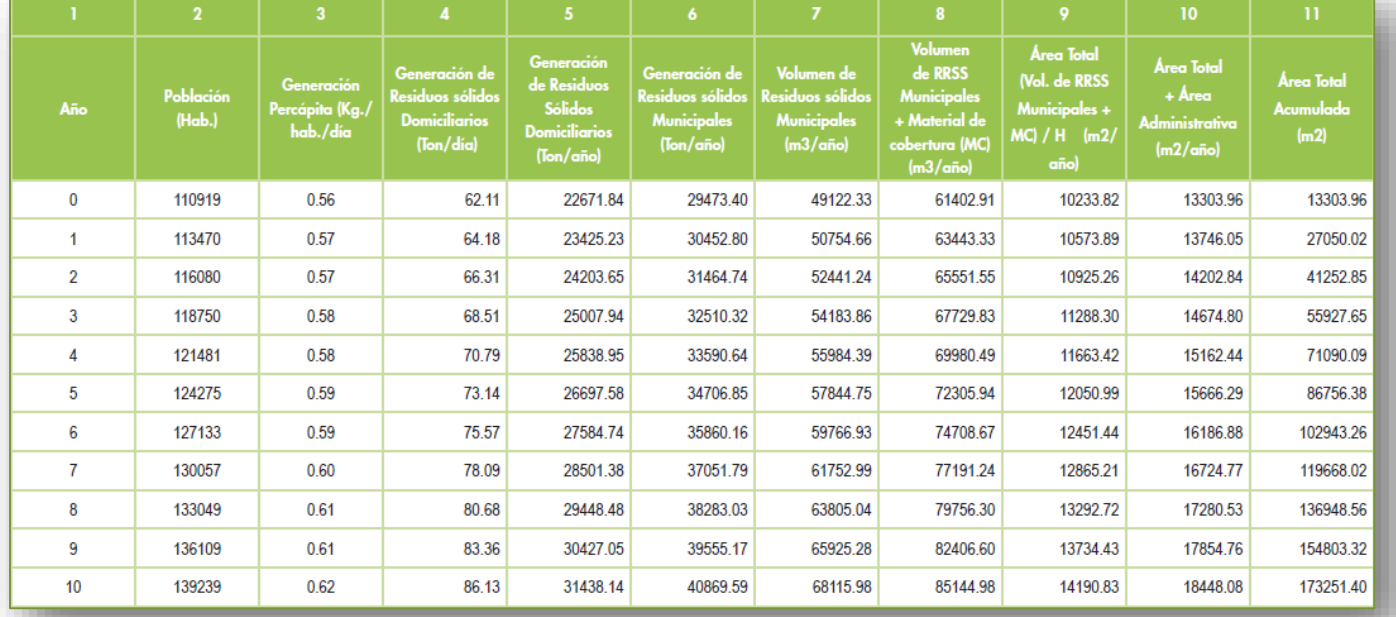

Tabla N° 01. Cálculo del volumen y área requerida por año en el relleno sanitario

Fuente: Red de Instituciones especializadas en capacitación para la gestión de los residuos sólidos.

Explicación del cuadro de cálculo de volumen:

**a) Años:** Es el número de años tomados en cuenta para la proyección de generación de residuos sólidos. De acuerdo a la normatividad vigente el periodo de vida útil del relleno sanitario no puede ser menor a 05 años, sin embargo debemos añadir que para efectos de recuperación de la inversión necesaria para las etapas de habilitación, construcción operación y cierre se recomienda que dicho período no debe ser menor a 10 años.

**b) Población:** Es la población correspondiente a cada año proyectado, para nuestro caso se empleó la siguiente fórmula:

Cálculo de la población futura

$$
P_f = P_a (1 + t_{cp} \%)^n
$$

*P<sup>a</sup>* = Población actual (hab.)

*P<sup>f</sup>* = Población futura (hab.)

*tcp %* = Tasa de crecimiento anual poblacional (proporcionada por el INEI) *n* = Diferencia del número de años

**c) Generación per cápita de residuos domiciliarios:** Deberá ser obtenido para cada caso particular por estudios de caracterización realizados o PIGARS de los gobiernos Provinciales. Para este ejemplo se empleó una Gpc = 0.56 Kg./hab./día. Se recomienda calcular la generación per cápita total futura para cada año proyectado, con incremento de 0.5 a 1% anual (Jaramillo, 2002). De acuerdo al estudio desarrollado por la OPS "Informe de la Evaluación Regional de los servicios de manejo de Residuos sólidos municipales en América Latina y el Caribe" que contiene información concerniente a la generación per cápita de residuos sólidos, se tiene:

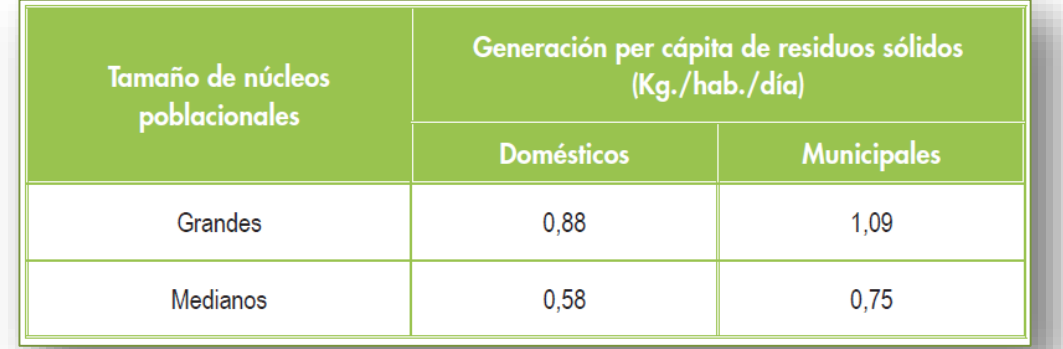

Tabla N° 02. Generación per cápita de residuos sólidos domésticos en los países de América Latina y el Caribe por tamaño de núcleo poblacional (OPS)

Fuente: "Informe de la Evaluación Regional de los servicios de manejo de Residuos sólidos municipales en América Latina y el Caribe" considerando sólo núcleos poblacionales intermedios a grandes.

Grandes: > 200,000 hab. Medianos: 50,000 a 200,000 hab.

# **d) Generación de residuos sólidos domiciliarios (Ton/día):**

Es el resultado de multiplicar las columnas 2 y 3.

# **e) Generación de residuos sólidos domiciliarios (Ton/año)**

Es el peso en toneladas de los residuos generados durante un año (365 días)

# **f) Generación de residuos sólidos municipales (Ton/año)**

Se consideró para efectos del presente cálculo:

$$
RSM = 1.3 * RSD
$$

RSM = 24% a 29,3% más que los RSD o RSM = (1.24 – 1.3)\*RSD

# **g) Volumen de residuos sólidos municipales (m<sup>3</sup> /año)**

Es el cociente de dividir la columna 6 con la densidad de compactación de los residuos sólidos municipales (para este caso particular se tomó una densidad de compactación = 0.6 Ton/m<sup>3</sup>)

# **h) Volumen de residuos sólidos municipales + material de cobertura (m3/año)**

Resultado de la suma de la columna 7 con el material de cobertura utilizado para los residuos sólidos municipales. Para efectos del presente cálculo se considera:

```
% Material de cobertura: = 25% RSM *
```
\*10 a 25% de volumen de residuos sólidos, Manual de Ingeniería de Residuos sólidos Industriales y Urbanos, España, 1991, y valores de 20 a 25% de los residuos sólidos.

# **i) Área total: (Volumen de residuos sólidos municipales + material de cobertura) / H (m2/año)**

Para efectos del presente cálculo se ha considerado:

 $H = 6m$ 

# **j) Área total + área administrativa (m<sup>2</sup> /año)**

Se considera área administrativa a la infraestructura complementaria del relleno sanitario: Zona de amortiguamiento, vías interiores, patio de maniobras, casetas administrativas, etc., para nuestro ejemplo se ha considerado:

Área administrativa = 30% de Área Total\*

\* Entre 20 a 40% del área total conformado por las vías internas, patio de maniobras, instalaciones sanitarias, cerco perimétrico, áreas verdes, etc.

# **k) Área acumulada (m<sup>2</sup> /año)**

Resultado de la suma de las áreas parciales de cada año considerado en las proyecciones.

### **2.3.3. MATLAB**

Matlab es un potente lenguaje diseñado para la computación técnica. El nombre de Matlab proviene de Matrix Laboratory, dado que el tipo de dato básico que gestiona es una matriz (array). Matlab puede ser utilizado en computación matemática, modelado y simulación, análisis y procesamiento de datos, visualización y representación de gráficos, así como el desarrollo de algoritmos.

Matlab es ampliamente conocido y utilizado en universidades e institutos para el aprendizaje de cursos básicos y avanzados de matemáticas, ciencias y, especialmente, ingeniería. En la industria se utiliza habitualmente en investigación, desarrollo y diseño de prototipos. El programa estándar de Matlab comprende una serie de herramientas (funciones) que pueden ser utilizados para resolver problemas comunes. Pero Matlab incorpora, además, otras librerías llamada toolboxes, que son colecciones de funciones especializadas y diseñadas para resolver problemas más específicos. Como ejemplos de estas colecciones se podrían citar las ideadas para el

procesamiento de señales, el cálculo simbólico y el diseño de sistemas de control. (Amos, G. 2006).

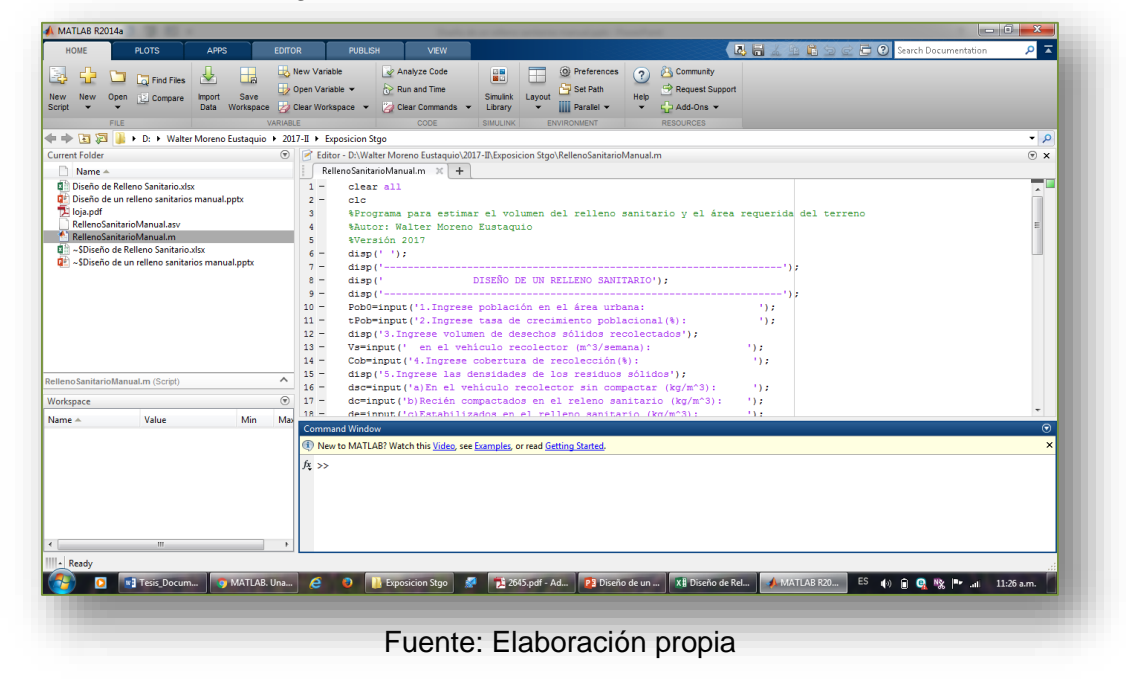

Figura N° 09. El escritorio de Matlab R2014a

# **CAPÍTULO III: MODELAMIENTO Y SIMULACIÓN DEL DISEÑO DE UN RELLENO SANITARIO**

# **3.1.Modelamiento del cálculo de volumen necesario del relleno**

# **3.1.1 Determinación de las variables de entrada y parámetros para el modelo matemático del diseño de un relleno sanitario.**

A partir de información bibliográfica del curso de auto aprendizaje: Diseño, construcción y operación de rellenos sanitarios manuales (Organización Panamericana de la Salud, 2007).

La administración municipal de una ciudad tiene entre sus proyectos construir un relleno sanitario como solución al destino final de su basura. Se necesita conocer la cantidad de basura producida, el volumen del relleno y el área requerida para iniciar la selección del sitio. Para tal efecto, se dispone de la siguiente información:

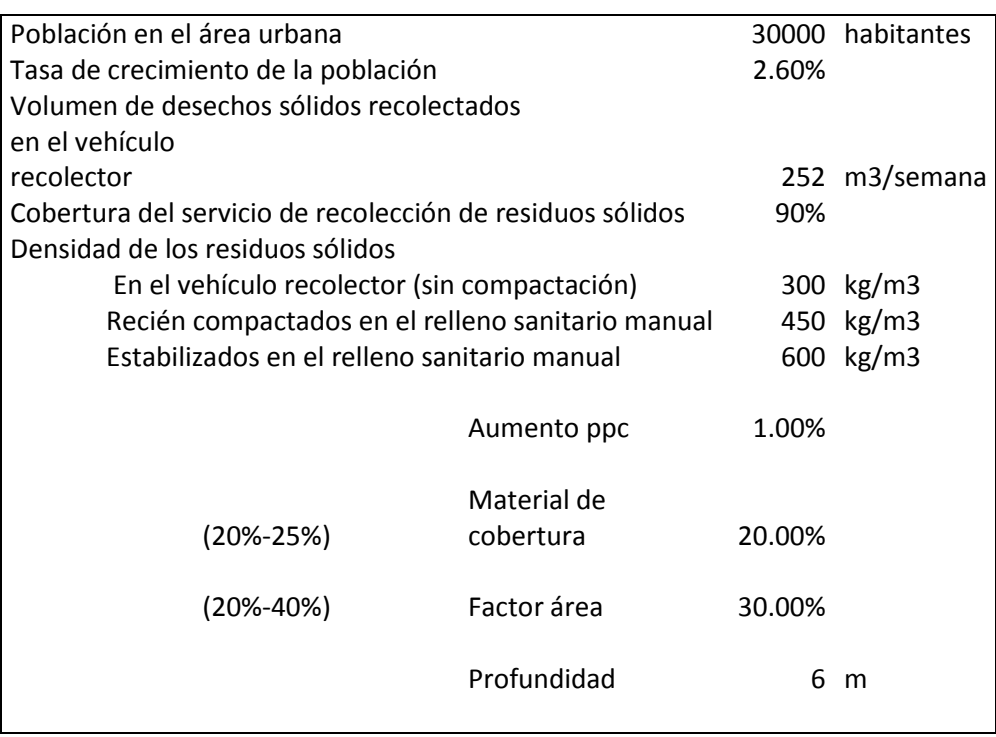

Tabla N° 03. Datos para el cálculo del volumen de un relleno

Fuente: Organización Panamericana de la Salud, 2007.

Para el manejo de la información, se hará uso de una hoja de cálculo, para los cálculos y resultados resumidos en una tabla. Los números de las columnas que se hace referencia más adelante son las de la Tabla N° 04.

# **1. Proyección de la población**

Se adoptará un crecimiento geométrico para el cálculo de la proyección de la población con un tasa de 2,6%, según la ecuación:

$$
P_2 = P_1(1+r)^1 \quad P_2 = 30000(1+0,026)^1 = 30780
$$
\n
$$
P_3 = P_1(1+r)^2 = 31580
$$
\n
$$
P_4 = P_1(1+r)^3 = 32401
$$
\n
$$
P_{10} = P_1(1+r)^9 = 37796
$$

Estas ecuaciones se utilizaron para estimar las proyecciones de la población en los próximos 10 años (columna 1).

# **2. Producción per cápita**

Se estima aplicando las siguientes ecuaciones:

$$
\frac{DSr}{sem} = \left(\frac{VDSr}{sem}\right) xdensid. \sin compact. = \left(252 \frac{m^3}{sem}\right) x300 \ kg/m^3
$$

$$
ppc = \frac{DSr/sem}{Pobx7xCob} = \frac{(252x300) kg/sem}{30000 habx7diasx0,90} = 0,400 \frac{kg}{hab.dia} (primer año)
$$

Para los siguientes años se estima que la producción per cápita aumentará en 1% anual. Entonces para el segundo y tercer año será:

$$
ppc_2 = ppc_1(1 + 0.01) = 0.404
$$
  

$$
ppc_3 = ppc_2(1 + 0.01) = 0.408
$$

y así sucesivamente se calcula la ppc para los demás años (columna 2)

## **3. Cantidad de desechos sólidos**

La producción diría se calcula a partir de la ecuación: (columna 3)

$$
DS_d = Pob x \, ppc = 30000 \, x \, 0,400 = 12000 \, kg / dia
$$

La producción anual se calcula multiplicando la producción diaria de desechos sólidos por los 365 días del año (columna 4)

$$
DS_{annual} = 12000 \frac{kg}{dia} x365 \frac{dias}{año} x1 \frac{ton}{1000} kg = 4380 \tan/a\text{ño}
$$

# **4. Volumen de desechos sólidos**

Volumen de residuos anual compactados (columna 8). Se calcula con una densidad de 450 kg/m<sup>3</sup> debido a la operación manual.

$$
V_{annual\ compactado} = \frac{DS_{annual}}{D_{rs\ comp}} = 9\ 733\ m^3/a\text{ño}
$$

Volumen de residuos anual estabilizados (columna 10). Se calculó a partir de una densidad estimada de 600 kg/m<sup>3</sup> para determinar el volumen del relleno sanitario

V<sub>anual estabilizado</sub> = 
$$
\frac{DS_{anual}}{D_{rs \; estab}} = 7300 \; m^3 / a \|\boldsymbol{\omega}\|
$$

Volumen del relleno sanitario estabilizado. Está conformado por los residuos sólidos estabilizados y el material de cobertura Material de cobertura.- es la tierra necesaria para cubrir los residuos recién compactados y se calcula como 20% del volumen de basura recién compactado (columna 9), así:

$$
mc = V_{annual\ compactado} x0,20 = 1947 m3 de tierra/año
$$

Volumen del relleno sanitario:

$$
V_{RS} = V_{anual \; estabilizado} + mc = 7300 + 1947 = 9247 \; m^3 / a\^{no}
$$

Es de notar que la columna 12 presenta el volumen del relleno acumulado anualmente, lo que permite identificar la vida útil del relleno al compararla con la capacidad volumétrica del sitio.

## **5. Cálculo del área requerida**

Cálculo del área por rellenar. A partir de la siguiente ecuación, si se asume una profundidad de promedio de seis metros, las necesidades del área serán:

Al primer año:

$$
A_{RS} = \frac{V_{RS}}{h_{RS}} = \frac{9247 \, m^3}{6 \, m} = 1541 \, m^2
$$

En el tercer año:

$$
A_{RS} = \frac{V_{RS}}{h_{RS}} = \frac{28758 \, m^3}{6 \, m} = 4793 \, m^2
$$

En la columna 13 se podrá observar el área necesaria para 2, 3 ó más años, si se trabaja a partir de los datos acumulados en la columna 12.

Cálculo del área total.- Teniendo en cuenta un factor de aumento F, para las áreas adicionales (columna 14). En este caso se asume un 30%. Es decir: hectáreas

Para el primer año

$$
A_T = F x A_{RS} = 1{,}30x1541 = 2003 \, m^2 (0{,}20 \, \text{hectáreas})
$$

Para tres años de vida útil

 $A_T = F x A_{RS} = 1,30x4793 = 6231 m^2 (0,62 \text{ hectáreas})$ 

| Cálculo para estimar el volumen del relleno sanitario y el área reguerida del terreno |               |                       |               |                                               |             |                                 |              |                         |                       |                                |                            |                               |                        |         |
|---------------------------------------------------------------------------------------|---------------|-----------------------|---------------|-----------------------------------------------|-------------|---------------------------------|--------------|-------------------------|-----------------------|--------------------------------|----------------------------|-------------------------------|------------------------|---------|
|                                                                                       |               |                       |               | <b>CANTIDAD DE DESECHOS</b><br><b>SÓLIDOS</b> |             |                                 |              |                         | <b>ÁREA REQUERIDA</b> |                                |                            |                               |                        |         |
| Año                                                                                   | Pob.<br>(hab) | <b>PPC</b><br>kg/hab- | <b>Diaria</b> | <b>Anual</b>                                  | <b>Acum</b> |                                 |              | <b>Compactos</b>        |                       | <b>Estab</b>                   |                            | <b>Relleno Sanitario</b>      | <b>Relleno</b>         | A total |
|                                                                                       |               | dia                   | kg/dia        | ton                                           | ton         | <b>Diario</b><br>m <sub>3</sub> | mc<br>m3/dia | Anual<br>m <sub>3</sub> | mc<br>m3/año          | <b>Anual</b><br>m <sub>3</sub> | $(DS+m c)$<br><b>Anual</b> | <b>Acum</b><br>m <sub>3</sub> | <b>Sanitario</b><br>m2 | m2      |
|                                                                                       | 1             | 2                     | 3             | 4                                             | 5           | 6                               | 7            | 8                       | 9                     | 10                             | 11                         | 12                            | 13                     | 14      |
|                                                                                       | 30000         | 0.400                 | 12000         | 4380                                          | 4380        | 27                              | 5            | 9733                    | 1947                  | 7300                           | 9247                       | 9247                          | 1541                   | 2003    |
| 2                                                                                     | 30780         | 0.404                 | 12435         | 4539                                          | 8919        | 28                              | 6            | 10086                   | 2017                  | 7565                           | 9582                       | 18829                         | 3138                   | 4080    |
| 3                                                                                     | 31580         | 0.408                 | 12886         | 4703                                          | 13622       | 29                              | 6            | 10452                   | 2090                  | 7839                           | 9929                       | 28758                         | 4793                   | 6231    |
| 4                                                                                     | 32401         | 0.412                 | 13353         | 4874                                          | 18496       | 30                              | 6            | 10831                   | 2166                  | 8123                           | 10289                      | 39047                         | 6508                   | 8460    |
| 5                                                                                     | 33244         | 0.416                 | 13837         | 5051                                          | 23547       | 31                              | 6            | 11224                   | 2245                  | 8418                           | 10663                      | 49710                         | 8285                   | 10770   |
| 6                                                                                     | 34108         | 0.420                 | 14339         | 5234                                          | 28781       | 32                              | 6            | 11631                   | 2326                  | 8723                           | 11049                      | 60759                         | 10127                  | 13164   |
|                                                                                       | 34995         | 0.425                 | 14859         | 5424                                          | 34204       | 33                              | 7            | 12052                   | 2410                  | 9039                           | 11450                      | 72209                         | 12035                  | 15645   |
| 8                                                                                     | 35905         | 0.429                 | 15398         | 5620                                          | 39824       | 34                              | 7            | 12489                   | 2498                  | 9367                           | 11865                      | 84074                         | 14012                  | 18216   |
| 9                                                                                     | 36838         | 0.433                 | 15956         | 5824                                          | 45649       | 35                              | 7            | 12942                   | 2588                  | 9707                           | 12295                      | 96369                         | 16062                  | 20880   |
| 10                                                                                    | 37796         | 0.437                 | 16535         | 6035                                          | 51684       | 37                              | 7            | 13412                   | 2682                  | 10059                          | 12741                      | 109110                        | 18185                  | 23641   |

Tabla N° 04. Resultados para vida útil 10 años del relleno sanitario

Fuente: Elaboración propia

# **3.1.2 Modelamiento de las ecuaciones matemáticas a través de una hoja cálculo (Excel) del diseño de un relleno sanitario.**

En las siguientes tablas se presentaran los cálculos realizados empleando Excel para modelara las ecuaciones matemáticas antes definidas del modelo: Se emplearon los mismos datos del ejemplo anterior.

| А | B | C                         | D                                                                                                    | E                                        |                                                                                                    | G                |
|---|---|---------------------------|----------------------------------------------------------------------------------------------------|------------------------------------------|----------------------------------------------------------------------------------------------------|------------------|
|   |   |                           |                                                                                                    |                                          |                                                                                                    | 30000 habitantes |
|   |   |                           |                                                                                                    |                                          | 2.60%                                                                                                    |                  |
|   |   |                           |                                                                                                    |                                          |                                                                                                    |                  |
|   |   |                           | 252 m3/semana                                                                                          |                                          |                                                                                                    |                  |
|   |   |                           |                                                                                                    |                                          | 90%                                                                                                    |                  |
|   |   |                           |                                                                                                    |                                          |                                                                                                    |                  |
|   |   |                           |                                                                                                    |                                          |                                                                                                    | 300 kg/m3        |
|   |   |                           | 450 kg/m3                                                                                              |                                          |                                                                                                    |                  |
|   |   |                           |                                                                                                    | 600 kg/m3                                |                                                                                                    |                  |
|   |   |                           |                                                                                                    |                                          |                                                                                                    |                  |
|   |   |                           |                                                                                                    |                                          | 1.00%                                                                                                    |                  |
|   |   |                           |                                                                                                    |                                          |                                                                                                    |                  |
|   |   | (20%-25%)                 |                                                                                                    |                                          | 20.00%                                                                                                    |                  |
|   |   |                           |                                                                                                    |                                          |                                                                                                    |                  |
|   |   | $(20\% - 40\%)$           | Factor área                                                                                            |                                          | 30.00%                                                                                                    |                  |
|   |   |                           |                                                                                                    |                                          |                                                                                                    |                  |
|   |   |                           | Profundidad                                                                                            |                                          |                                                                                                    | 6 m              |
|   |   |                           |                                                                                                    |                                          |                                                                                                    |                  |
|   |   | en el vehículo recolector | Población en el área urbana<br>Tasa de crecimiento de la población<br>Densidad de los residuos sólidos | Volumen de desechos sólidos recolectados | Cobertura del servicio de recolección de residuos sólidos<br>En el vehículo recolector (sin compactación)<br>Recién compactados en el relleno sanitario manual<br>Estabilizados en el relleno sanitario manual<br>Aumento ppc<br>Material de cobertura |                  |

Tabla N° 05. Ingreso de las variables y parámetros en la hoja de cálculo

Fuente: Elaboración propia

En la Tabla N° 06, se muestra los cálculos de la proyección de la población hasta la vida útil del relleno sanitario, de 10 años. (Columna 1)

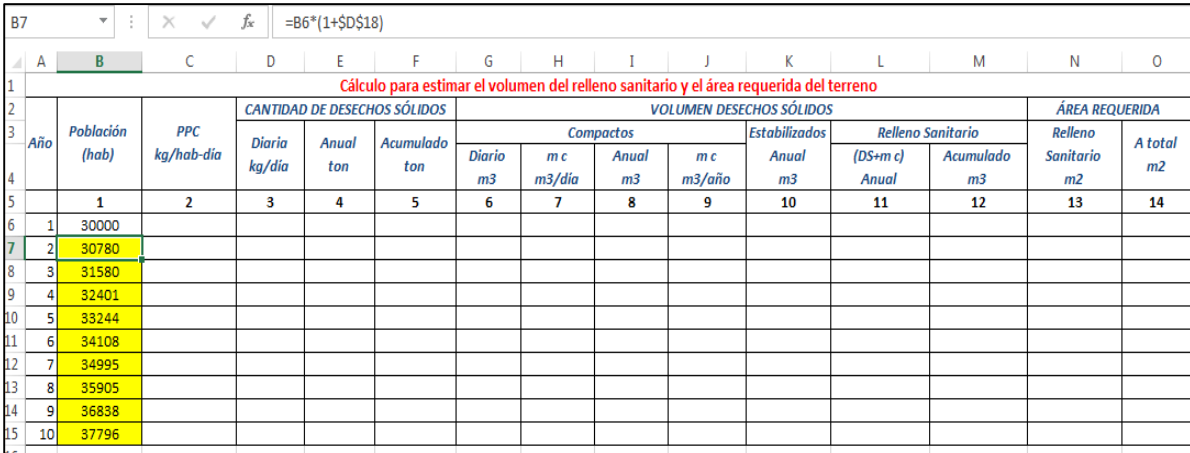

Tabla N° 06. Proyección de la población

Fuente: Elaboración propia

La Tabla N° 07, muestra los cálculos de las proyecciones de la producción per cápita de residuos sólidos, con tasa de crecimiento de 1%. Para el primer año este indicador se determina en función del volumen de residuos en  $m<sup>3</sup>$  que se recoleta semanalmente y la cobertura del servicio, además de tener en cuenta el número de habitantes.

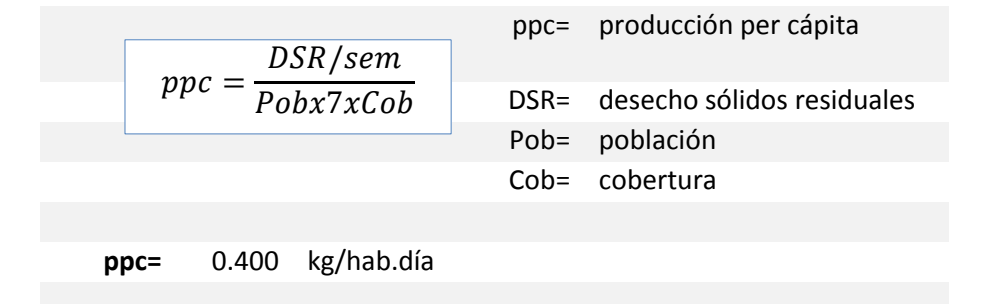

| fx<br>÷<br>$\times$<br>$= C6*(1+$D$18)$<br>$\overline{\mathbf{v}}$<br>$\checkmark$<br>C7 |                     |                                                                                       |                             |               |              |                                     |                |        |                  |        |                                 |              |                          |                       |                |
|------------------------------------------------------------------------------------------|---------------------|---------------------------------------------------------------------------------------|-----------------------------|---------------|--------------|-------------------------------------|----------------|--------|------------------|--------|---------------------------------|--------------|--------------------------|-----------------------|----------------|
| 41                                                                                       | A                   | В                                                                                     |                             | D             | E            | F                                   | G              | Н      |                  |        | K                               | L            | M                        | Ν                     | $\circ$        |
|                                                                                          |                     | Cálculo para estimar el volumen del relleno sanitario y el área requerida del terreno |                             |               |              |                                     |                |        |                  |        |                                 |              |                          |                       |                |
|                                                                                          |                     |                                                                                       |                             |               |              | <b>CANTIDAD DE DESECHOS SÓLIDOS</b> |                |        |                  |        | <b>VOLUMEN DESECHOS SÓLIDOS</b> |              |                          | <b>ÁREA REQUERIDA</b> |                |
|                                                                                          | Año                 | <b>Población</b>                                                                      | <b>PPC</b>                  | <b>Diaria</b> | <b>Anual</b> | Acumulado                           |                |        | <b>Compactos</b> |        | <b>Estabilizados</b>            |              | <b>Relleno Sanitario</b> | Relleno               | A total        |
|                                                                                          |                     | (hab)                                                                                 | kg/hab-dia                  | kg/dia        | ton          | ton                                 | <b>Diario</b>  | mc     | <b>Anual</b>     | m c    | <b>Anual</b>                    | $(DS+m c)$   | <b>Acumulado</b>         | <b>Sanitario</b>      | m <sub>2</sub> |
|                                                                                          |                     |                                                                                       |                             |               |              |                                     | m <sub>3</sub> | m3/día | m <sub>3</sub>   | m3/año | m <sub>3</sub>                  | <b>Anual</b> | m <sub>3</sub>           | m2                    |                |
|                                                                                          |                     | 1                                                                                     | $\overline{2}$              | 3             | 4            | 5                                   | 6              | 7      | 8                | 9      | 10                              | 11           | 12                       | 13                    | 14             |
|                                                                                          |                     | 30000                                                                                 | 0.400                       |               |              |                                     |                |        |                  |        |                                 |              |                          |                       |                |
|                                                                                          | 2                   | 30780                                                                                 | 0.404                       |               |              |                                     |                |        |                  |        |                                 |              |                          |                       |                |
|                                                                                          | 3                   | 31580                                                                                 | 0.408                       |               |              |                                     |                |        |                  |        |                                 |              |                          |                       |                |
|                                                                                          | Δ                   | 32401                                                                                 | 0.412                       |               |              |                                     |                |        |                  |        |                                 |              |                          |                       |                |
|                                                                                          | 5                   | 33244                                                                                 | 0.416                       |               |              |                                     |                |        |                  |        |                                 |              |                          |                       |                |
|                                                                                          | 6                   | 34108                                                                                 | 0.420                       |               |              |                                     |                |        |                  |        |                                 |              |                          |                       |                |
|                                                                                          |                     | 34995                                                                                 | 0.425                       |               |              |                                     |                |        |                  |        |                                 |              |                          |                       |                |
|                                                                                          | 8                   | 35905                                                                                 | 0.429                       |               |              |                                     |                |        |                  |        |                                 |              |                          |                       |                |
|                                                                                          | 9                   | 36838                                                                                 | 0.433                       |               |              |                                     |                |        |                  |        |                                 |              |                          |                       |                |
|                                                                                          | 10                  | 37796                                                                                 | 0.437                       |               |              |                                     |                |        |                  |        |                                 |              |                          |                       |                |
| L6                                                                                       |                     |                                                                                       |                             |               |              |                                     |                |        |                  |        |                                 |              |                          |                       |                |
|                                                                                          |                     |                                                                                       | 1 Proyeccción de la poblaci | 2.60%         |              |                                     |                |        |                  |        |                                 |              |                          |                       |                |
| L8                                                                                       | 2 Aumento de la ppc |                                                                                       | 1.00%                       |               |              |                                     |                |        |                  |        |                                 |              |                          |                       |                |
| 19                                                                                       |                     |                                                                                       |                             |               |              |                                     |                |        |                  |        |                                 |              |                          |                       |                |

Tabla N° 07. Calculo de la producción per cápita

Fuente: Elaboración propia

En Tabla N° 08, se muestra los cálculos de la cantidad de desechos sólidos en kg/día, que resulta de multiplicar los datos de la columna 1 y 2.

Tabla N° 08. Cálculo de desechos sólidos en kg/día

|                | fx<br>$\overline{\phantom{a}}$<br>÷<br>$\times$<br>D <sub>6</sub><br>$=$ B6 <sup>*</sup> C6<br>✓ |                  |                                                 |               |              |                                     |                |        |                  |        |                                                                                       |            |                          |                       |         |
|----------------|--------------------------------------------------------------------------------------------------|------------------|-------------------------------------------------|---------------|--------------|-------------------------------------|----------------|--------|------------------|--------|---------------------------------------------------------------------------------------|------------|--------------------------|-----------------------|---------|
| A.             | А                                                                                                | B                |                                                 | D             | E            | F                                   | G              | н      | I                |        | К                                                                                     | L          | М                        | Ν                     | $\circ$ |
| 1              |                                                                                                  |                  |                                                 |               |              |                                     |                |        |                  |        | Cálculo para estimar el volumen del relleno sanitario y el área requerida del terreno |            |                          |                       |         |
| 2              |                                                                                                  |                  |                                                 |               |              | <b>CANTIDAD DE DESECHOS SÓLIDOS</b> |                |        |                  |        | <b>VOLUMEN DESECHOS SÓLIDOS</b>                                                       |            |                          | <b>ÁREA REQUERIDA</b> |         |
| 3              | Año                                                                                              | <b>Población</b> | <b>PPC</b>                                      | <b>Diaria</b> | <b>Anual</b> | <b>Acumulado</b>                    |                |        | <b>Compactos</b> |        | <b>Estabilizados</b>                                                                  |            | <b>Relleno Sanitario</b> | Relleno               | A total |
|                |                                                                                                  | (hab)            | kg/hab-dia                                      | kg/día        | ton          | ton                                 | <b>Diario</b>  | mc     | <b>Anual</b>     | m c    | <b>Anual</b>                                                                          | $(DS+m c)$ | <b>Acumulado</b>         | <b>Sanitario</b>      | m2      |
| 4              |                                                                                                  |                  |                                                 |               |              |                                     | m <sub>3</sub> | m3/dia | m <sub>3</sub>   | m3/año | m <sub>3</sub>                                                                        | Anual      | m <sub>3</sub>           | m2                    |         |
| 5              |                                                                                                  | 1                | $\overline{2}$                                  | 3             | 4            | 5.                                  | 6              | 7      | 8                | 9      | 10                                                                                    | 11         | 12                       | 13                    | 14      |
| $6\phantom{1}$ |                                                                                                  | 30000            | 0.400                                           | 12000         |              |                                     |                |        |                  |        |                                                                                       |            |                          |                       |         |
| 7              | 2                                                                                                | 30780            | 0.404                                           | 12435         |              |                                     |                |        |                  |        |                                                                                       |            |                          |                       |         |
| 8              | з                                                                                                | 31580            | 0.408                                           | 12886         |              |                                     |                |        |                  |        |                                                                                       |            |                          |                       |         |
| 9              |                                                                                                  | 32401            | 0.412                                           | 13353         |              |                                     |                |        |                  |        |                                                                                       |            |                          |                       |         |
| 10             |                                                                                                  | 33244            | 0.416                                           | 13837         |              |                                     |                |        |                  |        |                                                                                       |            |                          |                       |         |
| 11             | 6                                                                                                | 34108            | 0.420                                           | 14339         |              |                                     |                |        |                  |        |                                                                                       |            |                          |                       |         |
| 12             |                                                                                                  | 34995            | 0.425                                           | 14859         |              |                                     |                |        |                  |        |                                                                                       |            |                          |                       |         |
| 13             | 8                                                                                                | 35905            | 0.429                                           | 15398         |              |                                     |                |        |                  |        |                                                                                       |            |                          |                       |         |
| 14             | 9                                                                                                | 36838            | 0.433                                           | 15956         |              |                                     |                |        |                  |        |                                                                                       |            |                          |                       |         |
| 15             | 10                                                                                               | 37796            | 0.437                                           | 16535         |              |                                     |                |        |                  |        |                                                                                       |            |                          |                       |         |
| 16             |                                                                                                  |                  |                                                 |               |              |                                     |                |        |                  |        |                                                                                       |            |                          |                       |         |
| 17             | Proyeccción de la pobla<br>2.60%                                                                 |                  |                                                 |               |              |                                     |                |        |                  |        |                                                                                       |            |                          |                       |         |
| 18             | 2 Aumento de la ppc                                                                              |                  | 1.00%                                           |               |              |                                     |                |        |                  |        |                                                                                       |            |                          |                       |         |
| 19             |                                                                                                  |                  | 3 Cantidad de desechos sólidos diar DSd=Pob*ppc |               |              |                                     |                |        |                  |        |                                                                                       |            |                          |                       |         |

Fuente: Elaboración propia

La Tabla N° 09, muestran los valores de la cantidad de desechos sólidos que se generan anualmente en la columna 4 y acumulados en la columna 5, en toneladas (ton.)

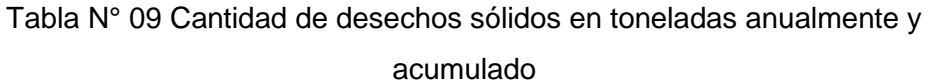

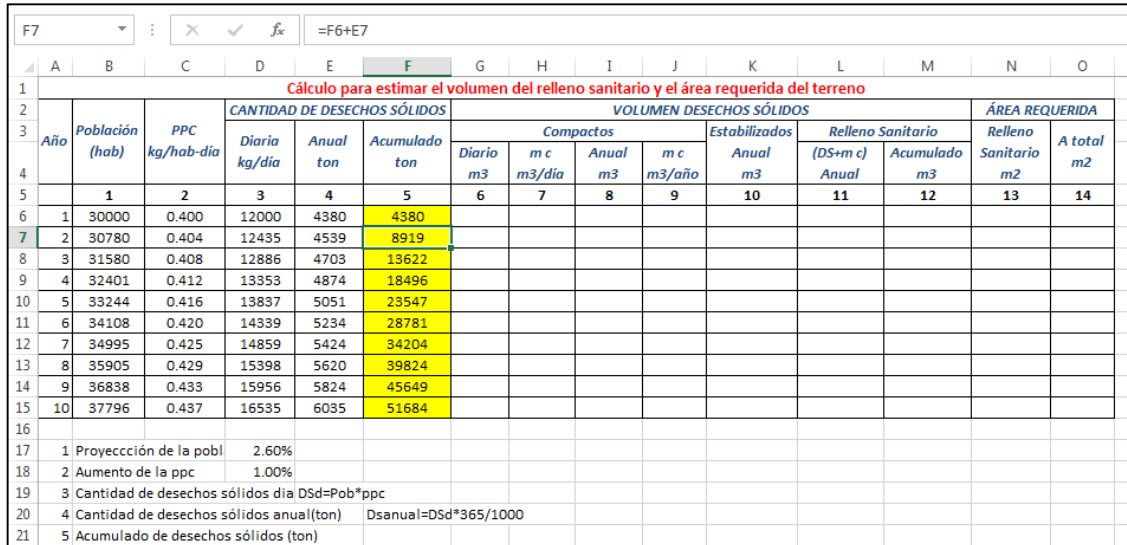

Fuente: Elaboración propia

En Tabla N° 10, muestra los resultados del volumen de desechos sólidos compactados, diario y anualmente en m<sup>3</sup>, en las columnas 6 y 8, además el resultado en m<sup>3</sup> del material de cobertura, también diario y anualmente necesario para el relleno sanitario columnas 7 y 9.

| J6 |                 | $\overline{\mathbf{v}}$ | ÷<br>$\times$                                        | fx            | $=16*SGS25$  |                                                                              |                                                                                       |        |                  |        |                                 |                          |                  |                       |         |  |  |
|----|-----------------|-------------------------|------------------------------------------------------|---------------|--------------|------------------------------------------------------------------------------|---------------------------------------------------------------------------------------|--------|------------------|--------|---------------------------------|--------------------------|------------------|-----------------------|---------|--|--|
|    | А               | B                       | C                                                    | D             | E            | F                                                                            | G                                                                                     | н      |                  |        | К                               | L                        | M                | N                     | $\circ$ |  |  |
| 1  |                 |                         |                                                      |               |              |                                                                              | Cálculo para estimar el volumen del relleno sanitario y el área requerida del terreno |        |                  |        |                                 |                          |                  |                       |         |  |  |
| 2  |                 | Població                |                                                      |               |              | <b>CANTIDAD DE DESECHOS SÓLIDOS</b>                                          |                                                                                       |        |                  |        | <b>VOLUMEN DESECHOS SÓLIDOS</b> |                          |                  | <b>ÁREA REQUERIDA</b> |         |  |  |
| 3  | Año             | n                       | <b>PPC</b>                                           | <b>Diaria</b> | <b>Anual</b> | <b>Acumulado</b>                                                             |                                                                                       |        | <b>Compactos</b> |        | <b>Estabilizados</b>            | <b>Relleno Sanitario</b> | Relleno          | A total               |         |  |  |
|    |                 | (hab)                   | ka/hab-dia                                           | kg/dia        | ton          | ton                                                                          | <b>Diario</b>                                                                         | mc     | Anual            | mc     | <b>Anual</b>                    | $(DS+m c)$               | <b>Acumulado</b> | <b>Sanitario</b>      | m2      |  |  |
| 4  |                 |                         |                                                      |               |              |                                                                              | m <sub>3</sub>                                                                        | m3/dia | m <sub>3</sub>   | m3/año | m <sub>3</sub>                  | <b>Anual</b>             | m <sub>3</sub>   | m <sub>2</sub>        |         |  |  |
| 5  |                 | 1                       | $\overline{2}$                                       | з             | 4            | 5                                                                            | 6                                                                                     | 7      | 8                | 9      | 10                              | 11                       | 12               | 13                    | 14      |  |  |
| 6  | 1               | 30000                   | 0.400                                                | 12000         | 4380         | 4380                                                                         | 27                                                                                    | 5      | 9733             | 1947   |                                 |                          |                  |                       |         |  |  |
| 7  | 2               | 30780                   | 0.404                                                | 12435         | 4539         | 8919                                                                         | 28                                                                                    | 6      | 10086            | 2017   |                                 |                          |                  |                       |         |  |  |
| 8  | 3               | 31580                   | 0.408                                                | 12886         | 4703         | 13622                                                                        | 29                                                                                    | 6      | 10452            | 2090   |                                 |                          |                  |                       |         |  |  |
| 9  |                 | 32401                   | 0.412                                                | 13353         | 4874         | 18496                                                                        | 30                                                                                    | 6      | 10831            | 2166   |                                 |                          |                  |                       |         |  |  |
| 10 | 5               | 33244                   | 0.416                                                | 13837         | 5051         | 23547                                                                        | 31                                                                                    | 6      | 11224            | 2245   |                                 |                          |                  |                       |         |  |  |
| 11 | 6               | 34108                   | 0.420                                                | 14339         | 5234         | 28781                                                                        | 32                                                                                    | 6      | 11631            | 2326   |                                 |                          |                  |                       |         |  |  |
| 12 |                 | 34995                   | 0.425                                                | 14859         | 5424         | 34204                                                                        | 33                                                                                    | 7      | 12052            | 2410   |                                 |                          |                  |                       |         |  |  |
| 13 | 8               | 35905                   | 0.429                                                | 15398         | 5620         | 39824                                                                        | 34                                                                                    | 7      | 12489            | 2498   |                                 |                          |                  |                       |         |  |  |
| 14 | 9               | 36838                   | 0.433                                                | 15956         | 5824         | 45649                                                                        | 35                                                                                    | 7      | 12942            | 2588   |                                 |                          |                  |                       |         |  |  |
| 15 | 10 <sup>1</sup> | 37796                   | 0.437                                                | 16535         | 6035         | 51684                                                                        | 37                                                                                    | 7      | 13412            | 2682   |                                 |                          |                  |                       |         |  |  |
| 16 |                 |                         |                                                      |               |              |                                                                              |                                                                                       |        |                  |        |                                 |                          |                  |                       |         |  |  |
| 17 |                 |                         | 1 Proveccción de la pobla                            | 2.60%         |              |                                                                              |                                                                                       |        |                  |        |                                 |                          |                  |                       |         |  |  |
| 18 |                 | 2 Aumento de la ppc     |                                                      | 1.00%         |              |                                                                              |                                                                                       |        |                  |        |                                 |                          |                  |                       |         |  |  |
| 19 |                 |                         | 3 Cantidad de desechos sólidos dia DSd=Pob*ppc       |               |              |                                                                              |                                                                                       |        |                  |        |                                 |                          |                  |                       |         |  |  |
| 20 |                 |                         | 4 Cantidad de desechos sólidos anual(ton)            |               |              | Dsanual=DSd*365/1000                                                         |                                                                                       |        |                  |        |                                 |                          |                  |                       |         |  |  |
| 21 |                 |                         | 5 Acumulado de desechos sólidos (ton)                |               |              |                                                                              |                                                                                       |        |                  |        |                                 |                          |                  |                       |         |  |  |
| 22 |                 |                         |                                                      |               |              | 6 Volumen de descho sólido diario Vd=(kg/día)/densidad de recien compactados |                                                                                       |        |                  |        |                                 |                          |                  |                       |         |  |  |
| 23 |                 |                         | 7 Material de cobertura mc=0.2*V de desechos sólidos |               |              |                                                                              | 20%                                                                                   |        |                  |        |                                 |                          |                  |                       |         |  |  |
| 24 |                 |                         | 8 Volumen de desechos sólidos anual                  |               |              |                                                                              |                                                                                       |        |                  |        |                                 |                          |                  |                       |         |  |  |
| 25 |                 |                         | 9 Material de cobertura mc=0.2*V de desechos sólidos |               |              |                                                                              | 20%                                                                                   |        |                  |        |                                 |                          |                  |                       |         |  |  |
| 26 |                 |                         |                                                      |               |              |                                                                              |                                                                                       |        |                  |        |                                 |                          |                  |                       |         |  |  |

Tabla N° 10. Volumen de desechos sólidos compactados

Fuente: Elaboración propia

En la Tabla N° 11, se muestra el volumen desechos sólidos estabilizados anualmente.

En la Tabla N° 12, se muestra el volumen del relleno sanitario anualmente y acumulado, teniendo en cuenta el material de cobertura y en la Tabla N° 13, el cálculo del área requerida necesaria del relleno para la disposición final de los desechos sólidos, columna 13 y la columna 14 el área total del relleno sanitario incluidas las áreas adicionales, como vías de acceso, administración, etc.

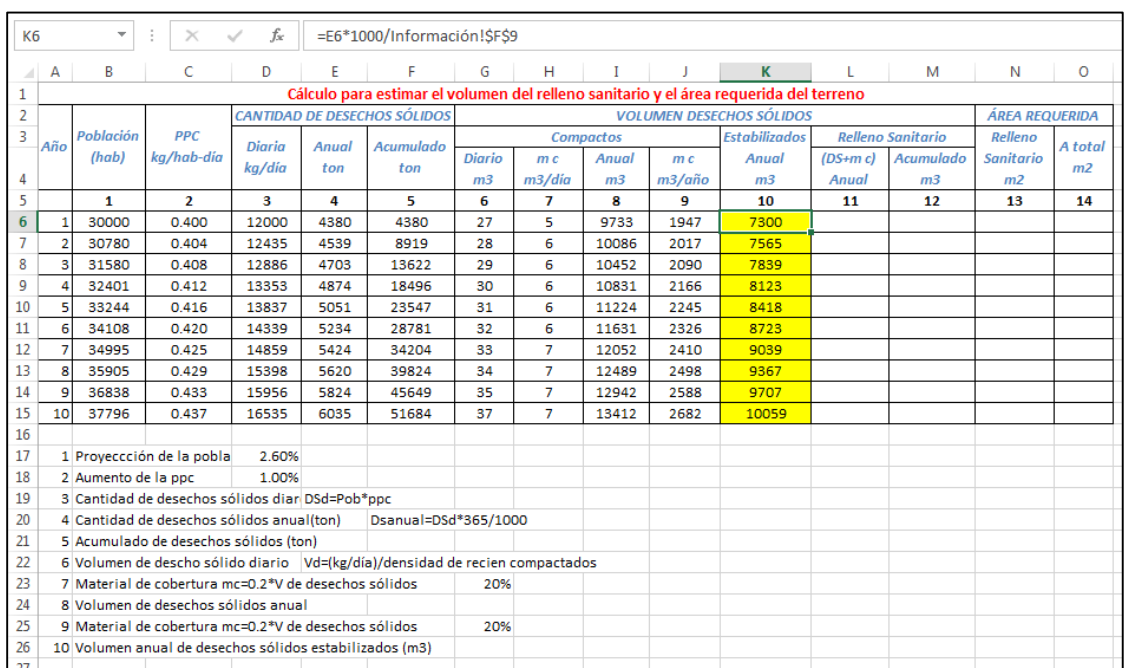

# Tabla N° 11. Volumen desechos sólidos estabilizados

Fuente: Elaboración propia

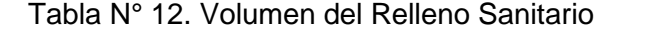

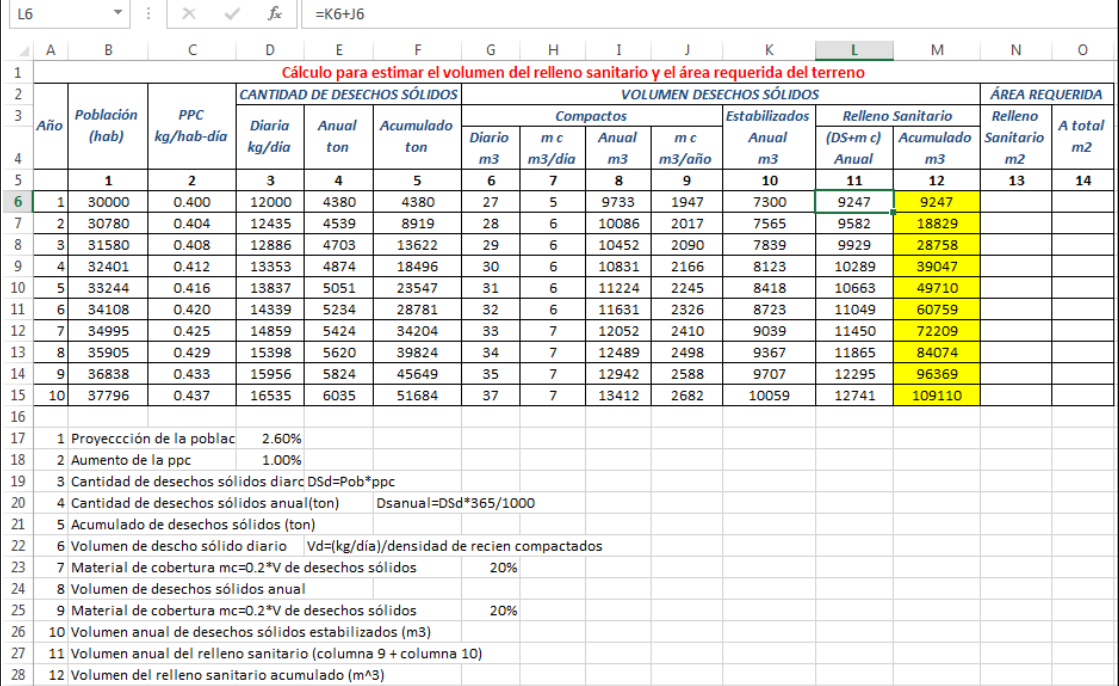

Fuente: Elaboración propia

Cabe mencionar que en el archivo de Excel elaborado, si se ingresaran otros valores, como por ejemplo otro valor del número de habitantes, automáticamente se realiza el recalculo, y se muestra todos los resultados desde la columna 1 a la 14, en el tiempo de vida útil del relleno sanitario. Debido a que en todas las celdas, están relacionadas con los datos que se ingresen a través de los datos formulas, según el modelo matemático de las ecuaciones antes definidas.

| O6             |                |                                               |                                                                              | Jx            |       | $=N6*(1+SGS30)$                     |                |                |                  |        |                                                                                       |            |                          |                       |          |
|----------------|----------------|-----------------------------------------------|------------------------------------------------------------------------------|---------------|-------|-------------------------------------|----------------|----------------|------------------|--------|---------------------------------------------------------------------------------------|------------|--------------------------|-----------------------|----------|
| ⊿              | А              | B                                             | c                                                                            | D             | E     |                                     | G              | н              |                  |        | K                                                                                     |            | М                        | Ν                     | $\bf{O}$ |
| 1              |                |                                               |                                                                              |               |       |                                     |                |                |                  |        | Cálculo para estimar el volumen del relleno sanitario y el área reguerida del terreno |            |                          |                       |          |
| $\overline{2}$ |                |                                               |                                                                              |               |       | <b>CANTIDAD DE DESECHOS SÓLIDOS</b> |                |                |                  |        | <b>VOLUMEN DESECHOS SÓLIDOS</b>                                                       |            |                          | <b>ÁREA REQUERIDA</b> |          |
| 3              | Año            | <b>Población</b>                              | <b>PPC</b>                                                                   | <b>Diaria</b> | Anual | <b>Acumulado</b>                    |                |                | <b>Compactos</b> |        | <b>Estabilizados</b>                                                                  |            | <b>Relleno Sanitario</b> | Relleno               | A total  |
|                |                | (hab)                                         | kg/hab-dia                                                                   | kg/día        | ton   | ton                                 | <b>Diario</b>  | m c            | <b>Anual</b>     | m c    | <b>Anual</b>                                                                          | $(DS+m c)$ | <b>Acumulado</b>         | <b>Sanitario</b>      | m2       |
| 4              |                |                                               |                                                                              |               |       |                                     | m <sub>3</sub> | m3/día         | m <sub>3</sub>   | m3/año | m <sub>3</sub>                                                                        | Anual      | m <sub>3</sub>           | m <sub>2</sub>        |          |
| 5              |                | 1                                             | $\overline{2}$                                                               | з             | 4     | 5                                   | 6              | 7              | 8                | 9      | 10                                                                                    | 11         | 12                       | 13                    | 14       |
| 6              | 1              | 30000                                         | 0.400                                                                        | 12000         | 4380  | 4380                                | 27             | 5              | 9733             | 1947   | 7300                                                                                  | 9247       | 9247                     | 1541                  | 2003     |
| 7              | $\overline{2}$ | 30780                                         | 0.404                                                                        | 12435         | 4539  | 8919                                | 28             | 6              | 10086            | 2017   | 7565                                                                                  | 9582       | 18829                    | 3138                  | 4080     |
| 8              | 3              | 31580                                         | 0.408                                                                        | 12886         | 4703  | 13622                               | 29             | 6              | 10452            | 2090   | 7839                                                                                  | 9929       | 28758                    | 4793                  | 6231     |
| 9              | 4              | 32401                                         | 0.412                                                                        | 13353         | 4874  | 18496                               | 30             | 6              | 10831            | 2166   | 8123                                                                                  | 10289      | 39047                    | 6508                  | 8460     |
| 10             | 5              | 33244                                         | 0.416                                                                        | 13837         | 5051  | 23547                               | 31             | 6              | 11224            | 2245   | 8418                                                                                  | 10663      | 49710                    | 8285                  | 10770    |
| 11             | 6              | 34108                                         | 0.420                                                                        | 14339         | 5234  | 28781                               | 32             | 6              | 11631            | 2326   | 8723                                                                                  | 11049      | 60759                    | 10127                 | 13164    |
| 12             |                | 7<br>34995<br>0.425<br>14859<br>5424<br>34204 |                                                                              |               |       |                                     |                | 7              | 12052            | 2410   | 9039                                                                                  | 11450      | 72209                    | 12035                 | 15645    |
| 13             | 8              | 35905                                         | 0.429                                                                        | 15398         | 5620  | 39824                               | 34             | $\overline{7}$ | 12489            | 2498   | 9367                                                                                  | 11865      | 84074                    | 14012                 | 18216    |
| 14             | 9              | 36838                                         | 0.433                                                                        | 15956         | 5824  | 45649                               | 35             | $\overline{7}$ | 12942            | 2588   | 9707                                                                                  | 12295      | 96369                    | 16062                 | 20880    |
| 15             | 10             | 37796                                         | 0.437                                                                        | 16535         | 6035  | 51684                               | 37             | 7              | 13412            | 2682   | 10059                                                                                 | 12741      | 109110                   | 18185                 | 23641    |
| 16             |                |                                               |                                                                              |               |       |                                     |                |                |                  |        |                                                                                       |            |                          |                       |          |
| 17             |                |                                               | 1 Proyeccción de la pobla                                                    | 2.60%         |       |                                     |                |                |                  |        |                                                                                       |            |                          |                       |          |
| 18             |                | 2 Aumento de la ppc                           |                                                                              | 1.00%         |       |                                     |                |                |                  |        |                                                                                       |            |                          |                       |          |
| 19             |                |                                               | 3 Cantidad de desechos sólidos diar DSd=Pob*ppc                              |               |       |                                     |                |                |                  |        |                                                                                       |            |                          |                       |          |
| 20             |                |                                               | 4 Cantidad de desechos sólidos anual(ton)                                    |               |       | Dsanual=DSd*365/1000                |                |                |                  |        |                                                                                       |            |                          |                       |          |
| 21             |                |                                               | 5 Acumulado de desechos sólidos (ton)                                        |               |       |                                     |                |                |                  |        |                                                                                       |            |                          |                       |          |
| 22             |                |                                               | 6 Volumen de descho sólido diario Vd=(kg/día)/densidad de recien compactados |               |       |                                     |                |                |                  |        |                                                                                       |            |                          |                       |          |
| 23             |                |                                               | 7 Material de cobertura mc=0.2*V de desechos sólidos                         |               |       |                                     | 20%            |                |                  |        |                                                                                       |            |                          |                       |          |
| 24             |                |                                               | 8 Volumen de desechos sólidos anual                                          |               |       |                                     |                |                |                  |        |                                                                                       |            |                          |                       |          |
| 25             |                |                                               | 9 Material de cobertura mc=0.2*V de desechos sólidos                         |               |       |                                     | 20%            |                |                  |        |                                                                                       |            |                          |                       |          |
| 26             |                |                                               | 10 Volumen anual de desechos sólidos estabilizados (m3)                      |               |       |                                     |                |                |                  |        |                                                                                       |            |                          |                       |          |
| 27             |                |                                               | 11 Volumen anual del relleno sanitario (columna 9 + columna 10)              |               |       |                                     |                |                |                  |        |                                                                                       |            |                          |                       |          |
| 28             |                |                                               | 12 Volumen del relleno sanitario acumulado (m^3)                             |               |       |                                     |                |                |                  |        |                                                                                       |            |                          |                       |          |
| 29             |                |                                               | 13 Para el area se asume una profundida de                                   |               |       |                                     |                | 6 <sub>m</sub> |                  |        |                                                                                       |            |                          |                       |          |
| 30             |                |                                               | 14 Area total, el factor es                                                  |               |       |                                     | 30%            |                |                  |        |                                                                                       |            |                          |                       |          |

Tabla N° 13. Área Requerida del Relleno Sanitario

Fuente: Elaboración propia

# **3.2. Simulación del cálculo de volumen y área necesaria del relleno sanitario 3.2.1 Algoritmo a partir del modelamiento con Excel del diseño de un relleno sanitario**

Para representar el algoritmo del modelamiento del archivo en Excel, se empleó un diagrama de flujo, de estructura secuencial y repetitiva para el reporte de los resultados, como se muestra en la Figura 10.

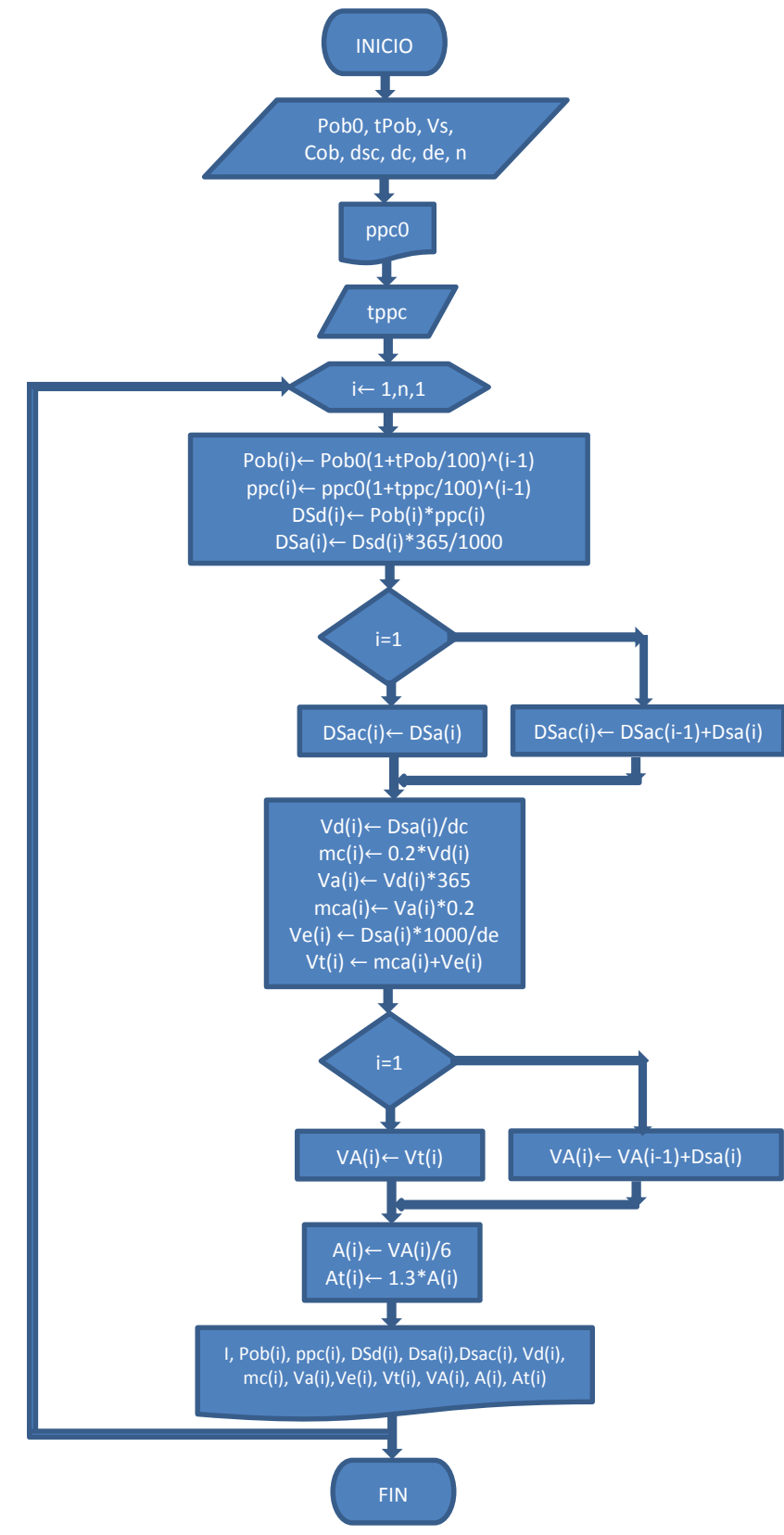

Figura 10. Diagrama de flujo del algoritmo del cálculo del volumen y el área del relleno sanitario

Fuente: Elaboración propia

# **3.2.2 Codificación del algoritmo en Matlab R2014a del diseño de un relleno sanitario**

A partir del diagrama de flujo de la Figura N° 10, se codifica en la ventana de edición del lenguaje de programación Matlba R2014a. La codificación se elaboró teniendo en cuenta las instrucciones de las estructuras secuenciales, selectivas y repetitivas como se muestran en la Figura N° 11.

Figura N° 11. Programa en Matlab R2014a del Cálculo del Volumen y área de un Relleno Sanitario (Parte I)

|                  | <b>AL MATLAB R2014a</b> |                                         |                                 |                                                                                                    |                      |             |                                |                                                                                                    |                                                                  |                   |                                       |         | _____                        |
|------------------|-------------------------|-----------------------------------------|---------------------------------|----------------------------------------------------------------------------------------------------|----------------------|-------------|--------------------------------|----------------------------------------------------------------------------------------------------|------------------------------------------------------------------|-------------------|---------------------------------------|---------|------------------------------|
| <b>HOME</b>      |                         | PLOTS.                                  | <b>APPS</b>                     | <b>FDITOR</b>                                                                                                    | <b>PUBLISH</b>       | <b>VIFW</b> |                                |                                                                                                    |                                                                  |                   | <b>4日本電信つけ目の</b> Search Documentation |         | $\sigma$ $\overline{\sigma}$ |
|                  |                         |                                         |                                 | → TELET 122   I + D: + Walter Moreno Eustaquio + 2017-II + Exposicion Stgo                                                                  |                      |             |                                |                                                                                                    |                                                                  |                   |                                       |         | $\sim$ 0                     |
|                  |                         |                                         |                                 | Editor - D:\Walter Moreno Eustaquio\2017-II\Exposicion Stgo\RellenoSanitarioManual.m                                                        |                      |             |                                |                                                                                                    |                                                                  |                   |                                       |         | $@$ El $x$                   |
|                  |                         | RellenoSanitarioManual.m $\mathbb{X}$ + |                                 |                                                                                                    |                      |             |                                |                                                                                                    |                                                                  |                   |                                       |         |                              |
| $1 -$            | clear all               |                                         |                                 |                                                                                                    |                      |             |                                |                                                                                                    |                                                                  |                   |                                       |         |                              |
| $2 -$            | $_{\text{clc}}$         |                                         |                                 |                                                                                                    |                      |             |                                |                                                                                                    |                                                                  |                   |                                       |         |                              |
| $\mathbf{3}$     |                         |                                         |                                 | \$Programa para estimar el volumen del relleno sanitario y el área reguerida del terreno                                                    |                      |             |                                |                                                                                                    |                                                                  |                   |                                       |         |                              |
| 4                |                         |                                         | %Autor: Walter Moreno Eustaquio |                                                                                                    |                      |             |                                |                                                                                                    |                                                                  |                   |                                       |         |                              |
| 5                | %Versión 2017           |                                         |                                 |                                                                                                    |                      |             |                                |                                                                                                    |                                                                  |                   |                                       |         |                              |
| $6 -$            | $disp('')$ :            |                                         |                                 |                                                                                                    |                      |             |                                |                                                                                                    |                                                                  |                   |                                       |         |                              |
| $7 -$<br>$8 -$   |                         | $\dim(U)$                               |                                 | DISEÑO DE UN RELLENO SANITARIO'):                                                                                                    |                      |             |                                |                                                                                                    |                                                                  |                   |                                       |         |                              |
| $9 -$            |                         |                                         |                                 |                                                                                                    |                      |             |                                |                                                                                                    |                                                                  |                   |                                       |         |                              |
| $10 -$           |                         |                                         |                                 | Pob0=input ('1. Ingrese población en el área urbana:                                                                                        |                      |             | $\rightarrow$                  |                                                                                                    |                                                                  |                   |                                       |         |                              |
| $11 -$           |                         |                                         |                                 | tPob=input ('2.Ingrese tasa de crecimiento poblacional (%) ;                                                                                |                      |             | $1.13 \pm 0.001$               |                                                                                                    |                                                                  |                   |                                       |         |                              |
| $12 -$           |                         |                                         |                                 | disp('3. Ingrese volumen de desechos sólidos recolectados');                                                                                |                      |             |                                |                                                                                                    |                                                                  |                   |                                       |         |                              |
| $13 -$           |                         |                                         |                                 | Vs=input(' en el vehículo recolector (m^3/semana):                                                                                          |                      |             | <b>132</b>                     |                                                                                                    |                                                                  |                   |                                       |         |                              |
| $14 -$           |                         |                                         |                                 | Cob=input ('4. Ingrese cobertura de recolección (%) :                                                                                       |                      |             | -13.21                         |                                                                                                    |                                                                  |                   |                                       |         |                              |
| $15 -$           |                         |                                         |                                 | disp('5. Ingrese las densidades de los residuos sólidos');                                                                                  |                      |             |                                |                                                                                                    |                                                                  |                   |                                       |         |                              |
| $16 -$           |                         |                                         |                                 | $dsc = input('a)En el vehiculo recelectron sin comparator (ka/m^3):$                                                                        |                      |             | -13 ±                          |                                                                                                    |                                                                  |                   |                                       |         |                              |
| $17 -$           |                         |                                         |                                 | dc=input('b)Recién compactados en el releno sanitario (kg/m^3):                                                                             |                      |             | <b>A</b> 2                     |                                                                                                    |                                                                  |                   |                                       |         |                              |
| $18 -$           |                         |                                         |                                 | de=input ('c) Estabilizados en el relleno sanitario (kq/m^3):                                                                               |                      |             | <b>Contract Contract State</b> |                                                                                                    |                                                                  |                   |                                       |         |                              |
| $19 -$           |                         |                                         |                                 | n=input ('6. Ingrese periodo de provección en años:                                                                                         |                      |             | 13.2                           |                                                                                                    |                                                                  |                   |                                       |         |                              |
| $20 -$           |                         |                                         |                                 |                                                                                                    |                      |             |                                |                                                                                                    |                                                                  |                   |                                       |         |                              |
| $21 -$           |                         |                                         | ppc0=Vs*dsc/(Pob0*7*(Cob/100)); |                                                                                                    |                      |             |                                |                                                                                                    |                                                                  |                   |                                       |         |                              |
| $22 -$<br>$23 -$ |                         |                                         |                                 | fprintf ('La producción per cápita es: %2.3f kg/hab.día\n', ppc0);<br>tppc=input('Ingrese la tasa(%) anual de la producción per cápita: '); |                      |             |                                |                                                                                                    |                                                                  |                   |                                       |         |                              |
| $24 -$           |                         |                                         |                                 |                                                                                                    |                      |             |                                | $\text{Pob}(n) = 0 \text{; } \text{ppc}(n) = 0 \text{; } \text{DSd}(n) = 0 \text{; } \text{DSa}(n) = 0 \text{; } \text{DSac}(n) = 0 \text{; } \text{Vd}(n) = 0 \text{; } \text{mc}(n) = 0 \text{; } \text{Va}(n) = 0 \text{; } \text{vac}(n) = 0 \text{; } \text{Vc}(n) = 0 \text{; } \text{Vd}(n) = 0 \text{; } \text{VA}(n) = 0 \text{; } \text{A}(n) = 0 \text{; } \text{A}(n) = 0 \text{; } \text$ |                                                                  |                   |                                       |         |                              |
| $25 -$           |                         |                                         |                                 |                                                                                                    |                      |             |                                |                                                                                                    |                                                                  |                   |                                       |         |                              |
| $26 -$           | disp('                  |                                         |                                 |                                                                                                    |                      |             |                                | Cálculo para estimar el volumen del relleno sanitario y el área requerida del terreno');                                                                                                    |                                                                  |                   |                                       |         |                              |
| $27 -$           |                         |                                         |                                 |                                                                                                    |                      |             |                                |                                                                                                    |                                                                  |                   |                                       |         |                              |
| $28 -$           | disp('                  |                                         |                                 |                                                                                                    |                      |             |                                | VOLUMEN DE DESECHOS SÓLIDOS'):                                                                                                    |                                                                  |                   |                                       |         |                              |
| $29 -$           | disp('                  |                                         |                                 |                                                                                                    |                      |             |                                |                                                                                                    |                                                                  |                   |                                       |         |                              |
| $30 -$           | disp()                  |                                         |                                 | CANTIDAD                                                                                                    |                      |             |                                |                                                                                                    | Relleno REQUERIDA'):                                             |                   |                                       |         |                              |
| $31 -$           | disp('                  |                                         |                                 | DESECHOS SÓLIDOS                                                                                                    |                      |             |                                | Compactados Estabilizados Sanitario -------------------');                                                                                                    |                                                                  |                   |                                       |         |                              |
| $32 -$           | disp('                  |                                         |                                 |                                                                                                    |                      |             |                                |                                                                                                    |                                                                  |                   |                                       |         |                              |
| $\vert$ (        |                         |                                         |                                 |                                                                                                    |                      |             |                                |                                                                                                    |                                                                  |                   |                                       |         |                              |
|                  |                         |                                         |                                 |                                                                                                    |                      |             |                                |                                                                                                    |                                                                  | script            |                                       | $Ln$ 13 | Col 71                       |
|                  |                         | Wa Tesis Docu   <b>O</b> MATLAB. U      |                                 | $\epsilon$<br>ு                                                                                                    | <b>N</b> para título |             |                                |                                                                                                    | 2645.pdf - <b>3</b> apendiceD <b>P3</b> Diseño de  Xij Diseño de | <b>A</b> MATLAB R | ES (b) ( C N ) P +                    |         |                              |

Fuente: Matlab R2014a

En la Figura N° 11, se muestra las instrucciones en Matlab, para el ingreso de las variables que permiten hacer el cálculo itere activo de la proyección de la población, la producción per cápita, la cantidad de desechos sólidos, el volumen de los desechos sólidos, el material de cobertura, el volumen del relleno sanitario y el área requerida en toda la vida útil teórica del relleno sanitario. En la Figura N° 12 se muestra la otra parte del programa, que realiza el cálculo anual y acumulado de los datos, así como su reporte de los mismos.

# Figura N° 12. Programa en Matlab R2014a del Cálculo del Volumen y área de un Relleno Sanitario (Parte II)

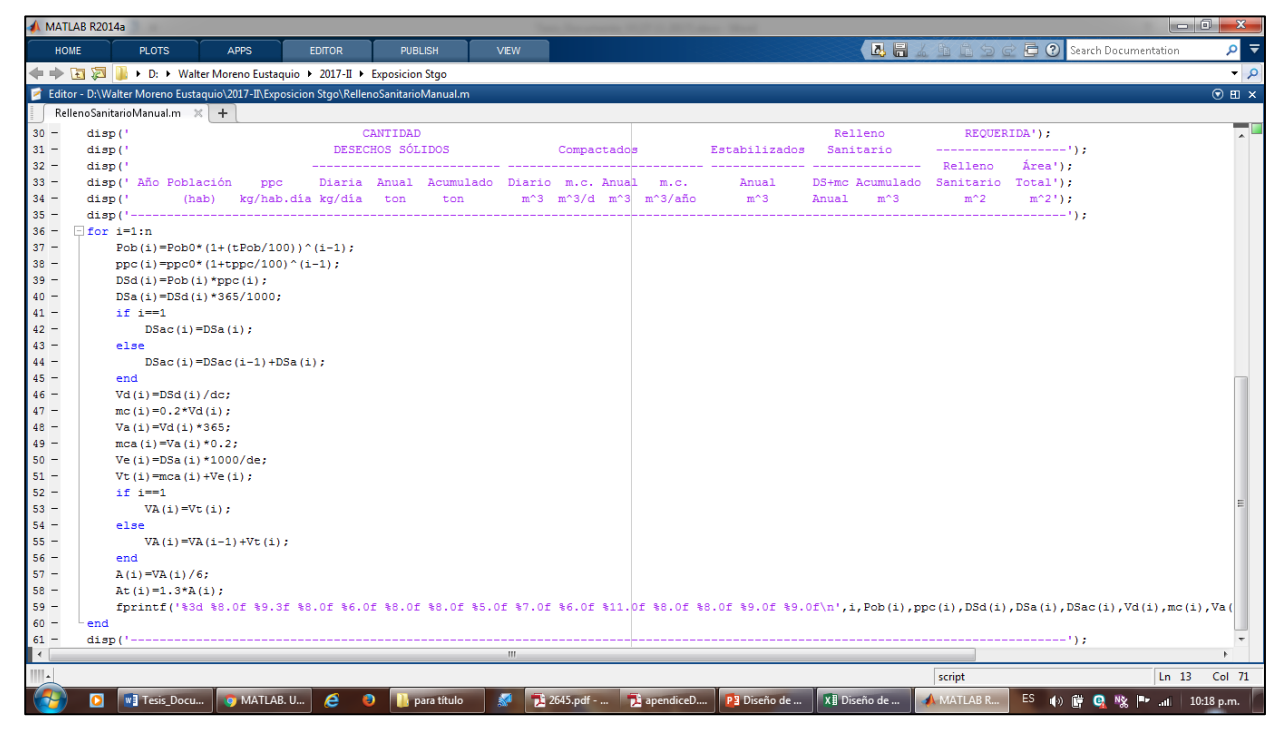

Fuente: Matlab R2014a

**3.2.3 Ejecución del programa en Matlab R2014a del diseño de un relleno sanitario.-** Se ingresan los mismos datos trabajados en Excel para verificar los resultados. En la siguiente Figura N° 13, ejecutamos el programa en la ventana de Comandos, e ingresamos los datos.

Figura N° 13. Ejecución del programa

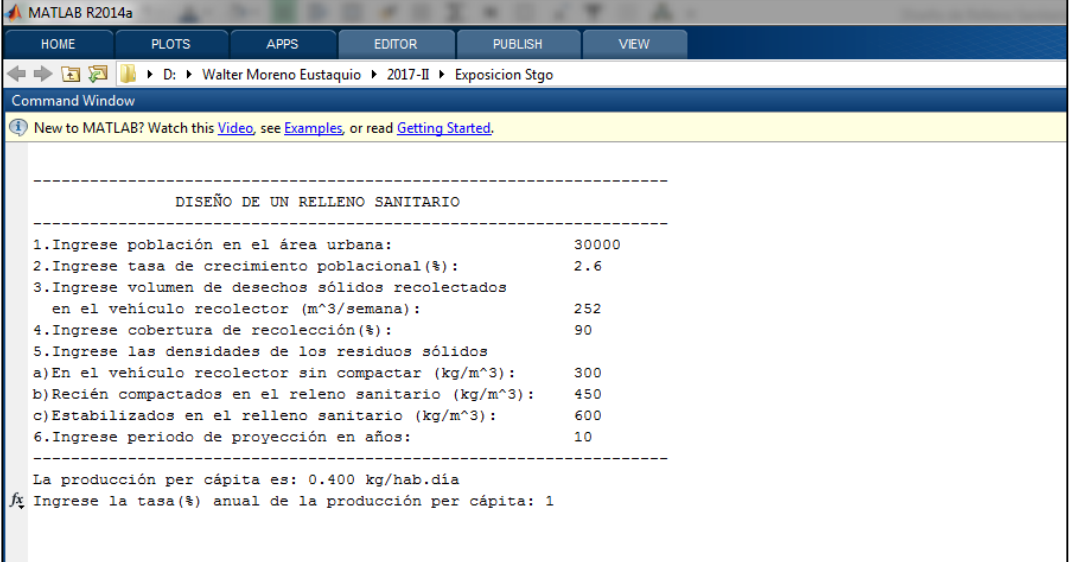

En la Figura N° 13, observamos, que el programa realizo el cálculo de la producción per cápita para el primer año de 0,400 kg/hab.día Luego de ingresar la tasa de crecimiento anual de la producción per cápita, presionamos enter y nos muestra los resultados, tal como lo calculamos en la hoja de cálculo. (Figura N° 14).

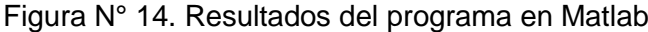

|                | MATLAB R2014a                                                                         |                              |             |                  |       |                                       |               |         |             |                                                                                                    |       |           |                                          |           |  |
|----------------|---------------------------------------------------------------------------------------|------------------------------|-------------|------------------|-------|---------------------------------------|---------------|---------|-------------|----------------------------------------------------------------------------------------------------|-------|-----------|------------------------------------------|-----------|--|
| HOME           |                                                                                       | <b>PLOTS</b>                 | <b>APPS</b> | <b>EDITOR</b>    |       | <b>PUBLISH</b>                        | <b>VIEW</b>   |         |             |                                                                                                    |       |           | 2日 11日                                   |           |  |
|                | → B 2   + D: > Walter Moreno Eustaquio > 2017-II > Exposicion Stgo                    |                              |             |                  |       |                                       |               |         |             |                                                                                                    |       |           |                                          |           |  |
|                | <b>Command Window</b>                                                                 |                              |             |                  |       |                                       |               |         |             |                                                                                                    |       |           |                                          |           |  |
|                | <sup>1</sup> New to MATLAB? Watch this Video, see Examples, or read Getting Started,  |                              |             |                  |       |                                       |               |         |             |                                                                                                    |       |           |                                          |           |  |
|                |                                                                                       |                              |             |                  |       |                                       |               |         |             |                                                                                                    |       |           |                                          |           |  |
|                | La producción per cápita es: 0.400 kg/hab.dia                                         |                              |             |                  |       |                                       |               |         |             |                                                                                                    |       |           |                                          |           |  |
|                | Ingrese la tasa (%) anual de la producción per cápita: 1                              |                              |             |                  |       |                                       |               |         |             |                                                                                                    |       |           |                                          |           |  |
|                |                                                                                       |                              |             |                  |       |                                       |               |         |             |                                                                                                    |       |           |                                          |           |  |
|                | Cálculo para estimar el volumen del relleno sanitario y el área reguerida del terreno |                              |             |                  |       |                                       |               |         |             |                                                                                                    |       |           |                                          |           |  |
|                | VOLUMEN DE DESECHOS SÓLIDOS                                                           |                              |             |                  |       |                                       |               |         |             |                                                                                                    |       |           |                                          |           |  |
|                | AREA                                                                                  |                              |             |                  |       |                                       |               |         |             |                                                                                                    |       |           |                                          |           |  |
|                | <b>CANTIDAD</b><br>Relleno                                                            |                              |             |                  |       |                                       |               |         |             |                                                                                                    |       |           |                                          | REOUERIDA |  |
|                |                                                                                       |                              |             | DESECHOS SÓLIDOS |       | Compactados - Estabilizados Sanitario |               |         |             |                                                                                                    |       |           |                                          |           |  |
|                |                                                                                       |                              |             |                  |       |                                       |               |         |             |                                                                                                    |       |           |                                          | Área      |  |
|                | Año Población<br>(hab)                                                                | ppc<br>kg/hab.dia kg/dia ton |             |                  | ton   |                                       |               |         |             | Diaria Anual Acumulado Diario m.c. Anual m.c. Anual<br>m <sup>3</sup> m <sup>3</sup> /d m <sup>3</sup> m <sup>3</sup> /año m <sup>3</sup> | Anual | $m^3$     | DS+mc Acumulado Sanitario Total<br>$m^2$ | $m^2$     |  |
|                |                                                                                       |                              |             |                  |       |                                       |               |         |             |                                                                                                    |       |           |                                          |           |  |
| 1              | 30000                                                                                 | 0.400                        | 12000 4380  |                  | 4380  | 27                                    |               |         | 5 9733 1947 | 7300                                                                                                    |       | 9247 9247 | 1541                                     | 2003      |  |
| $\overline{2}$ | 30780                                                                                 | 0.404                        | 12435       | 4539             | 8919  | 28                                    |               | 6 10086 | 2017        | 7565                                                                                                    | 9582  | 18829     | 3138                                     | 4080      |  |
| 3              | 31580                                                                                 | 0.408                        | 12886       | 4703             | 13622 | 29                                    | -6            | 10452   | 2090        | 7839                                                                                                    | 9929  | 28758     | 4793                                     | 6231      |  |
| 4              | 32401                                                                                 | 0.412                        | 13353       | 4874             | 18496 | 30                                    | -6            | 10831   | 2166        | 8123                                                                                                    | 10289 | 39047     | 6508                                     | 8460      |  |
| 5              | 33244                                                                                 | 0.416                        | 13837       | 5051             | 23547 | 31                                    | 6             | 11224   | 2245        | 8418                                                                                                    | 10663 | 49710     | 8285                                     | 10770     |  |
| 6              | 34108                                                                                 | 0.420                        | 14339       | 5234             | 28781 | 32 <sub>2</sub>                       | 6             | 11631   | 2326        | 8723                                                                                                    | 11049 | 60759     | 10127                                    | 13164     |  |
| 7              | 34995                                                                                 | 0.425                        | 14859       | 5424             | 34204 | 33                                    | $7^{\circ}$   | 12052   | 2410        | 9039                                                                                                    | 11450 | 72209     | 12035                                    | 15645     |  |
| 8              | 35905                                                                                 | 0.429                        | 15398       | 5620             | 39824 | 34                                    |               | 7 12489 | 2498        | 9367                                                                                                    | 11865 | 84074     | 14012                                    | 18216     |  |
| q              | 36838                                                                                 | 0.433                        | 15956       | 5824             | 45649 | 35                                    | $7^{\circ}$   | 12942   | 2588        | 9707                                                                                                    | 12295 | 96369     | 16062                                    | 20880     |  |
| 10             | 37796                                                                                 | 0.437                        | 16535       | 6035             | 51684 | 37                                    | $\mathcal{L}$ | 13412   | 2682        | 10059                                                                                                    | 12741 | 109110    | 18185                                    | 23641     |  |
|                |                                                                                       |                              |             |                  |       |                                       |               |         |             |                                                                                                    |       |           |                                          |           |  |
| $\rightarrow$  |                                                                                       |                              |             |                  |       |                                       |               |         |             |                                                                                                    |       |           |                                          |           |  |

Fuente: Matlab R2014a

Si observamos el área total requerida en m<sup>2</sup> para el relleno sanitario nos arrojó un valor de 23641 (2,36 hectáreas), exactamente igual al valor calculado con Excel.

# **CAPÍTULO IV: ANÁLISIS E INTERPRETACIÓN DE LOS RESULTADOS**

# **4.1 Análisis de Resultados**

**4.1.1 Resultados de la aplicación del programa en el diseño de un relleno sanitario semi-mecanizado para el distrito de Santiago de Cao-La Libertad 2015**

Para la aplicación del programa se consideró, las principales variables estudiadas por los Ingenieros Carlos Pérez y Joel Rojas, como son: Vida útil del relleno sanitario, Población, Tasa de crecimiento poblacional, producción per cápita de residuos sólidos, tasa de crecimiento anual de la producción per cápita, Volumen de residuos recolectados en m<sup>3</sup>/semana, Cobertura del servicio, Densidades de los residuo sólidos sin compactar, compactado y estabilizados, además de los parámetros de porcentaje del material de cobertura, profundidad del relleno sanitario y el factor para determinar el área total del relleno. La metodología para el cálculo del volumen y el área requerida para el relleno sanitario semi-mecanizado, utilizaron la guía de cálculo para rellenos del tipo mecanizado, donde se considera que los residuos sólidos municipales es 30% más de los residuos sólidos domiciliarios. Se realizó una primera simulación sin modificar el programa original, los resultados se presentan en las siguientes figuras:

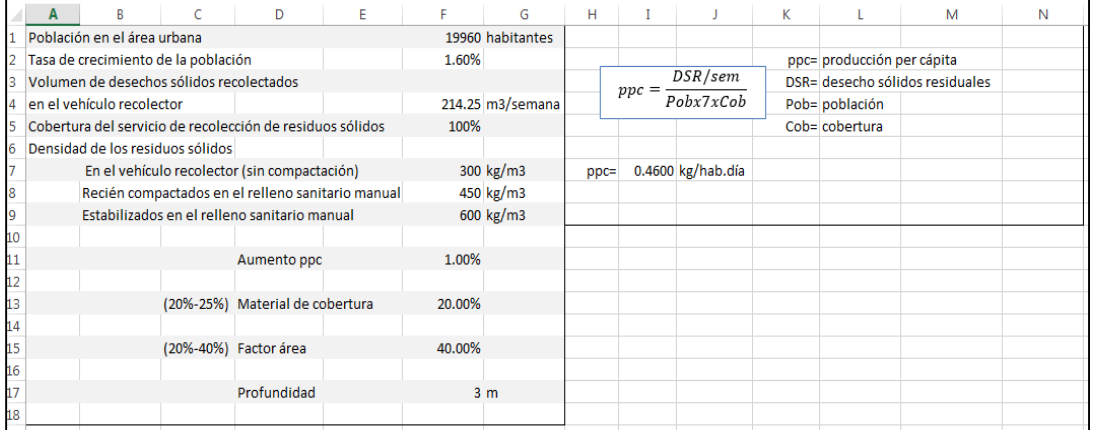

Figura N° 15. Datos para el distrito de Santiago de Cao

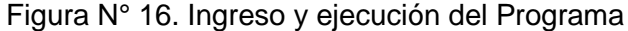

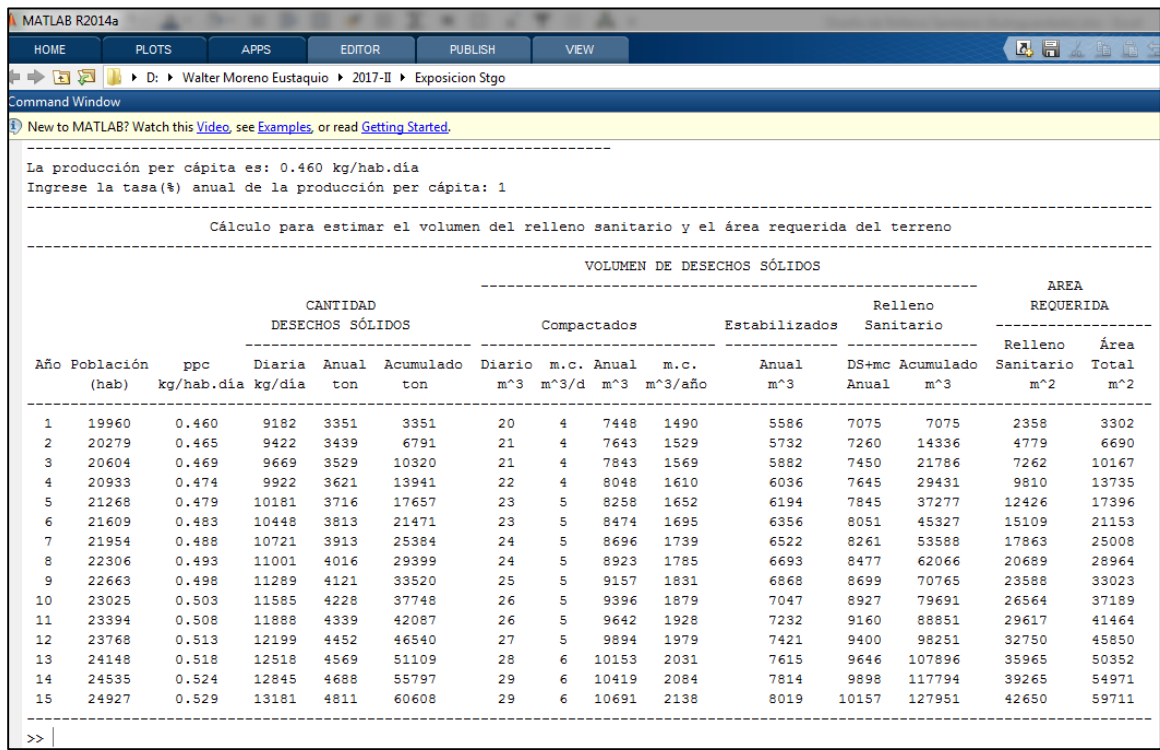

## Fuente: Matlab R2014a

Según los resultados mostrados, del volumen del relleno sanitario y el área requerida del terreno, para una vida útil de 15 años, el tipo de relleno que se debería proponer es manual, ya que la generación diaria de los residuos no sobrepasa las 20 ton/día. Es completamente diferente a las proyecciones calculadas por los Ingenieros Carlos Pérez y Joel Rojas, que proponen un relleno sanitario semimecanizado y según sus cálculos se generan entre más de 20 ton/día y menos de 31 ton/día de residuos sólidos municipales.

Debido a esta diferencia muy significativa se revisó el programa y se modificó según la guía de diseño de un relleno sanitario mecanizado, y se ejecutó con los mismos datos estudiados para el distrito de Santiago de Cao, cuyos resultados se muestran en la Figura N° 17, los datos ingresados al nuevo programa son los mismos para la Figura N° 15. Datos para el distrito del Santiago de Cao.

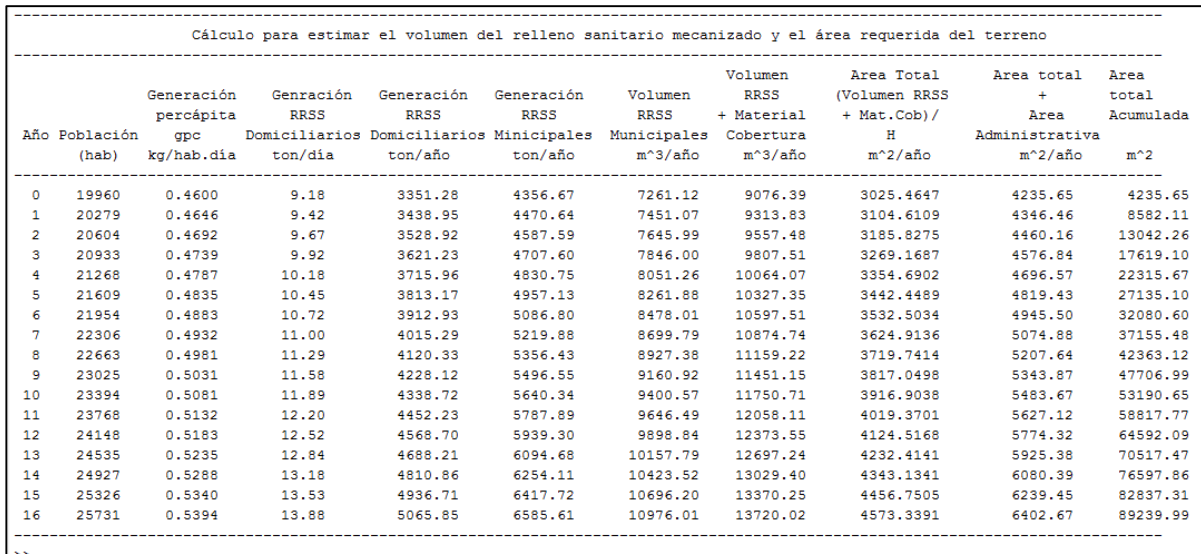

# Figura N° 17. Resultados con el programa, según metodología del diseño de relleno sanitario mecanizado

Fuente: Matlab R2014a

Según los resultados de la Figura N° 17, el tipo de relleno sanitario para el distrito de Santiago de Cao, debe ser Manual, diferente a la propuesta de los Ingenieros Carlos Pérez y Joel Rojas, sin embargo concluyen que el área requerida para la vida útil teórica del relleno sanitario es de 10 hectáreas, similar a lo reportado por el nuevo programa de 89 239,99 m<sup>2</sup> (8,92 hectáreas).

La diferencia de los resultados del programa original de 59 711 m<sup>2</sup> (Figura N° 16), con el resultado del nuevo programa 76 598 m<sup>2</sup> (Figura N° 17), es aproximadamente 28% más, debido a que la metodología empleada el último programa para un relleno sanitario mecanizado, se considera que los residuos sólidos municipales es un 30% más de los residuos sólidos domiciliarios, lo que hace esta diferencia.

**4.1.2 Resultados de la aplicación del programa en el diseño de un relleno sanitario manual para el distrito de Parcoy-La Libertad 2016.**

Para la aplicación del programa se consideró, las principales variables estudiadas por los Ingenieros Arturo Morín y Neyld Soto, como son: Vida útil del relleno sanitario, Población, Tasa de crecimiento poblacional, producción per cápita de residuos sólidos, tasa de crecimiento anual de la producción per cápita, Volumen de residuos recolectados en m<sup>3</sup>/semana, Cobertura del servicio, Densidades de los residuo sólidos sin compactar, compactado y estabilizados, además de los parámetros de porcentaje del material de cobertura, profundidad del relleno sanitario y el factor para determinar el área total del relleno.

Ingreso de los datos para el diseño de un relleno sanitario para el Distrito de Parcoy-La Libertad

Figura N° 18. Ingreso de datos para del diseño de un relleno sanitario para el distrito de Parcoy, La Libertad

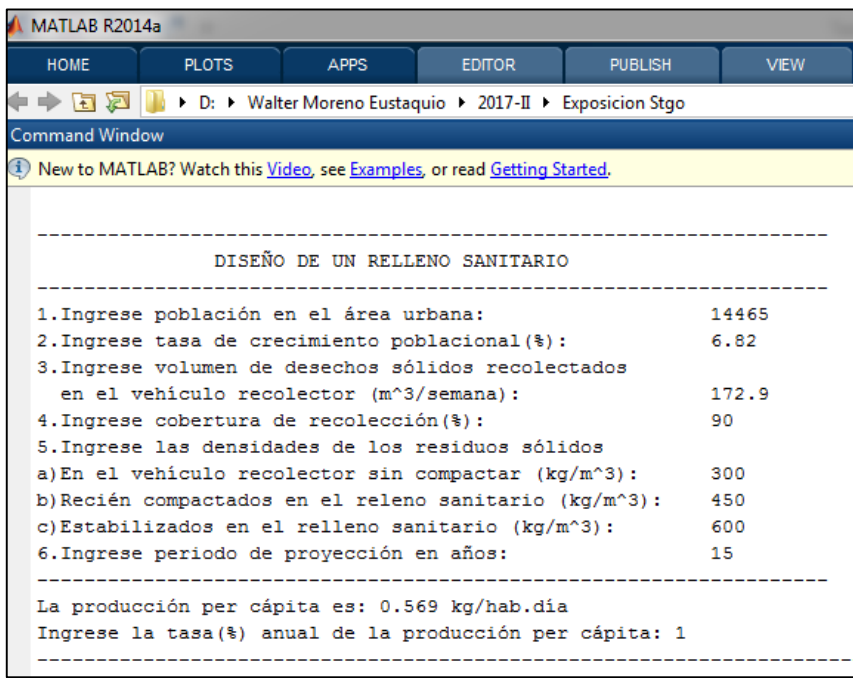

Fuente: Matlab R2014a
En la Figura N° 19, se muestra el resultado que arrojó el programa, donde observamos que el área requerida para el relleno sanitario, para una vida útil de 15 años es de 79 692 m<sup>2</sup> (8,0 hectáreas). Considerando que la profundidad y/o altura del relleno sanitario es de 3 metros, así mismo el factor del área se consideró 40% adicional, la tasa de crecimiento poblacional de 6,8%; con una cobertura de servicio de 90% y un volumen recolectado de 172,9 m<sup>3</sup>/semana. Con una población en el distrito de 14 565 habitantes, resultando una generación per cápita de 0,569 kg/hab.día.

Según estos resultados, a partir del año 13 se generaría una producción diaria de más de 20 toneladas, pasando el relleno sanitario del tipo manual, a semi-mecanizado.

| Cálculo para estimar el volumen del relleno sanitario y el área requerida del terreno |               |                              |       |      |       |    |                |       |           |                                                                                                    |                                       |             |                   |       |
|---------------------------------------------------------------------------------------|---------------|------------------------------|-------|------|-------|----|----------------|-------|-----------|----------------------------------------------------------------------------------------------------|---------------------------------------|-------------|-------------------|-------|
|                                                                                       |               |                              |       |      |       |    |                |       |           |                                                                                                    |                                       |             |                   |       |
|                                                                                       |               | VOLUMEN DE DESECHOS SÓLIDOS  |       |      |       |    |                |       |           |                                                                                                    |                                       |             |                   |       |
|                                                                                       |               |                              |       |      |       |    |                |       |           |                                                                                                    |                                       | <b>AREA</b> |                   |       |
|                                                                                       |               | CANTIDAD<br>DESECHOS SÓLIDOS |       |      |       |    |                |       |           |                                                                                                    | Compactados - Estabilizados Sanitario |             | Relleno REQUERIDA |       |
|                                                                                       |               |                              |       |      |       |    |                |       |           |                                                                                                    |                                       |             |                   |       |
|                                                                                       |               |                              |       |      |       |    |                |       |           |                                                                                                    |                                       |             | Area              |       |
|                                                                                       | Año Población | ppc                          |       |      |       |    |                |       |           | Diaria Anual Acumulado Diario m.c. Anual m.c.                Anual             DS+mc Acumulado Sanitario Total |                                       |             |                   |       |
|                                                                                       | (hab)         | kg/hab.dia kg/dia            |       | ton  | ton   |    |                |       |           | m^3 m^3/d m^3 m^3/año m^3 Anual                                                                                |                                       | $m^3$       | $m^2$             | $m^2$ |
| 1                                                                                     | 14465         | 0.569                        | 8233  | 3005 | 3005  | 18 | $\sim$ 4       |       | 6678 1336 | 5009                                                                                                    | 6344                                  | 6344        | 2115              | 2961  |
| 2                                                                                     | 15452         | 0.575                        | 8883  | 3242 | 6247  | 20 | $\overline{4}$ | 7205  | 1441      | 5404                                                                                                    | 6845                                  | 13189       | 4396              | 6155  |
| з                                                                                     | 16505         | 0.581                        | 9583  | 3498 | 9745  | 21 | $\overline{4}$ | 7773  | 1555      | 5830                                                                                                    | 7385                                  | 20574       | 6858              | 9601  |
| 4                                                                                     | 17631         | 0.586                        | 10339 | 3774 | 13519 | 23 | 5              | 8386  | 1677      | 6290                                                                                                    | 7967                                  | 28541       | 9514              | 13319 |
| 5                                                                                     | 18833         | 0.592                        | 11155 | 4072 | 17591 | 25 | -51            | 9048  | 1810      | 6786                                                                                                    | 8596                                  | 37136       | 12379             | 17330 |
| 6                                                                                     | 20118         | 0.598                        | 12035 | 4393 | 21984 | 27 | 5.             | 9762  | 1952      | 7321                                                                                                    | 9274                                  | 46410       | 15470             | 21658 |
| 7                                                                                     | 21490         | 0.604                        | 12984 | 4739 | 26723 | 29 | 6              | 10532 | 2106      | 7899                                                                                                    | 10005                                 | 56415       | 18805             | 26327 |
| 8                                                                                     | 22955         | 0.610                        | 14009 | 5113 | 31836 | 31 | 6.             | 11362 | 2272      | 8522                                                                                                    | 10794                                 | 67209       | 22403             | 31364 |
| 9                                                                                     | 24521         | 0.616                        | 15114 | 5516 | 37352 | 34 | 7              | 12259 | 2452      | 9194                                                                                                    | 11646                                 | 78855       | 26285             | 36799 |
| 10                                                                                    | 26193         | 0.623                        | 16306 | 5952 | 43304 | 36 | $7^{\circ}$    | 13226 | 2645      | 9919                                                                                                    | 12564                                 | 91420       | 30473             | 42663 |
| 11                                                                                    | 27980         | 0.629                        | 17592 | 6421 | 49725 | 39 | я.             | 14269 | 2854      | 10702                                                                                                    | 13556                                 | 104975      | 34992             | 48988 |
| 12                                                                                    | 29888         | 0.635                        | 18980 | 6928 | 56653 | 42 | $\mathbf{R}$   | 15395 | 3079      | 11546                                                                                                    | 14625                                 | 119600      | 39867             | 55813 |
| 13                                                                                    | 31926         | 0.641                        | 20477 | 7474 | 64127 | 46 | 9              | 16609 | 3322      | 12457                                                                                                    | 15779                                 | 135379      | 45126             | 63177 |
| 14                                                                                    | 34104         | 0.648                        | 22092 | 8064 | 72190 | 49 | 10             | 17919 | 3584      | 13439                                                                                                    | 17023                                 | 152402      | 50801             | 71121 |
| 15                                                                                    | 36430         | 0.654                        | 23835 | 8700 | 80890 | 53 | 11             | 19333 | 3867      | 14499                                                                                                    | 18366                                 | 170768      | 56923             | 79692 |
|                                                                                       |               |                              |       |      |       |    |                |       |           |                                                                                                    |                                       |             |                   |       |

Figura N° 19. Resultados para el distrito de Parcoy- 2016

Fuente: Matlab R2014a

Además, podemos observar el volumen diario de material de cobertura que se tiene que mover para la operación del relleno sanitario que va de 4 m $^3$  y llega a 11 m $^3$ /día en el año 15.

Los resultados presentados en la tesis de los Ingenieros Arturo Morín y Neyld Soto, proponen un diseño de un relleno sanitario manual para el distrito de Parcoy, considerando que el 36,3% de la generación de estos residuos sólidos son reciclables, y por lo tanto no todo lo que se genere se ira al relleno sanitario, concluyendo que el área requerida para el relleno sanitario según su vida útil teórica de 6,3 hectáreas, menor a las 8,0 hectáreas que dio como resultado el programa; considerando que todo lo que se genere iría al relleno sanitario.

El volumen acumulado del relleno sanitario, según el programa es de 170 768 m<sup>3</sup>, diferente al estudiado (Morín, A. y Soto, N.) que es de 133 891  $m<sup>3</sup>$ , esta diferencia se debe a que en el estudio del diseño proponen realizar el reciclaje de los residuos sólidos municipales, que es 36% de estos, aumentando la vida útil del relleno. La diferencia en el volumen reportado por el programa y el estudiado es aproximado 30% más, lo que corrobora, que esta diferencia se a la cantidad de residuos sólidos reciclables.

## **CAPÍTULO V: CONCLUSIONES Y RECOMENDACIONES**

#### **5.1. CONCLUSIONES**

- 5.1.1. Las variables más importantes para el diseño de un relleno sanitario son el número de habitantes de la localidad, la tasa de crecimiento poblacional, la generación per cápita que para su cálculo se debe tener cuenta en el mejor de los caso el volumen de residuos sólidos recolectado semanalmente en  $m<sup>3</sup>$  así como la cobertura del servicio. Caso contrario se debe considerar que los residuos sólidos municipales es 30% más que los residuos sólidos domiciliarios como lo indica la guía de diseño de relleno sanitario mecanizado.
- 5.1.2. Los parámetros a considerar para el diseño de relleno sanitario son: La densidad de residuos sólidos (que son de tres tipos: sin compactar, compactados y estabilizados), la tasa de crecimiento de la producción per cápita que se considera 1%, la profundidad y/o altura del relleno (3-6m) y el factor para el área (20%-40%) con el propósito de considerar las áreas administrativas del relleno.
- 5.1.3. A través del análisis documental se obtuvo datos pare el modelamiento en Excel del diseño de un relleno sanitario, los resultados obtenidos fueron exactamente los mismos.
- 5.1.4. Para la simulación del diseño de un relleno sanitario, se elaboró un programa con el lenguaje Matlab R2014a, a partir de diagrama de flujo generado por el modelamiento en Excel.
- 5.1.5. Para la validación del programa se aplicó a dos estudios de diseños de rellenos sanitarios de los distritos de Santiago de Cao y Parcoy, del departamento de La Libertad.
- 5.1.6. Según los resultados del programa se confirma la propuesta del estudio de un relleno sanitario manual para el distrito de Parcoy, teniendo en cuenta que el 36,3% de la generación de estos residuos sólidos son reciclables, y por lo tanto no todo lo que se genere se ira al relleno sanitario, concluyendo que el área requerida para el relleno sanitario según su vida útil teórica de 6,3 hectáreas, menor a las 8,0 hectáreas que dio como resultado el programa; considerando que todo lo que se genere iría al relleno sanitario.
- 5.1.7. En cambio los resultados obtenidos para el distrito de Santiago de Cao, el tipo de relleno sanitario debe ser Manual, diferente a la propuesta de los Ingenieros Carlos Pérez y Joel Rojas, sin embargo concluyen que el área requerida para la vida útil teórica del relleno sanitario es de 10 hectáreas, similar a lo reportado por el nuevo programa de 89 239,99 m<sup>2</sup> (8,92 hectáreas). Para comprobar los resultados se elaboró otro programa según la guía de diseño de un relleno mecanizado.
- 5.1.8. La diferencia de los resultados del programa original de 59 711 m<sup>2</sup> (Figura  $N^{\circ}$  16), con el resultado del nuevo programa 76 598 m<sup>2</sup> (Figura N° 17), es aproximadamente 28% más, debido a que la metodología empleada el último programa para un relleno sanitario mecanizado, se considera que los residuos sólidos municipales es un 30% más de los residuos sólidos domiciliarios, lo que hace esta diferencia.

## **5.2. RECOMENDACIONES**

- 5.2.1. Aplicar el programa a rellenos sanitarios formales para ajustar los parámetros del modelo y optimizar para que la predicción de los cálculos estén más acordes con la realidad.
- 5.2.2. Se recomienda que se incorpore variables que ayuden a la operación de los rellenos sanitarios como costos entre otros.
- 5.2.3. Se recomienda incorporar criterios de selección del lugar para la construcción de un relleno sanitario.

## **REFERENCIAS BIBLIOGRÁFICAS**

- **Amos, G. (2006).** Matlab. Una introducción con ejemplos prácticos. Department of Mechanical Engineering. The Ohio State University, p1.
- **Axelrod, R. (1997).** The dissemination of culture A model with local convergence and global polarization. Journal of Conflict Resolution 41(2), pp. 203-226
- **Cuartas, M.; López, A.; Pérez, F. y Lobo, A. (2017)**. Analysis of landfill design variables based on scientific computing. Waste Management. Journal homepage: [www.elsevier.com/locate/wasman](http://www.elsevier.com/locate/wasman) (Accepted 25 October 2017).
- **Collazos, H. (2009).** La situación de la disposición final de las basuras en Colombia. Revista Innovación y Ciencia (XVI). 19-25.
- **Encalada, M. (2017).** Evaluación del tiempo de digestión anaerobia para materia orgánica mediante un modelo piloto de relleno sanitario. Escuela Politécnica Nacional. Quito, marzo 2017.
- **Feuerman, A. (2002).** Los residuos sólidos (la basura) un enfoque basado en los derechos de propiedad.

http://www.bvsde.paho.org/bvsacd/cd51/basura.pdf

- **Hernández, R., Fernández, C., Baptista, P. (2010).** Metodología de la Investigación. Quinta Edición. México.
- **Krishna R. Reddy, Girish Kumar, Rajiv K. Giri, Munwar Basha. (2017).** Reliability assessment of bioreactor landfills using Monte Carlo simulation and coupled hydro-bio-mechanical model. Waste Management. Science Direct (Accepted 4 November 2017)
- **Lázaro, B. (2015)**. Diseño de un Plan de Manejo de Residuos Sólidos generados por la Planta Agroindustrial Tal S.A. Ubicada en el distrito de Salaverry-Trujillo-La Libertad 2014.
- **Maldonado, C., y Gómez, N. (2010).** Modelamiento y simulación de sistemas complejos. Editorial Universidad del Rosario. Bogotá D.C. Febrero 2010.
- **Ministerio del Ambiente. (2013).** Guía del Relleno Sanitario. http://www.minam.gob.pe/ consultado 15 septiembre 2017.
- **Moncada, L**. (2012). Modelización Ambiental. Universidad Nacional de Trujillo. 2-3, 9-11.
- **Murillo, W. (2008).** La investigación científica. Sitio web: http//www.monografias.com/trabajos15/investcientífica/investcientífica.sh tm, consultado el 12 de mayo 2017.
- **Morín, A., y Soto, N. (2017).** Diseño de un Relleno Sanitario Manual para el Distrito de Parcoy – La libertad 2016. Tesis, Universidad Nacional de Trujillo.
- **Noguera, K., y Olivero, J. (2010)**. Los rellenos sanitarios en Latinoamérica: caso Colombia. Academia Colombiana de ciencias exactas, físicas y naturales, 34(132), 3-4.
- **Organización Panamericana de la Salud. (2007).** Curso de auto aprendizaje: Diseño, construcción y operación de rellenos sanitarios manuales.
- **Peña, A. y Rojas, F.** Modelo sistémico en la gestión de residuos sólidos domiciliarios en la zona metropolitana de Huancayo-Perú. Facultad de Ingeniería Ambiental. Universidad Nacional Agraria La Molina. Pontificia Universidad Católica del Perú.
- **Pérez, C., y Rojas, J. (2016).** Diseño de un Relleno Sanitario Semi-mecanizado para el Distrito de Santiago de Cao – La libertad 2015. Tesis, Universidad Nacional de Trujillo, p-3.
- **Red de Instituciones Especializadas en Capacitación para la Gestión Integral de los Residuos Sólidos (2008).** Guía de diseño, construcción, operación y mantenimiento y cierre de relleno sanitario mecanizado. Ministerio del Ambiente (MINAM).

http://www.minam.gob.pe/calidadambiental/residuos

- **Ripoll, J. (2003).** La basura no tiene por qué ser un problema. http://www.fsa.ulaval.ca/rdip/cal/lectures/societe\_ecolo/basura\_no\_tiene porque\_ser.htm.
- **SEGAT.** Estudio de caracterización de residuos sólidos municipales del área urbana del distrito Trujillo.
- **Tamayo, C., y Silva, I.** Técnicas e instrumentación de recolección de datos. http://www.edu.pe/documentos/tecnicas\_Instrimentos.pdf, consultado el 27 de octubre 2017.
- **Vásquez, O. (2005).** Modelo de simulación de gestión de residuos sólidos domiciliarios en la Región Metropolitana de Chile. Departamento de Ingeniería Industrial. Universidad de Santiago de Chile. Revista de Dinámica de Sistemas Vol.1 Núm.1 (Septiembre 2005).

# **ANEXOS**

**ANEXO Nº 01. MATRIZ DE CONSISTENCIA**

## **Matriz de Consistencia**

Título : Modelamiento y Simulación del Diseño de un Relleno Sanitario Semi-mecanizado

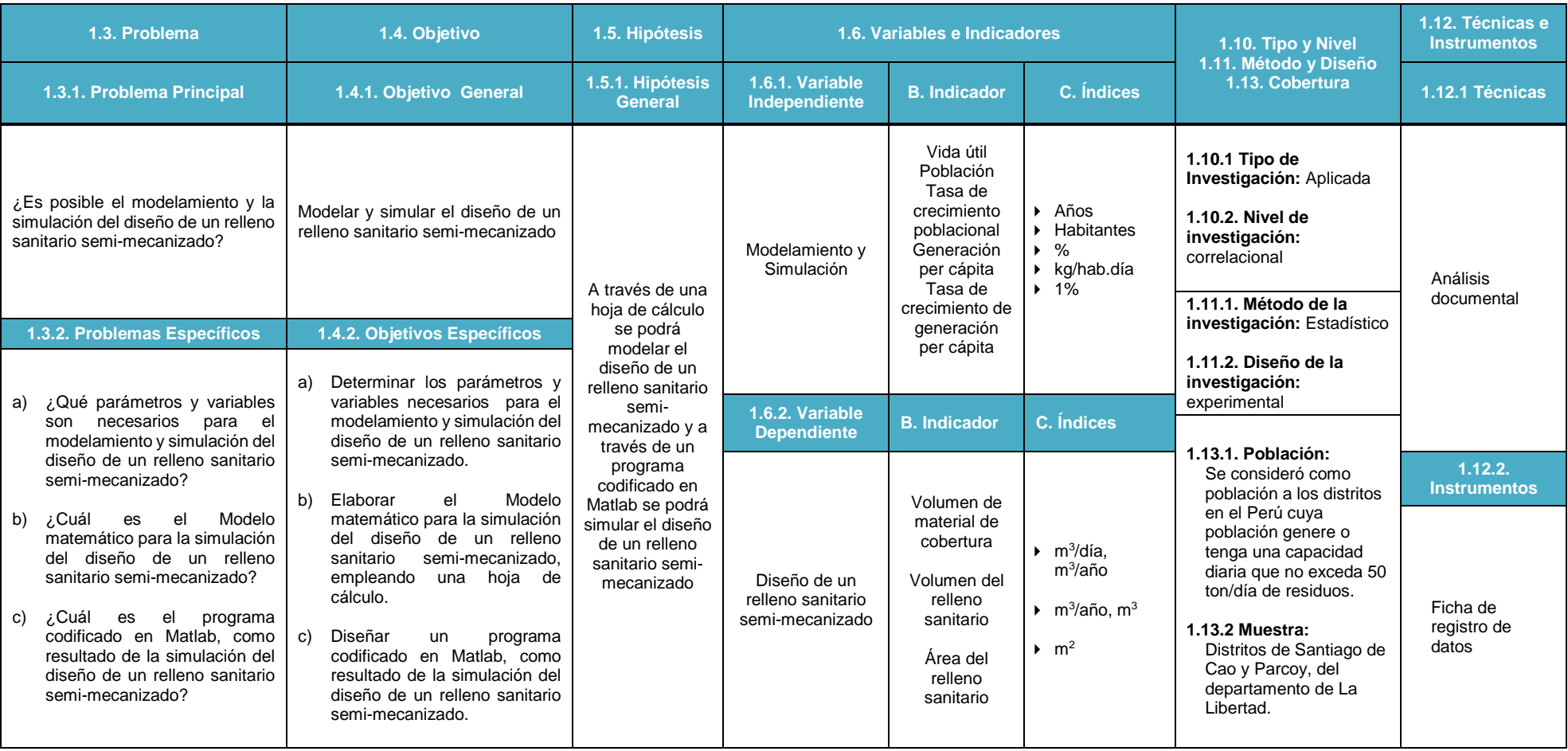

ANEXO Nº 02. PROGRAMA EN MATLAB R2014a RellenoSanitarioManual

```
clear all
clc%Programa para estimar el volumen del relleno sanitario y el área requerida del terreno
%Autor: Walter Moreno Eustaquio
%Versión 2017
disp(' ''):
disp('-------------------------------------------------------------------');
disp(' DISEÑO DE UN RELLENO SANITARIO');
disp('-------------------------------------------------------------------');
Pob0=input('1.Ingrese población en el área urbana: ');
tPob=input('2.Ingrese tasa de crecimiento poblacional(%): ');
disp('3.Ingrese volumen de desechos sólidos recolectados');
Vs=input(' en el vehículo recolector (m^2)/semana): ');
Cob=input('4.Ingrese cobertura de recolección(%): ');
disp('5.Ingrese las densidades de los residuos sólidos');
dsc=input('a)En el vehículo recolector sin compactar (kq/m^3): ');
dc=input('b)Recién compactados en el releno sanitario (kq/m^3): ';
de=input('c)Estabilizados en el relleno sanitario (kq/m^3): ');
n=input('6.Ingrese periodo de proyección en años: ');
disp('-------------------------------------------------------------------');
ppc0=Vs*dsc/(Pob0*7*(Cob/100));
fprintf('La producción per cápita es: %2.3f kg/hab.día\n',ppc0);
tppc=input('Ingrese la tasa(%) anual de la producción per cápita: ');
Pob(n)=0;ppc(n)=0;DSd(n)=0;DSa(n)=0;DSac(n)=0;DSac(n)=0;Vd(n)=0;mc(n)=0;Va(n)=0;mca(n)=0;We(n)=0;Ve(n)=0;Vt(n)=0;VA(n)=0;At(n)=0;At(n)=0;
disp('----------------------------------------------------------------------------------------------------');
                   Cálculo para estimar el volumen del relleno sanitario y el área requerida del terreno');
disp('----------------------------------------------------------------------------------------------------');
disp(' VOLUMEN DE DESECHOS SÓLIDOS');
disp(' --------------------------------------------------------- AREA');
disp(' CANTIDAD Relleno REQUERIDA');
disp(' DESECHOS SÓLIDOS Compactados Estabilizados Sanitario ------------------');
disp(' -------------------------- --------------------------- ------------- --------------- Relleno Área');
disp(' Año Población ppc Diaria Anual Acumulado Diario m.c. Anual m.c. Anual DS+mc Acumulado Sanitario Total');
disp(' (hab) kg/hab.día kg/día ton ton m^3 m^3/d m^3 m^3/año m^3 Anual m^3 m^2 m^2');
disp('----------------------------------------------------------------------------------------------------');
for i=1:nPob(i)=Pob0*(1+(tPob/100))^(i-1);ppc(i)=ppc0*(1+tppc/100)^(i-1);DSd(i)=Pob(i)*ppc(i); DSa(i)=DSd(i)*365/1000;
   if i == 1DSac(i)=DSa(i);
```

```
 else
        DSac(i)=DSac(i-1)+DSa(i);
     end
    Vd(i)=DSd(i)/dc;mc(i)=0.2*Vd(i);Va(i)=Vd(i)*365;mca(i)=Va(i)*0.2;Ve(i)=DSa(i) *1000/de;Vt(i) = mca(i) + Ve(i); if i==1
        VA(i)=Vt(i); else
        VA(i) = VA(i-1) + Vt(i); end
    A(i) = VA(i)/6;At(i)=1.3*A(i);
     fprintf('%3d %8.0f %9.3f %8.0f %6.0f %8.0f %8.0f %5.0f %7.0f %6.0f %11.0f %8.0f %8.0f %9.0f 
%9.0f\n',i,Pob(i),ppc(i),DSd(i),DSa(i),DSac(i),Vd(i),mc(i),Va(i),mca(i),Ve(i),Vt(i),VA(i),A(i),At(i));
end
disp('----------------------------------------------------------------------------------------------------');
```
ANEXO Nº 03. PROGRAMA EN MATLAB R2014a RellenoSanitarioParcoy

```
clear all
clc%Programa para estimar el volumen del relleno sanitario y el área requerida del terreno
%Autor: Walter Moreno Eustaquio
%Versión 2017
disp(' ''):
disp('-------------------------------------------------------------------');
disp(' DISEÑO DE UN RELLENO SANITARIO');
disp('-------------------------------------------------------------------');
Pob0=input('1.Ingrese población en el área urbana: ');
tPob=input('2.Ingrese tasa de crecimiento poblacional(%): ');
disp('3.Ingrese volumen de desechos sólidos recolectados');
Vs=input(' en el vehículo recolector (m^2)/semana): ');
Cob=input('4.Ingrese cobertura de recolección(%): ');
disp('5.Ingrese las densidades de los residuos sólidos');
dsc=input('a)En el vehículo recolector sin compactar (kq/m^3): ');
dc=input('b)Recién compactados en el releno sanitario (kq/m^3): ';
de=input('c)Estabilizados en el relleno sanitario (kq/m^3): ');
n=input('6.Ingrese periodo de proyección en años: ');
disp('-------------------------------------------------------------------');
ppc0=Vs*dsc/(Pob0*7*(Cob/100));
fprintf('La producción per cápita es: %2.3f kg/hab.día\n',ppc0);
tppc=input('Ingrese la tasa(%) anual de la producción per cápita: ');
Pob(n)=0;ppc(n)=0;DSd(n)=0;DSa(n)=0;DSac(n)=0;DSac(n)=0;Vd(n)=0;mc(n)=0;Va(n)=0;mca(n)=0;We(n)=0;Ve(n)=0;Vt(n)=0;VA(n)=0;At(n)=0;At(n)=0;
disp('----------------------------------------------------------------------------------------------------');
                    Cálculo para estimar el volumen del relleno sanitario y el área requerida del terreno');
disp('----------------------------------------------------------------------------------------------------');
disp(' VOLUMEN DE DESECHOS SÓLIDOS');
disp(' --------------------------------------------------------- AREA');
disp(' CANTIDAD Relleno REQUERIDA');
disp(' DESECHOS SÓLIDOS Compactados Estabilizados Sanitario ------------------');
disp(' -------------------------- --------------------------- ------------- --------------- Relleno Área');
disp(' Año Población ppc Diaria Anual Acumulado Diario m.c. Anual m.c. Anual DS+mc Acumulado Sanitario Total');
disp(' (hab) kg/hab.día kg/día ton ton m<sup>2</sup>3 m<sup>2</sup>3/d m<sup>2</sup> m<sup>2</sup>3/año m<sup>2</sup>3 Anual m<sup>2</sup>3 m<sup>2</sup>2');
disp('----------------------------------------------------------------------------------------------------');
for i=1:nPob(i)=Pob0*(1+(tPob/100))^(i-1);ppc(i)=ppc0*(1+tppc/100)^(i-1);DSd(i)=Pob(i)*ppc(i); DSa(i)=DSd(i)*365/1000;
   if i == 1DSac(i)=DSa(i);
```

```
 else
        DSac(i)=DSac(i-1)+DSa(i);
     end
    Vd(i)=DSd(i)/dc;mc(i)=0.2*Vd(i);Va(i)=Vd(i)*365;mca(i)=Va(i)*0.2;Ve(i)=DSa(i) *1000/de;Vt(i) = mca(i) + Ve(i); if i==1
        VA(i)=Vt(i); else
        VA(i) = VA(i-1) + Vt(i); end
    A(i) = VA(i)/3;At(i)=1.4*A(i);
     fprintf('%3d %8.0f %9.3f %8.0f %6.0f %8.0f %8.0f %5.0f %7.0f %6.0f %11.0f %8.0f %8.0f %9.0f 
%9.0f\n',i,Pob(i),ppc(i),DSd(i),DSa(i),DSac(i),Vd(i),mc(i),Va(i),mca(i),Ve(i),Vt(i),VA(i),A(i),At(i));
end
disp('----------------------------------------------------------------------------------------------------');
```
ANEXO Nº 04. PROGRAMA EN MATLAB R2014a RellenoSanitarioGuia

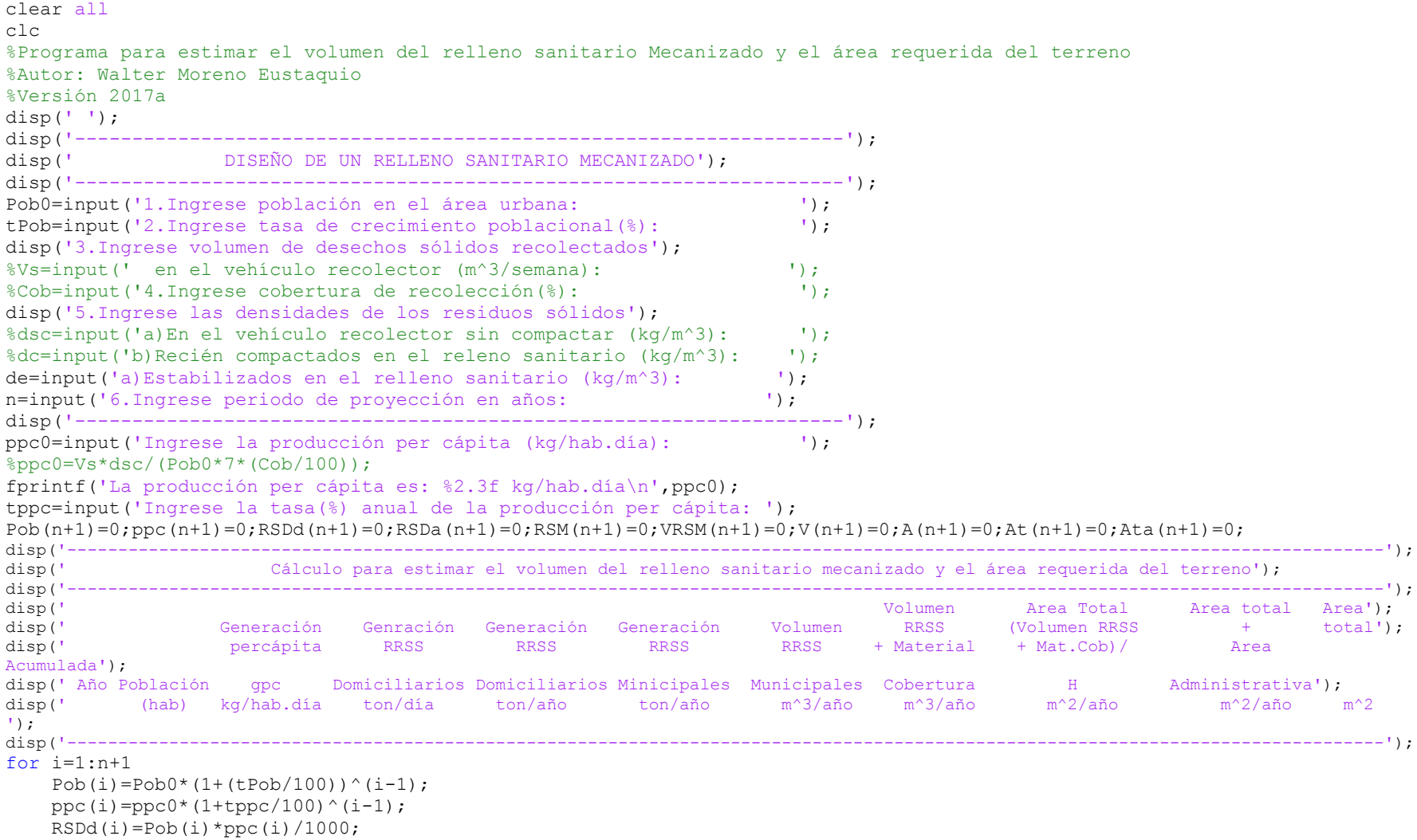

```
RSDa(i)=RSDd(i)*365;RSM(i)=1.3*RSDa(i);VRSM(i)=RSM(i)*1000/de;V(i)=1.25*VRSM(i);A(i) = V(i)/3;At(i)=A(i) *1.4; if i==1
        Ata(i)=At(i); else
        Ata(i)=Ata(i-1)+At(i);
     end
     fprintf('%3d %8.0f %10.4f %11.2f %14.2f %12.2f %13.2f %11.2f %14.4f %14.2f %12.2f\n',i-
1,Pob(i),ppc(i),RSDd(i),RSDa(i),RSM(i),VRSM(i),V(i),A(i),At(i),Ata(i));
end
disp('----------------------------------------------------------------------------------------------------'
```